**النموذج الأول لمادة2010 Access أسئلة خاصة بامتحان الشھادة الدولیة لقیادة الحاسب الآلي للإصدار السادس Ahmad Watfah Asia Computer Center**

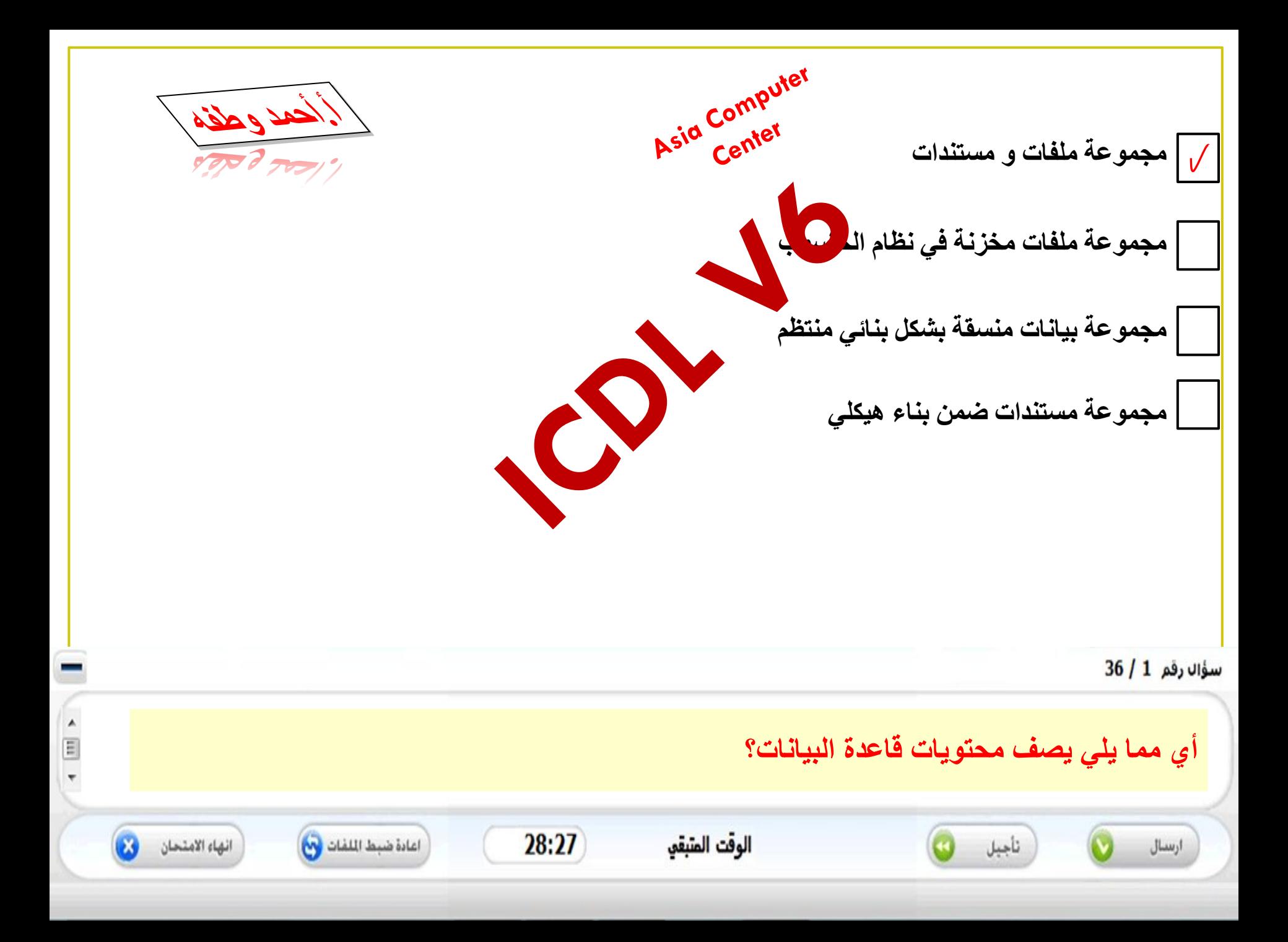

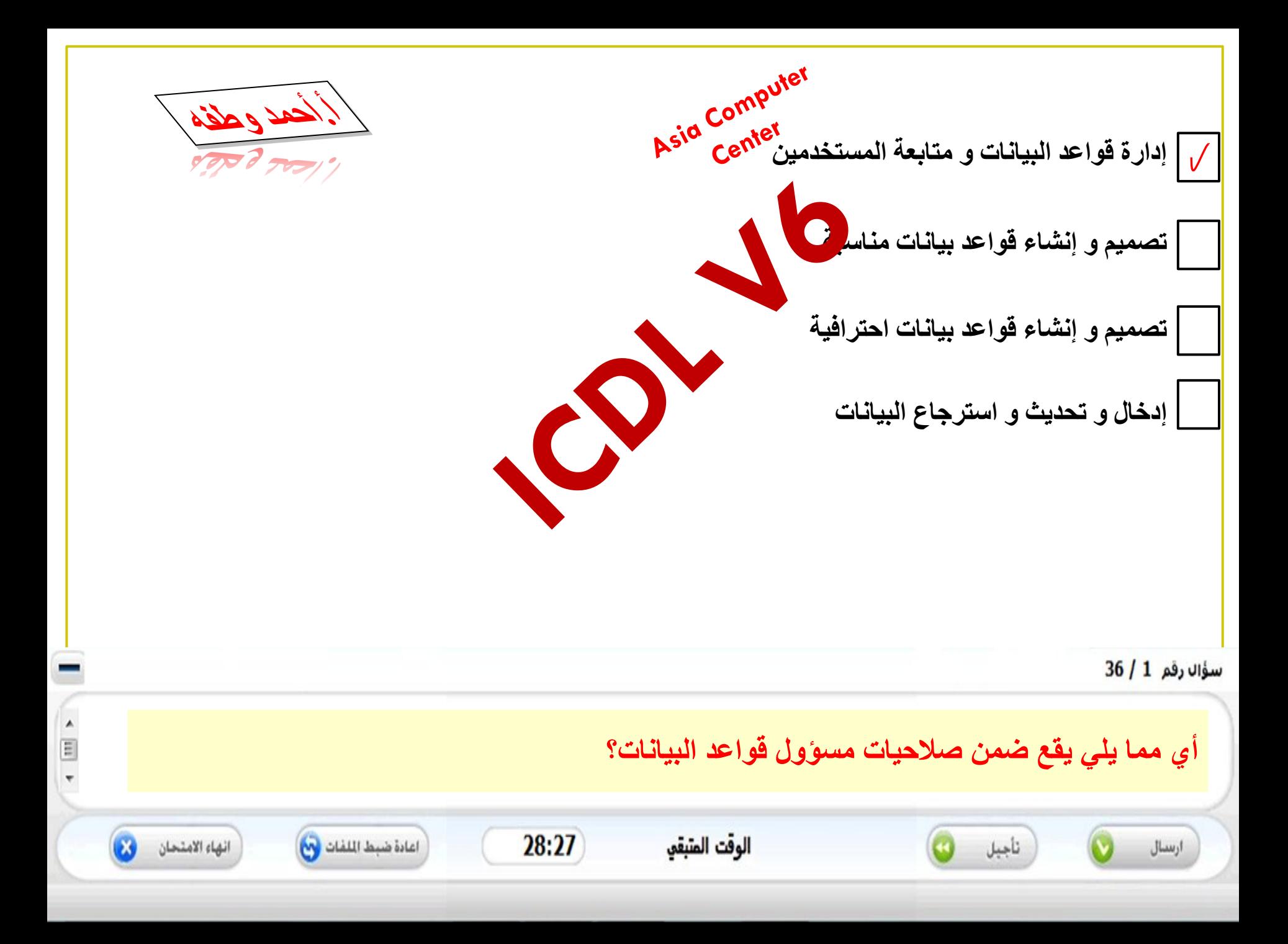

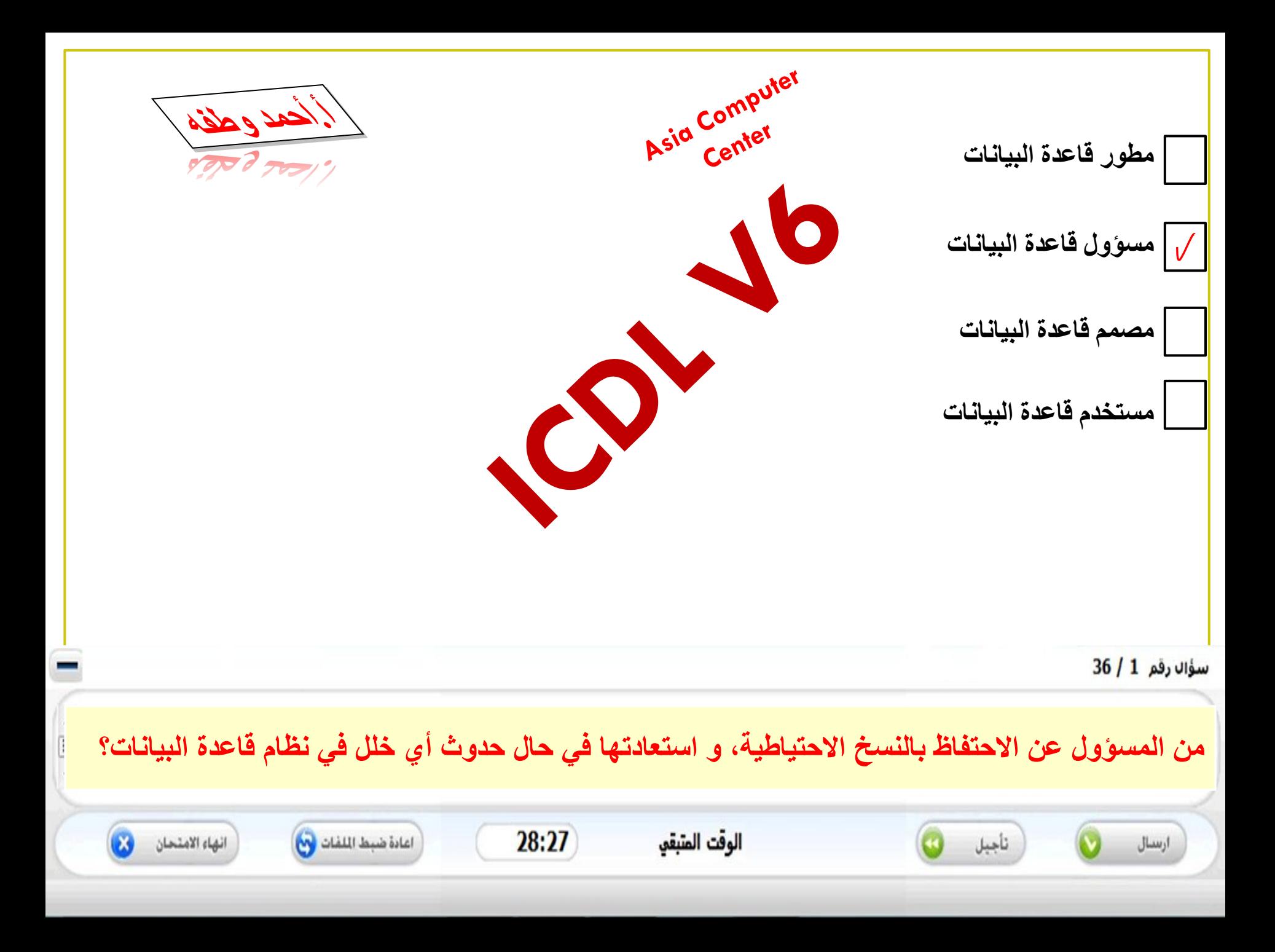

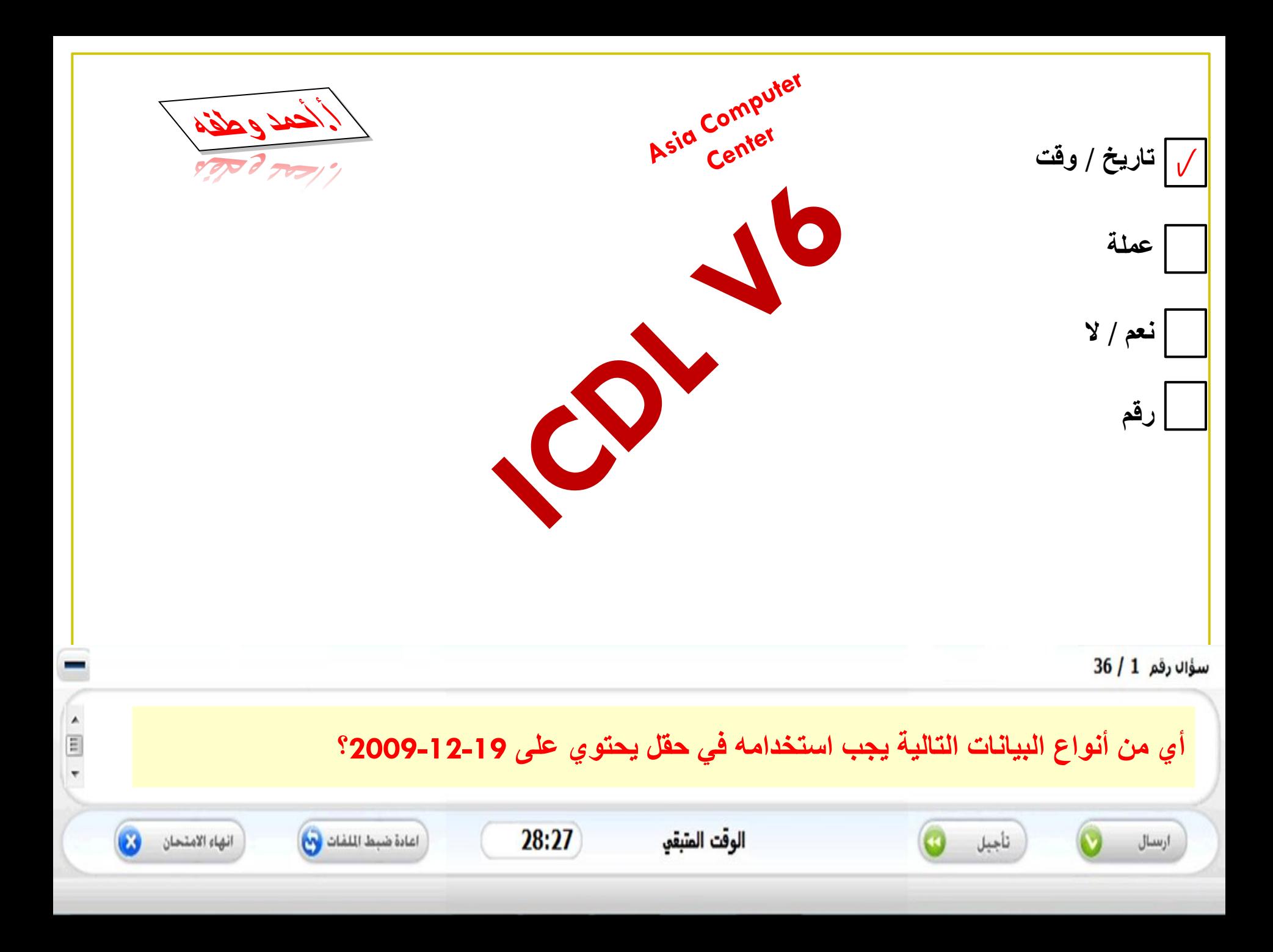

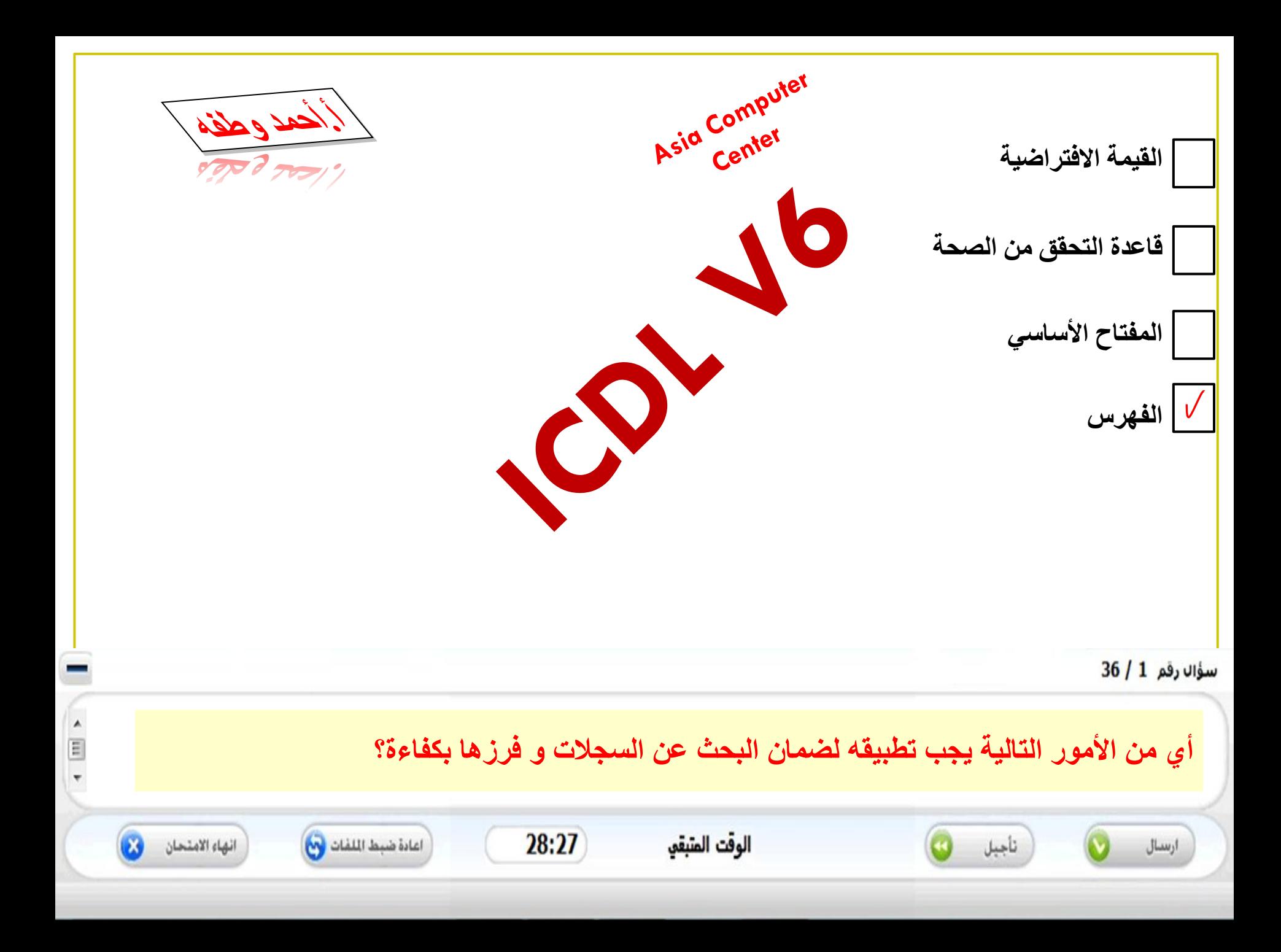

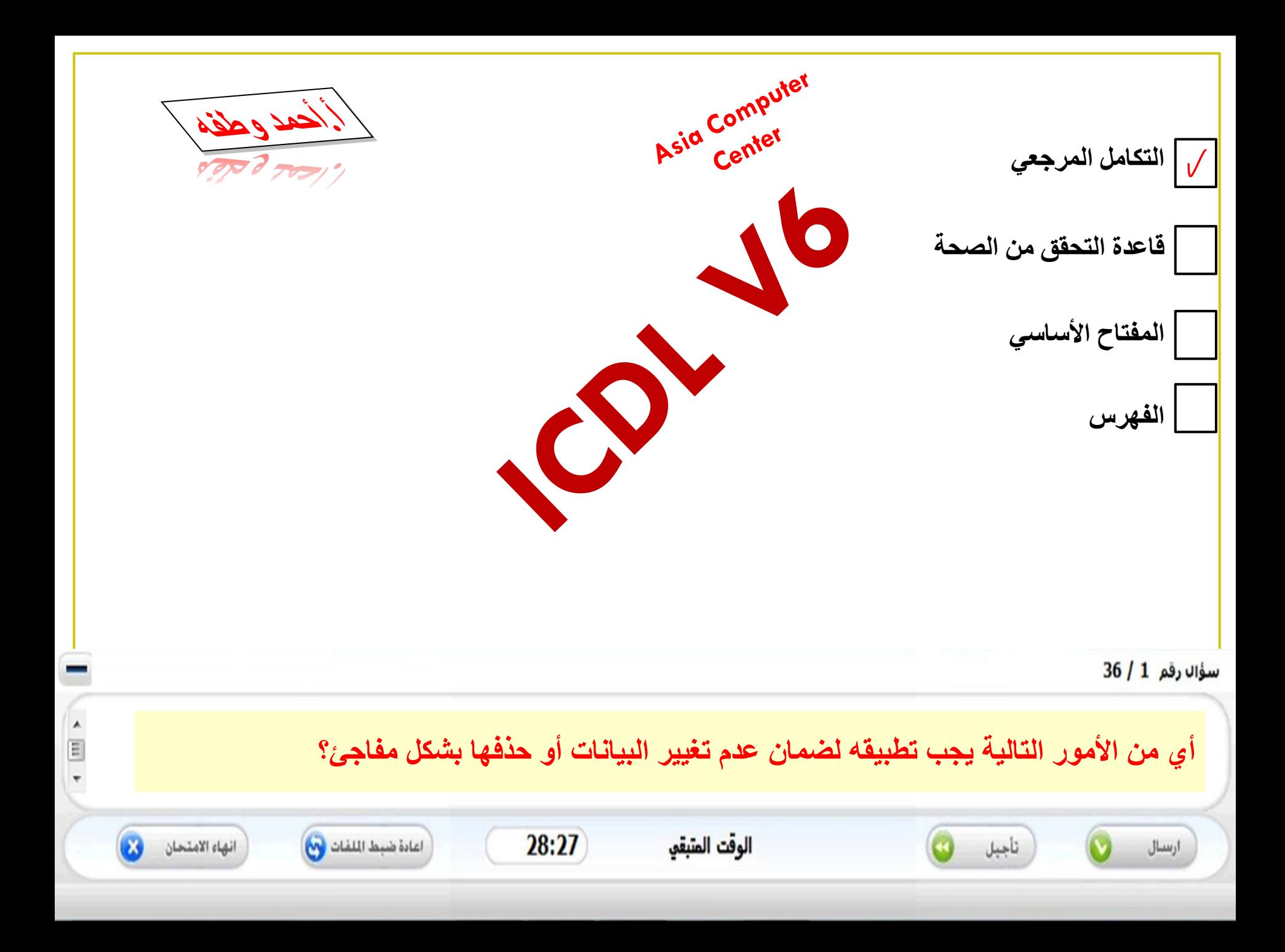

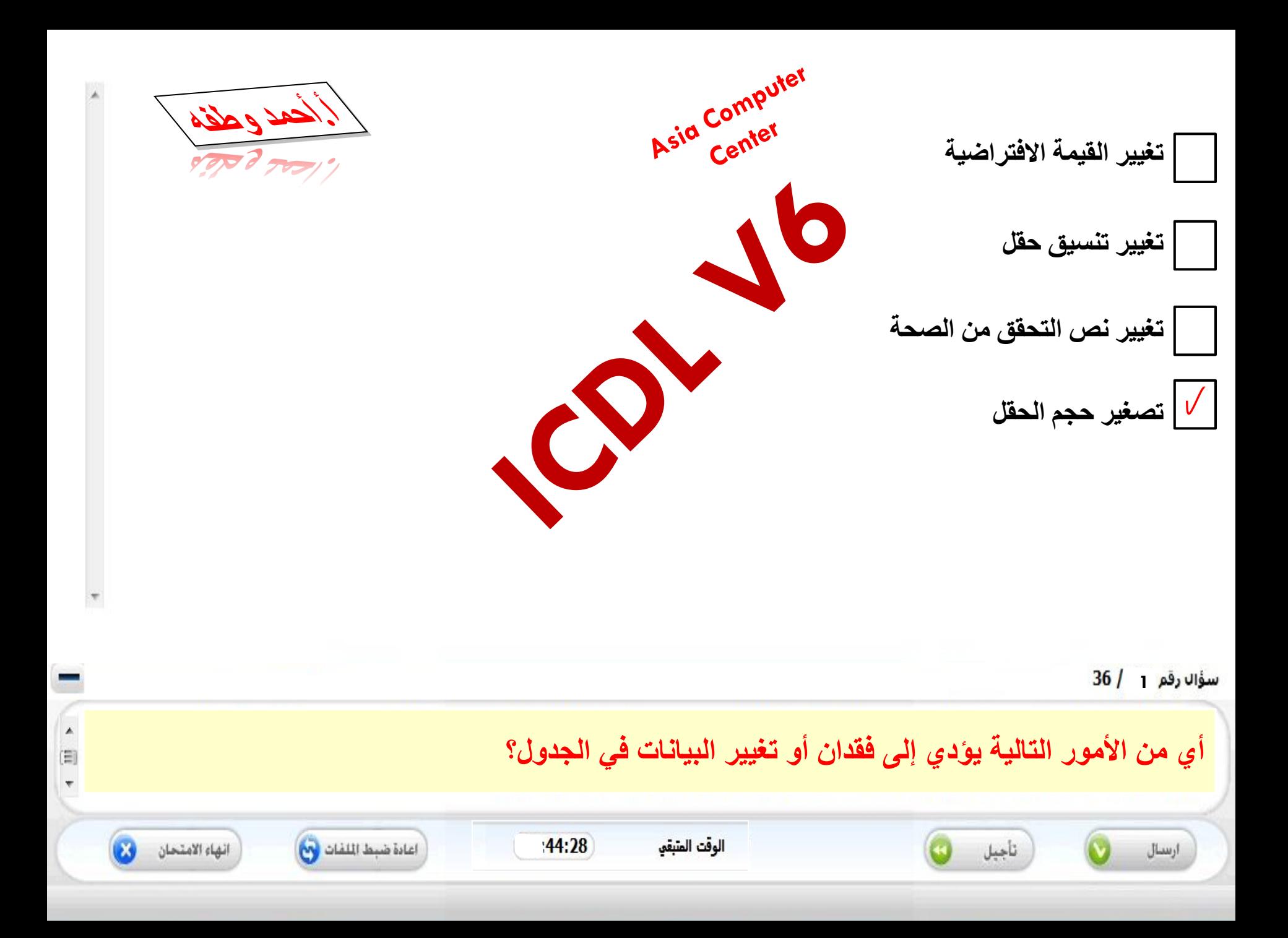

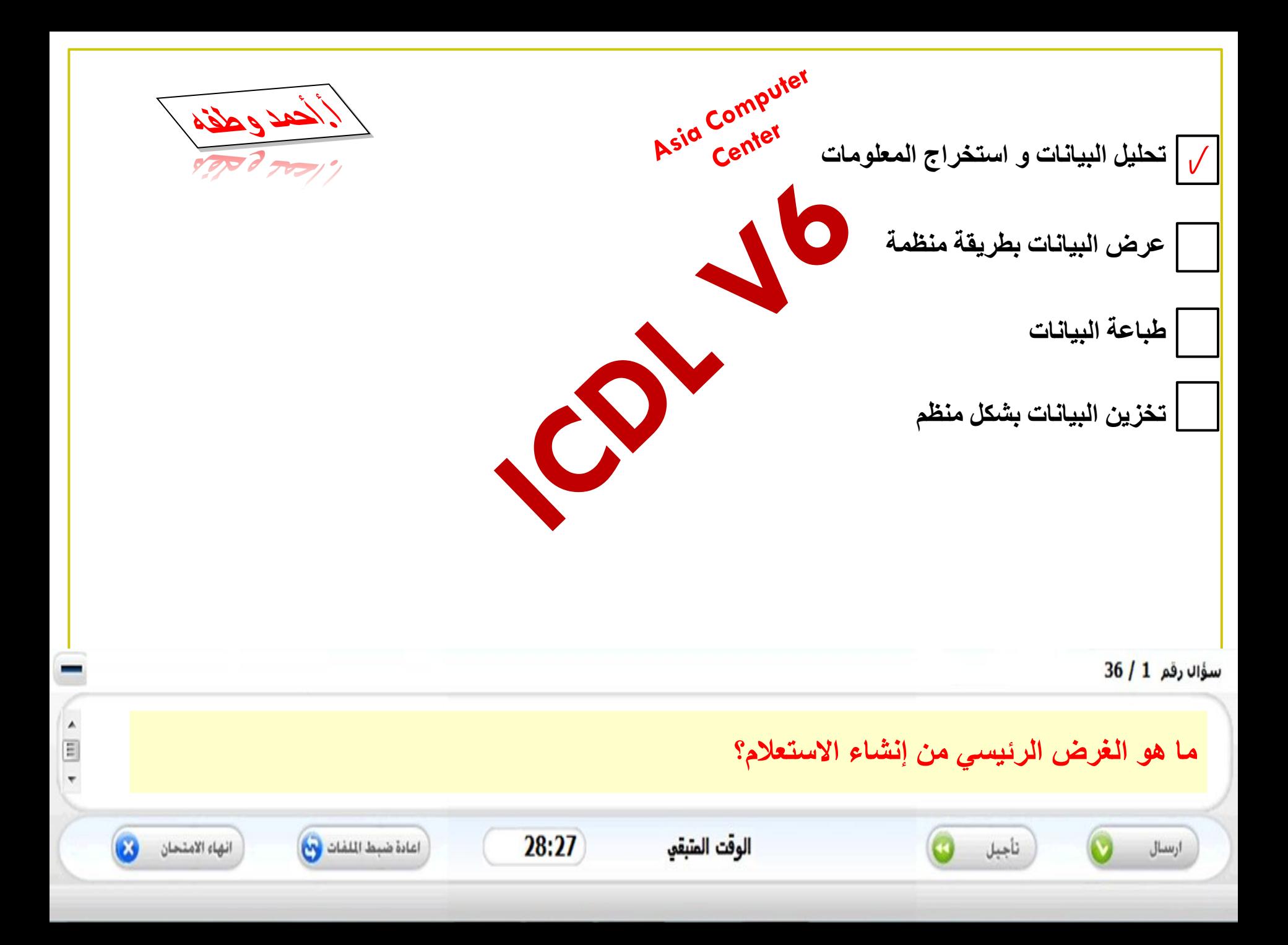

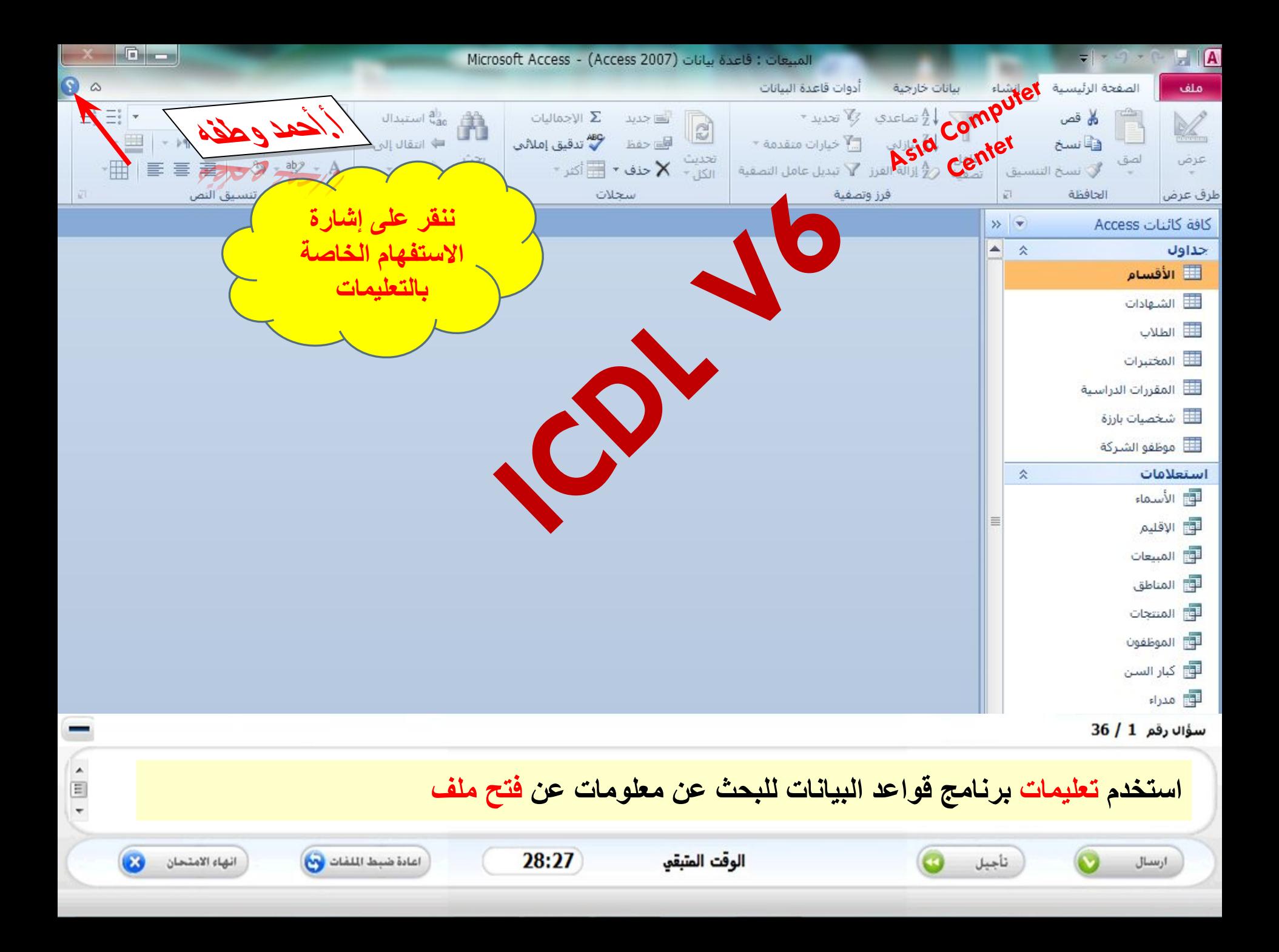

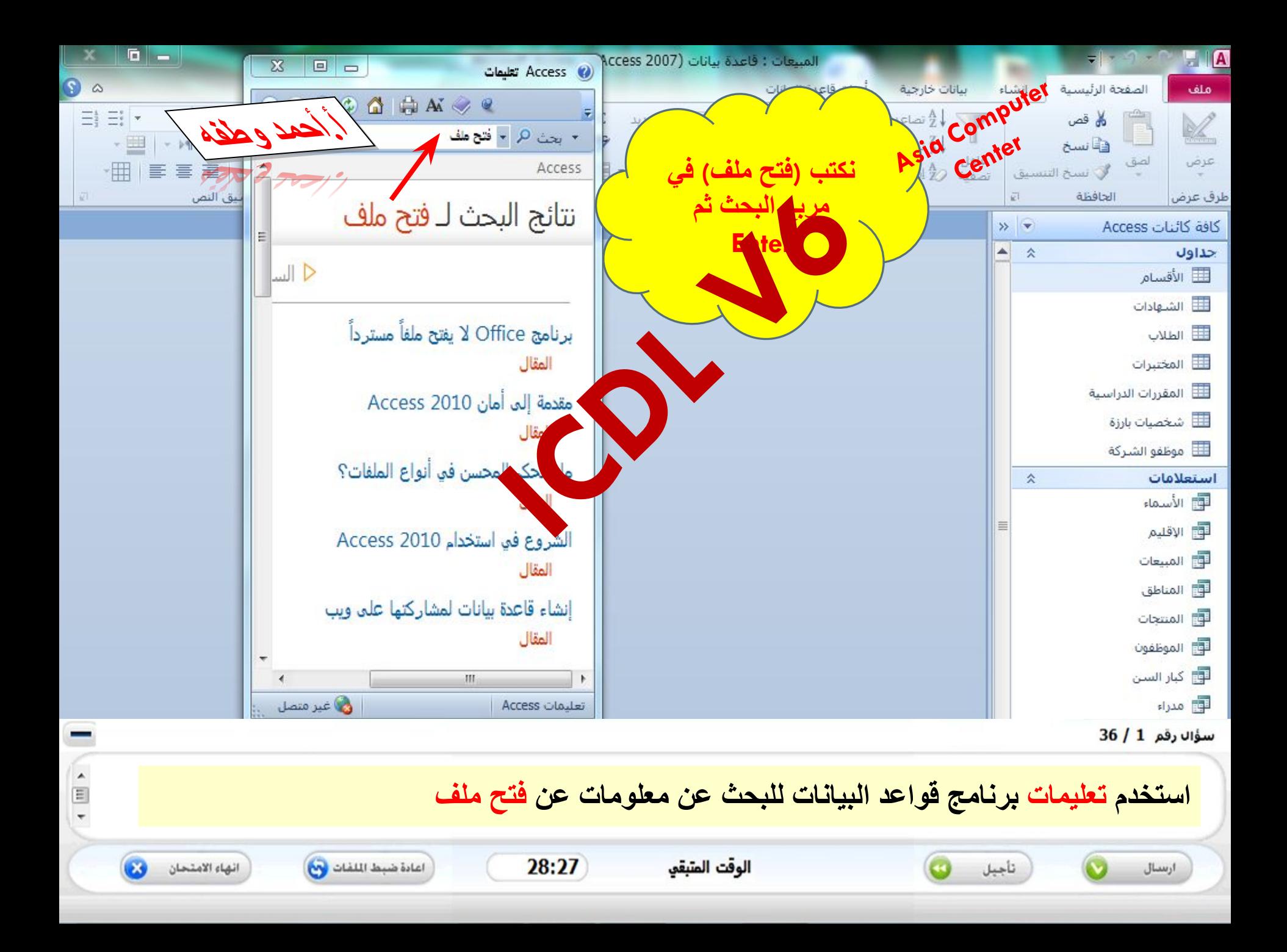

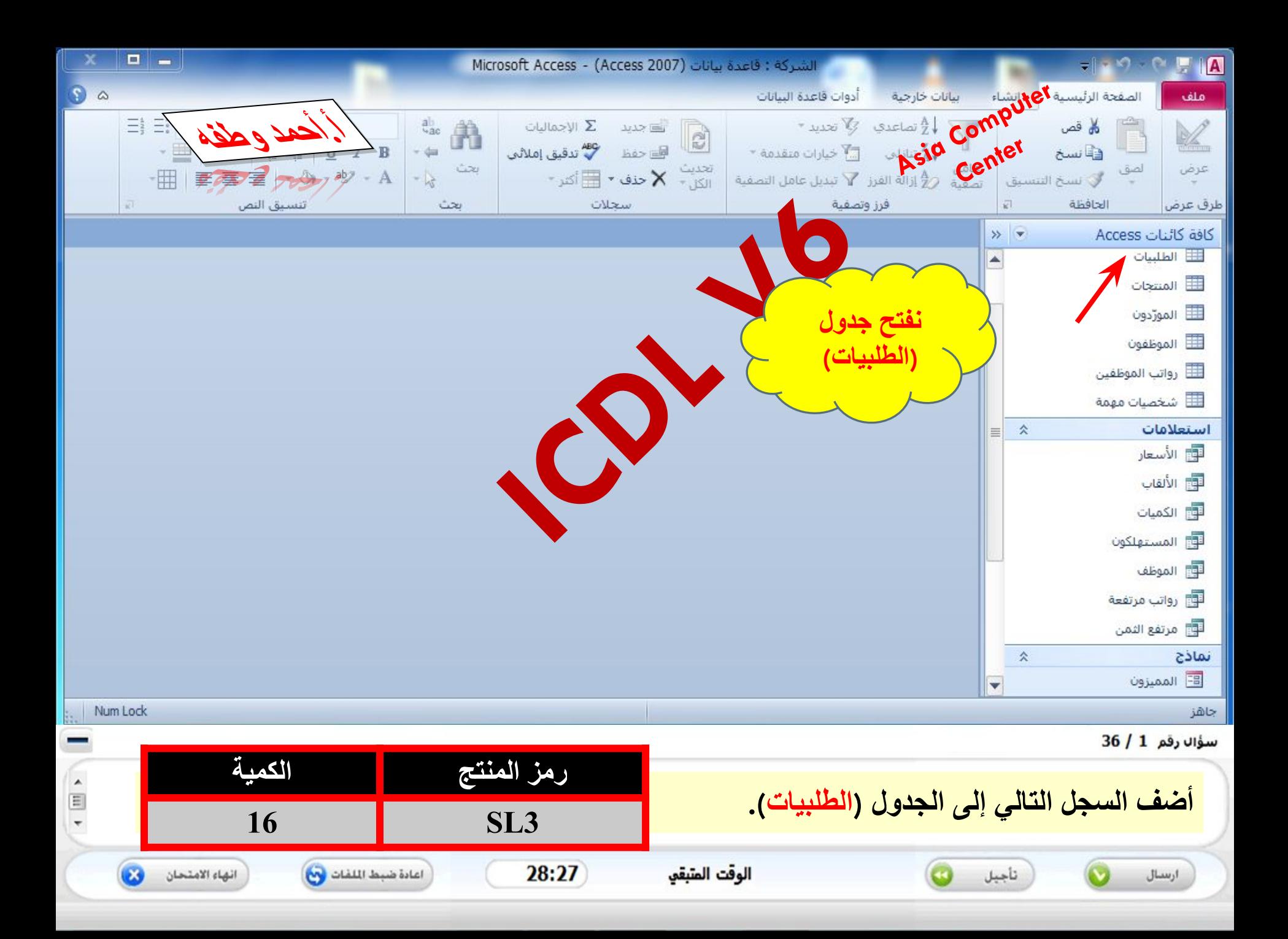

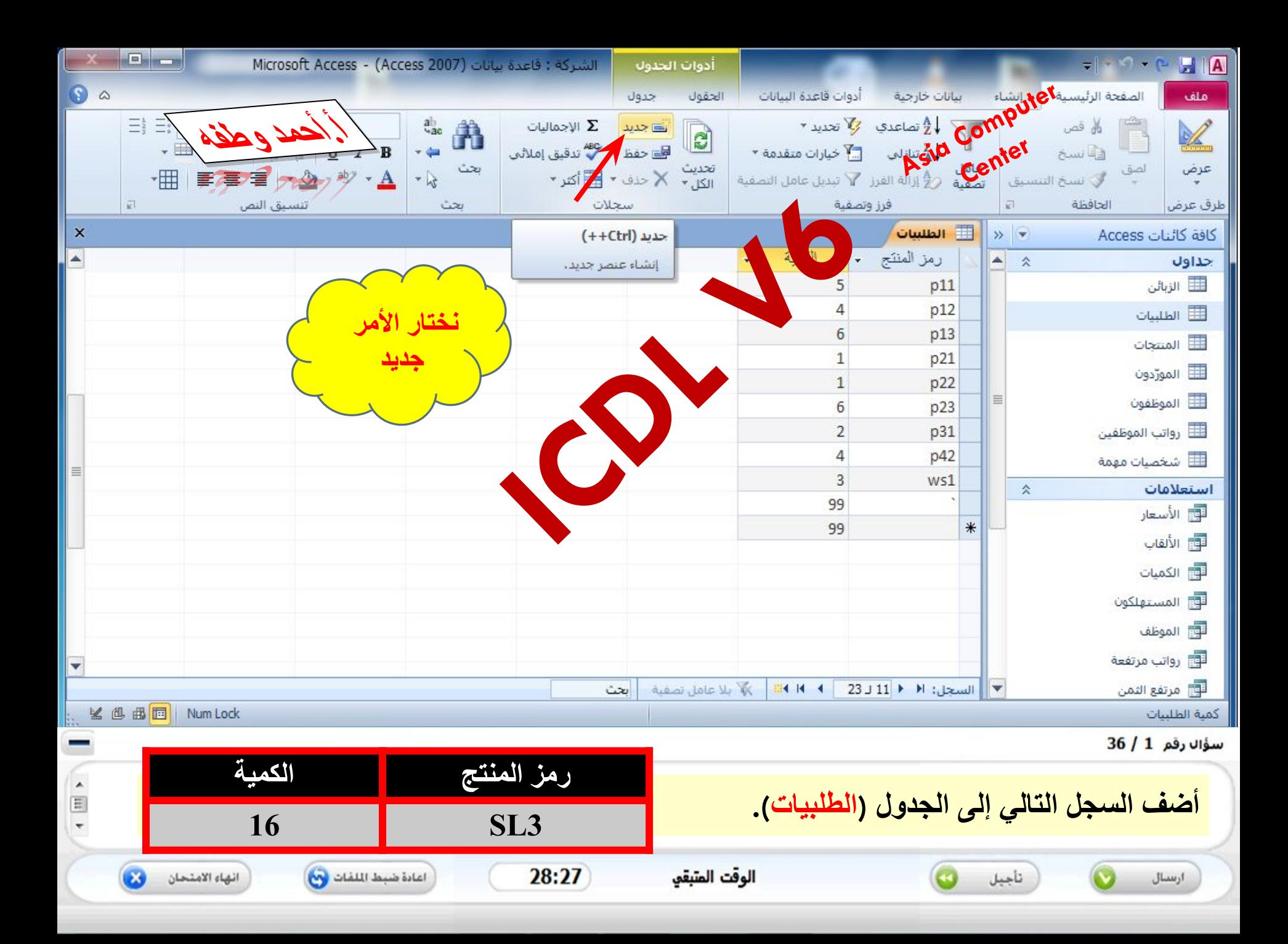

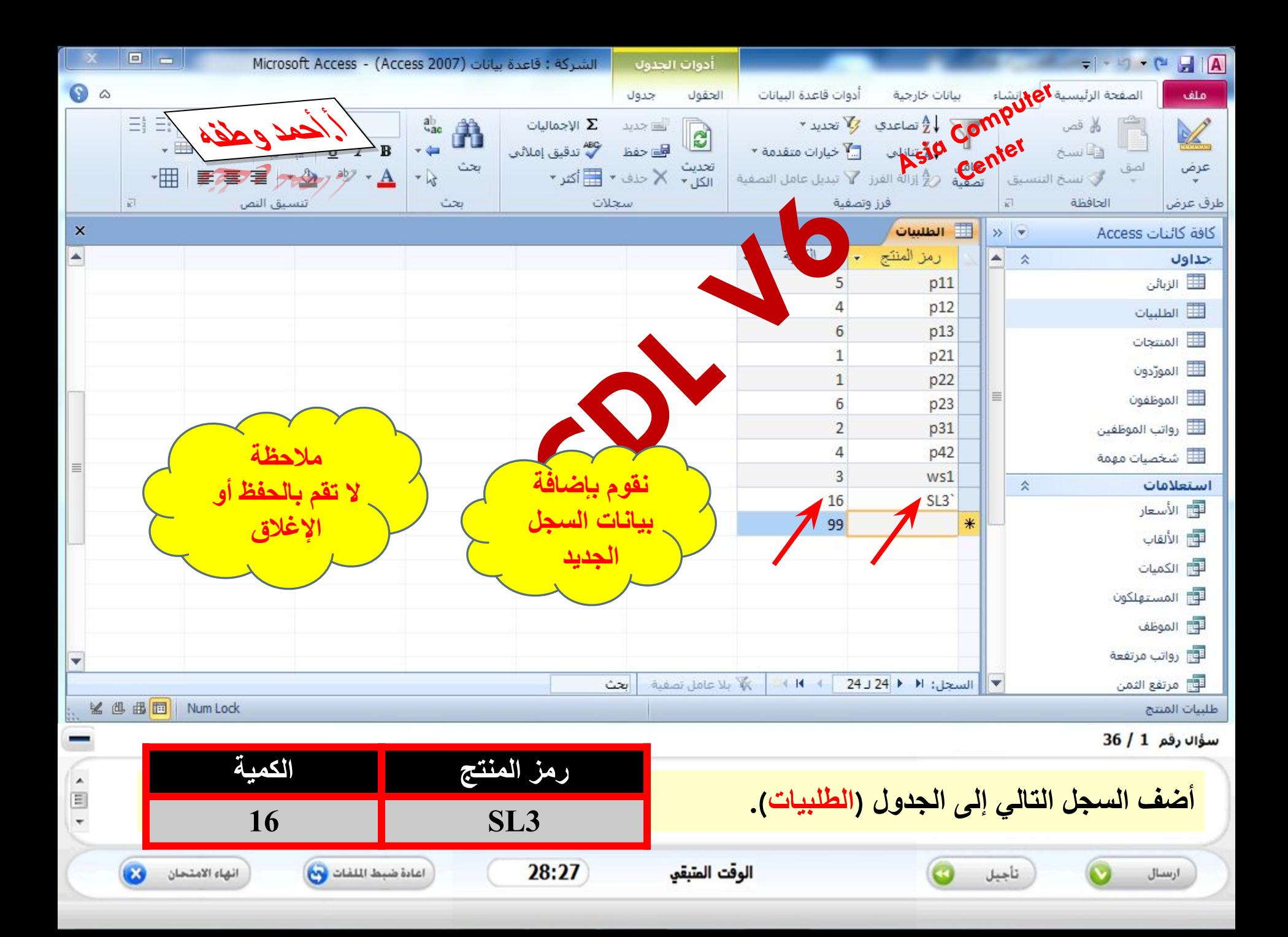

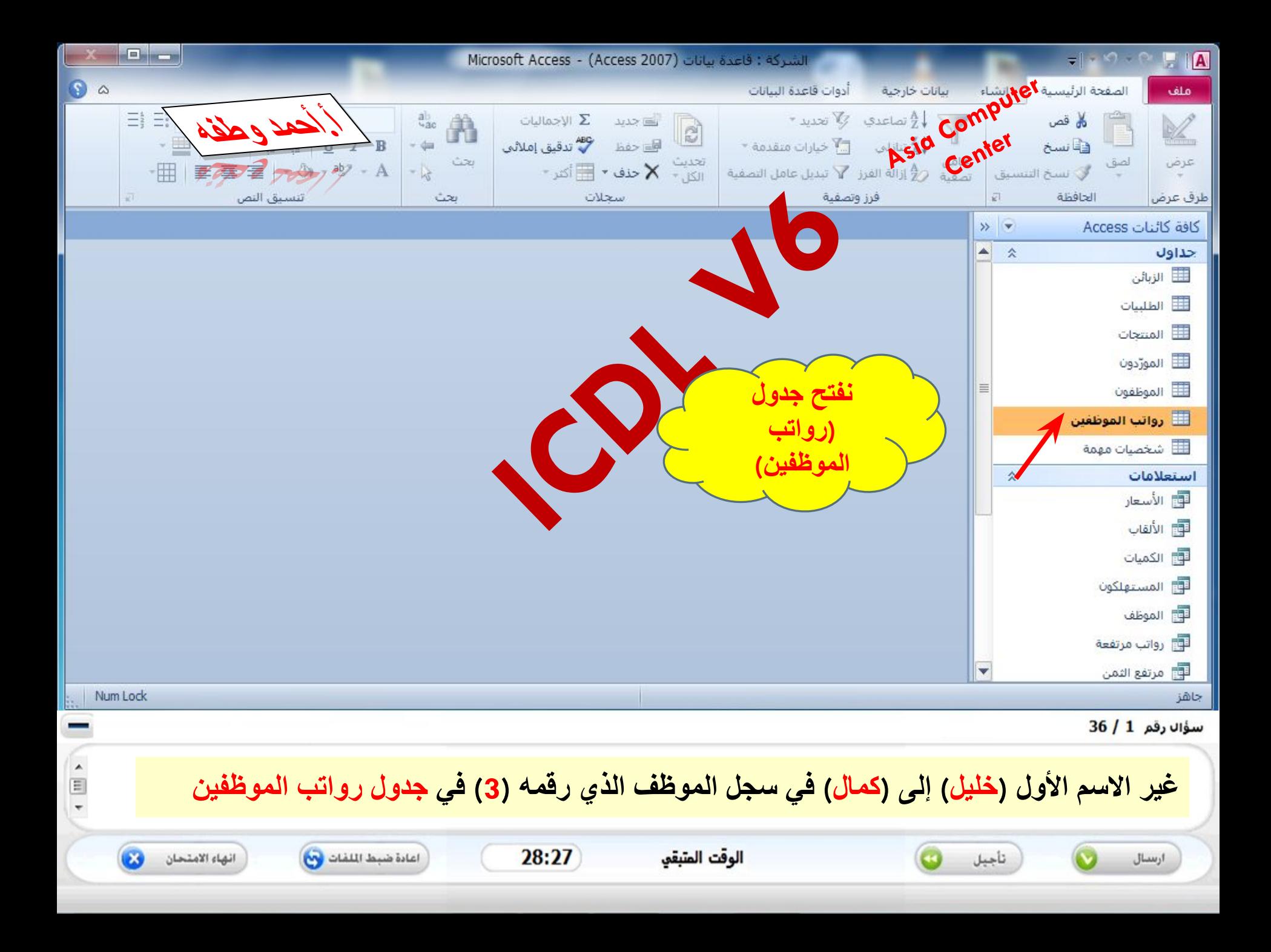

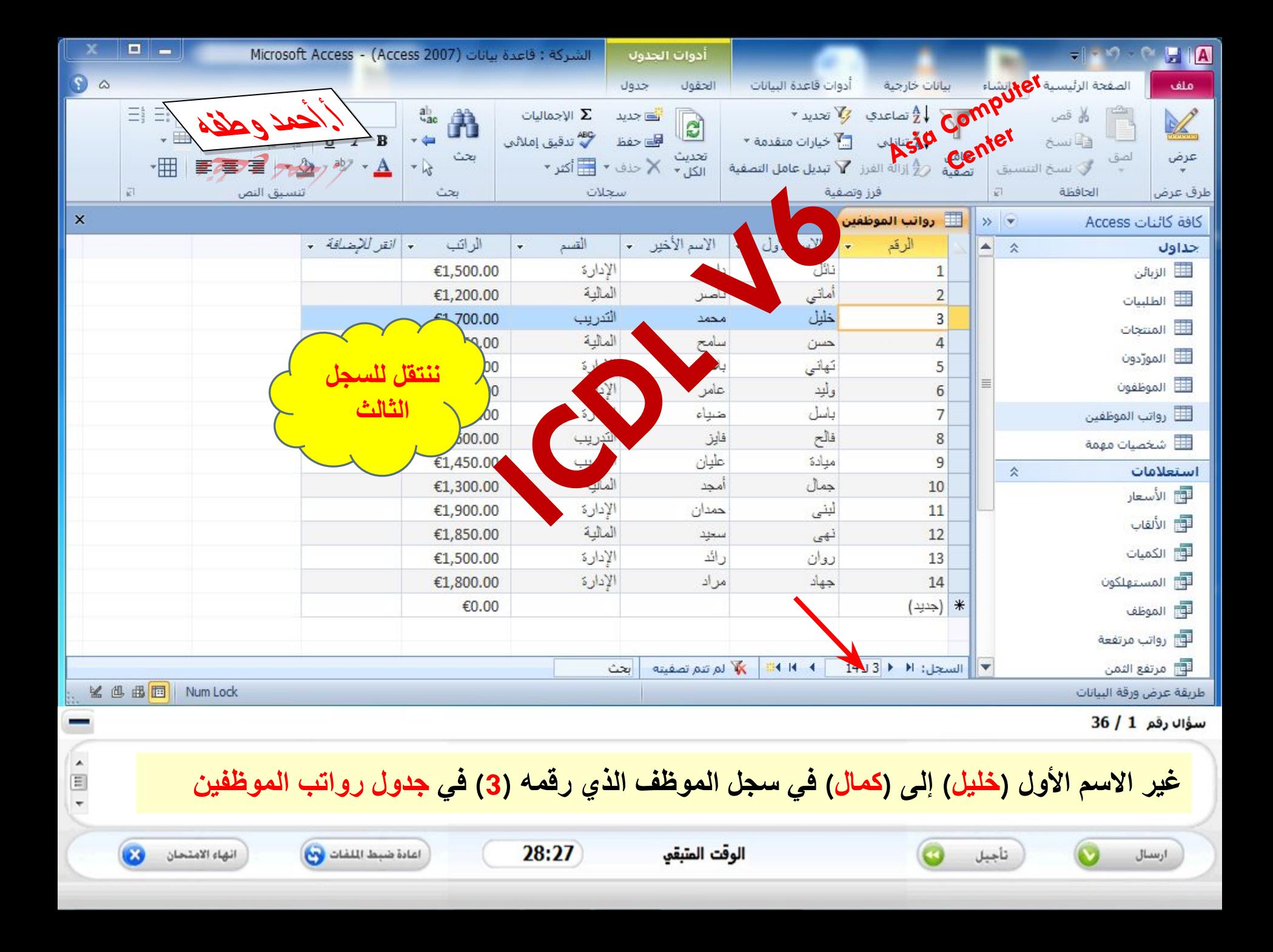

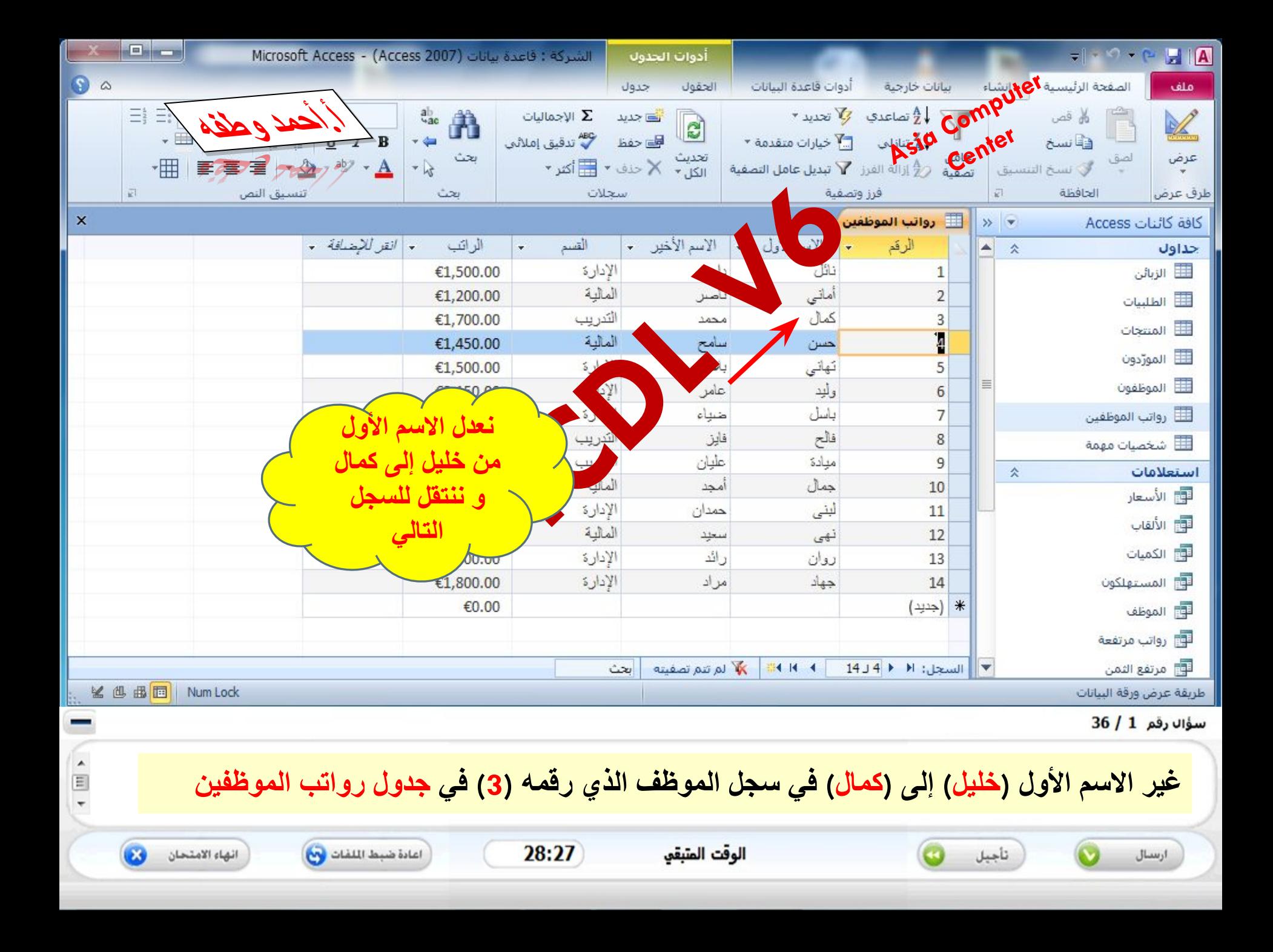

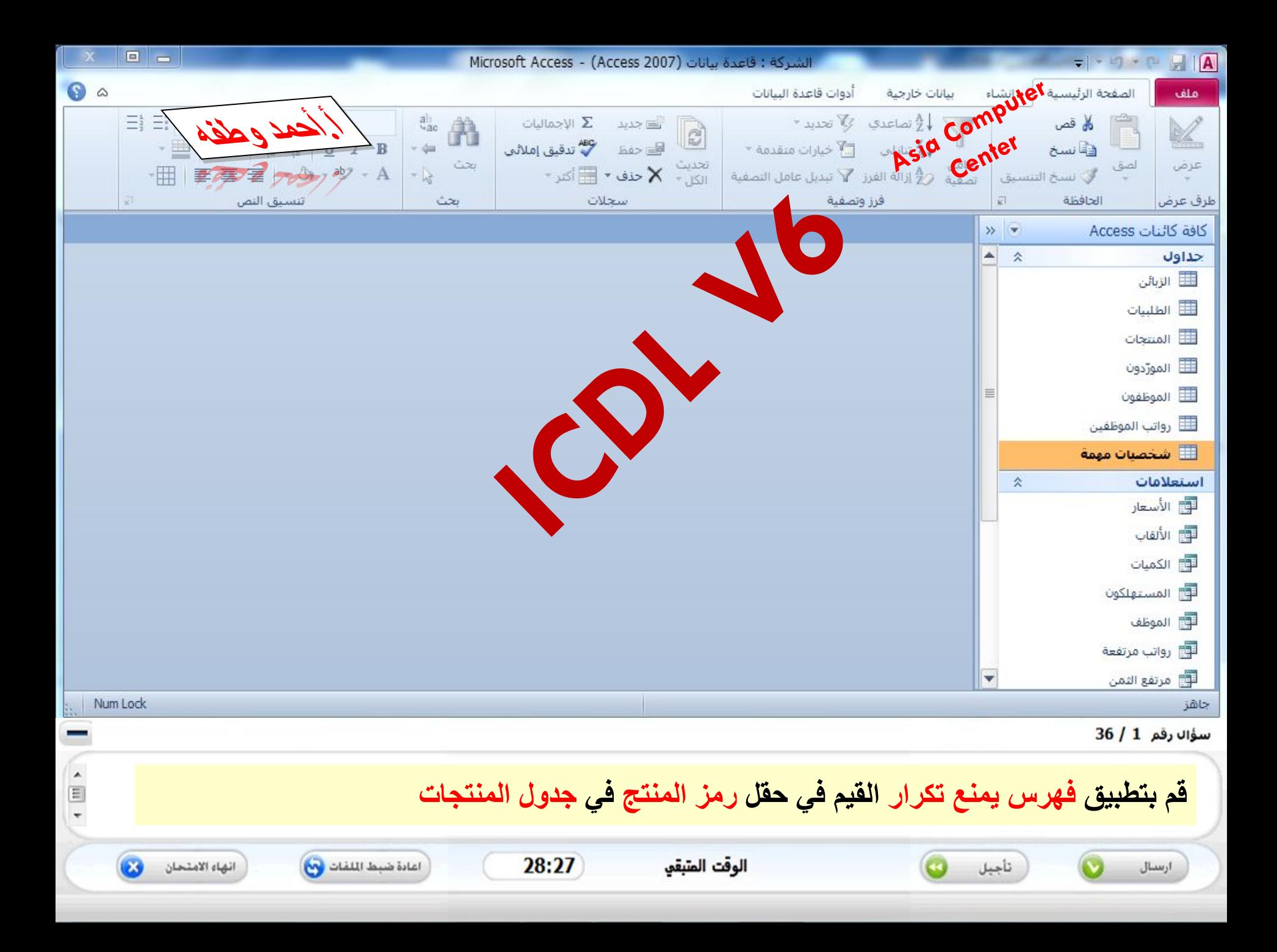

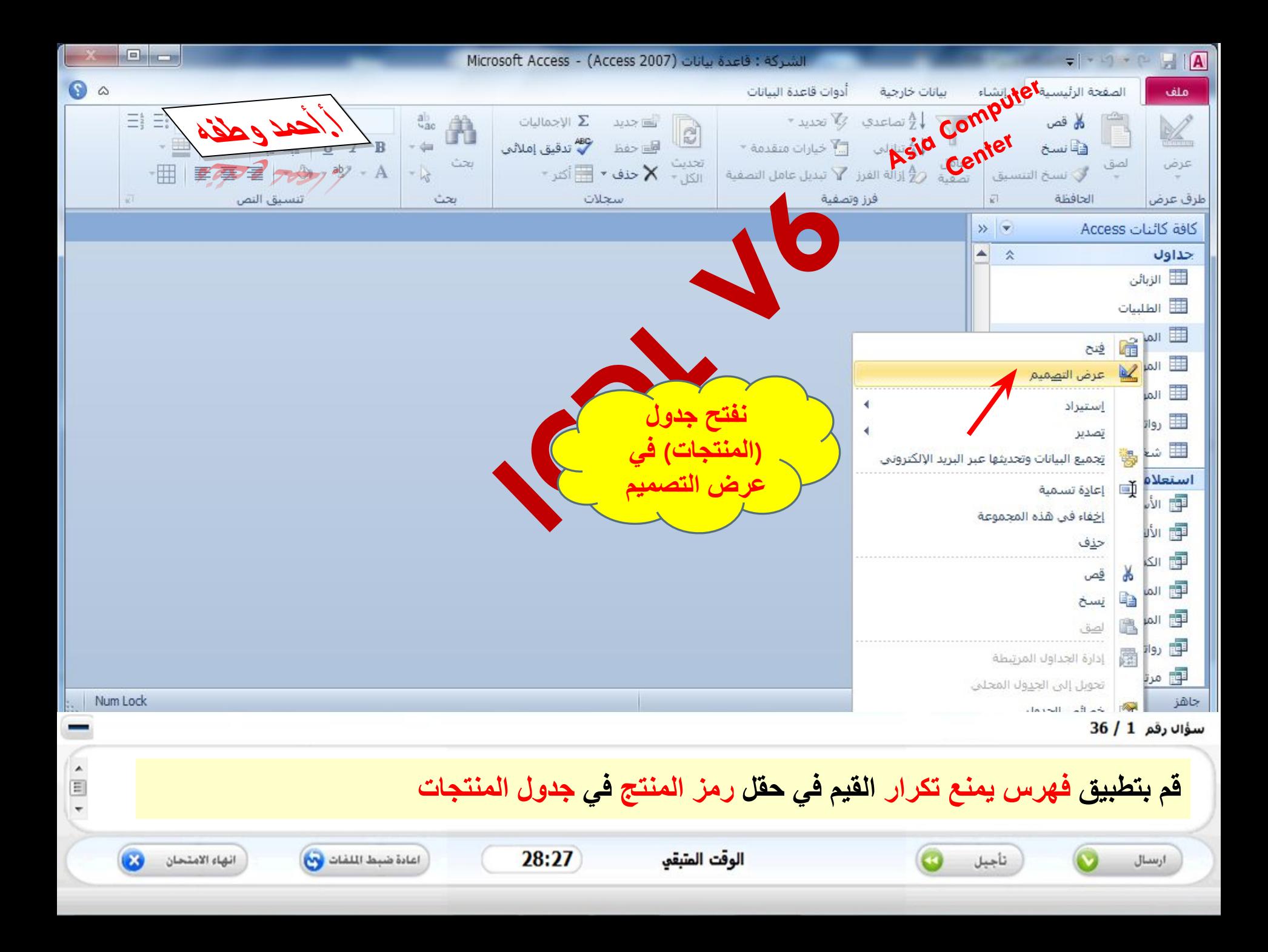

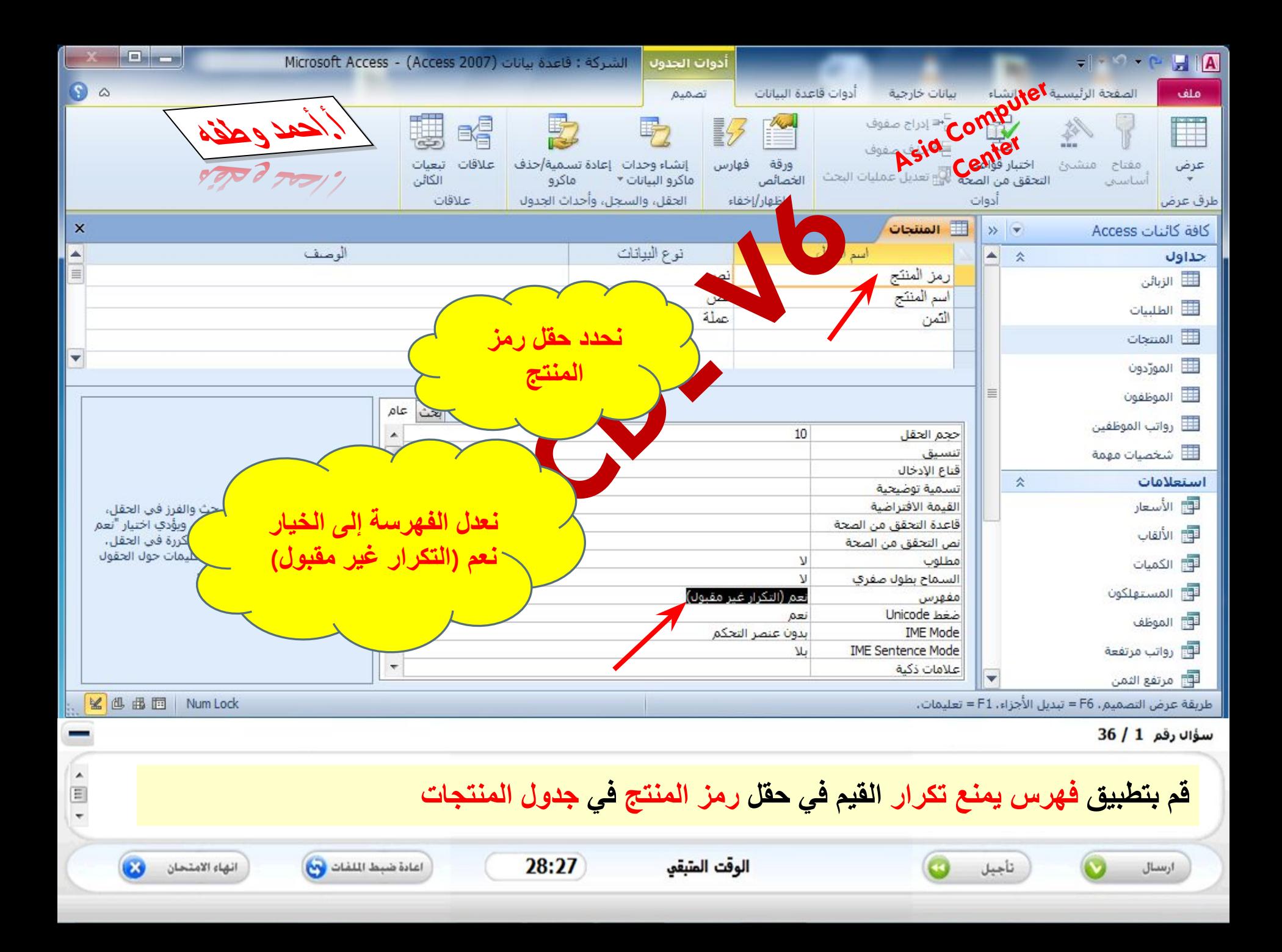

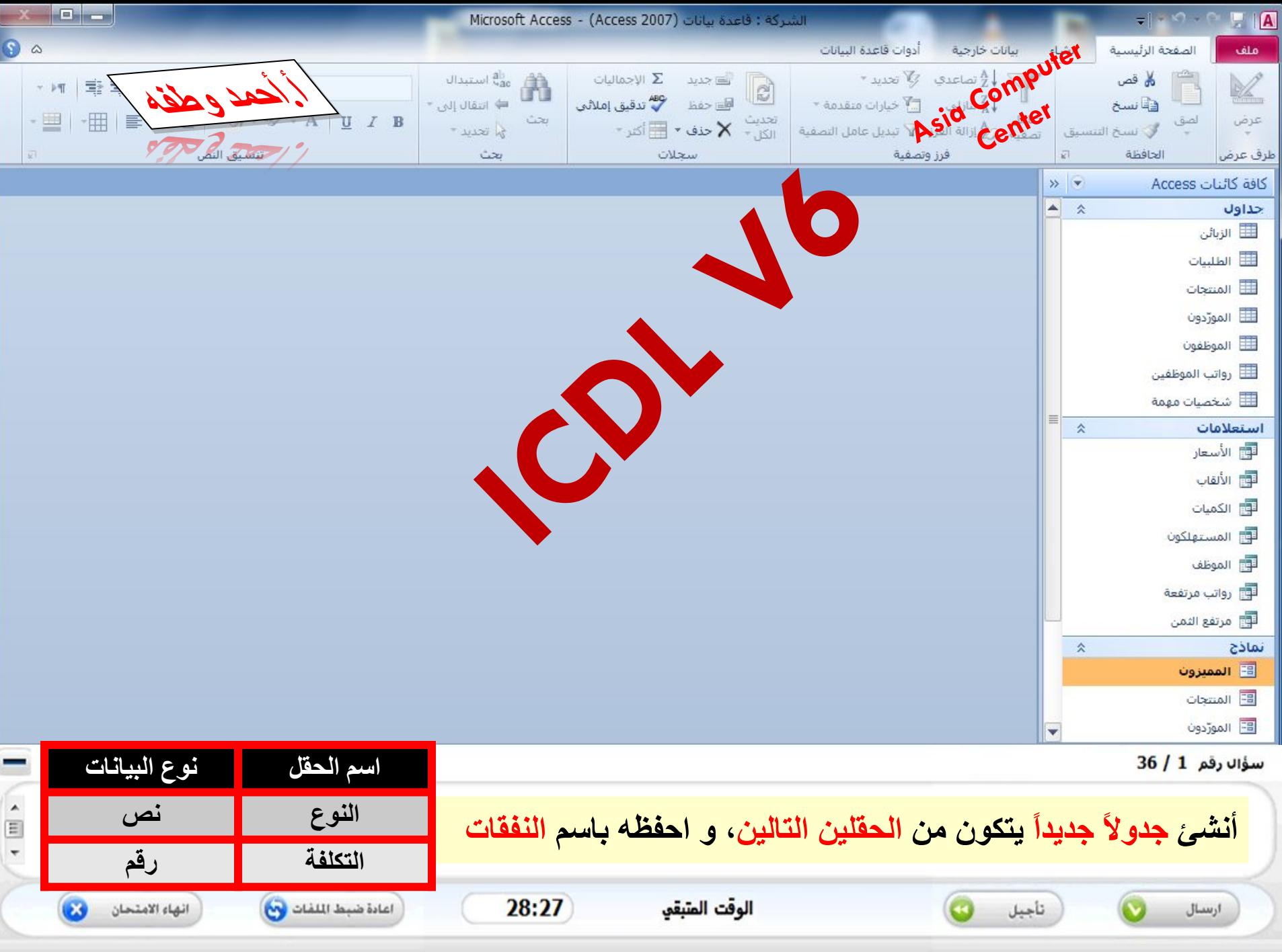

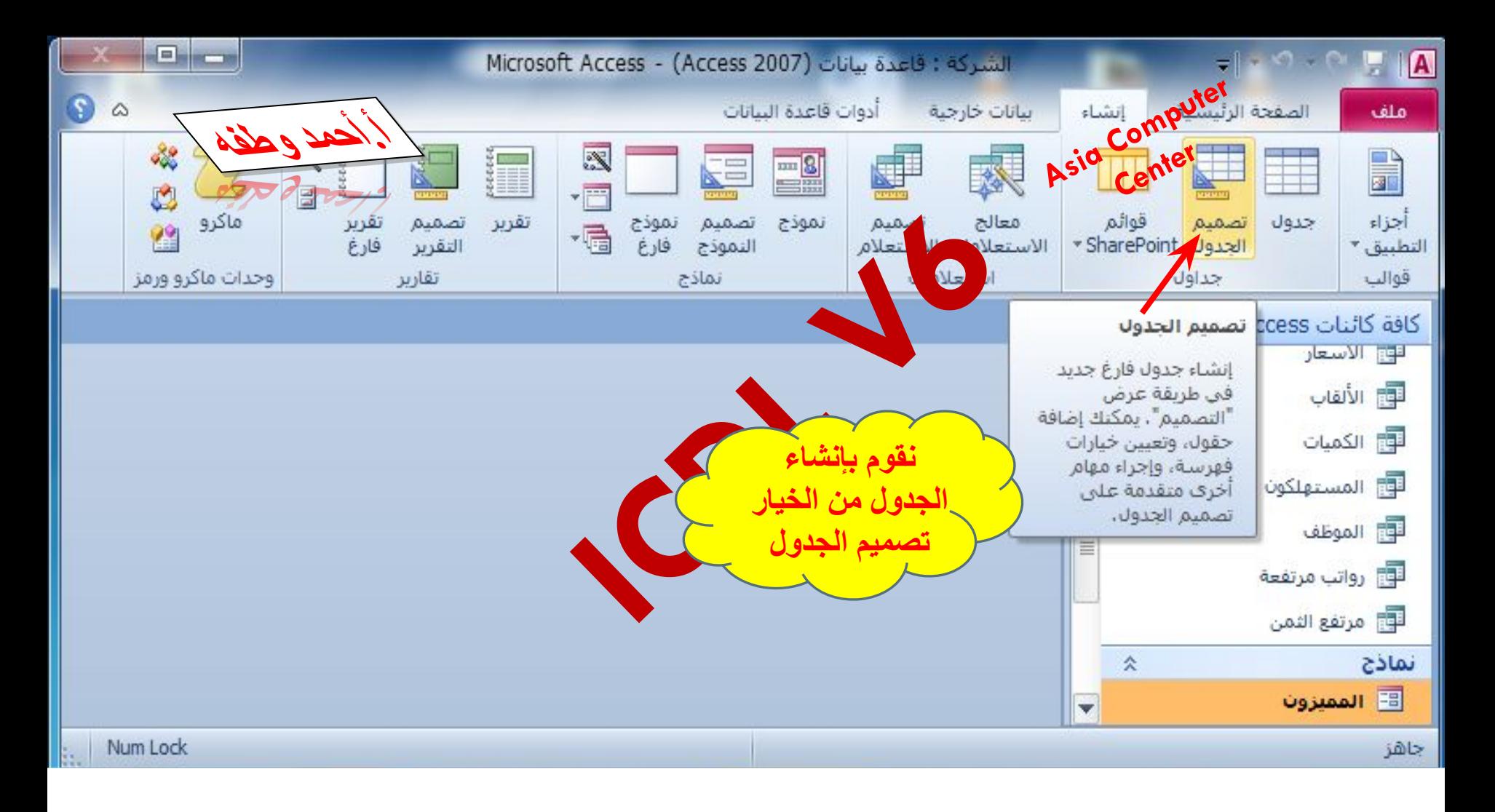

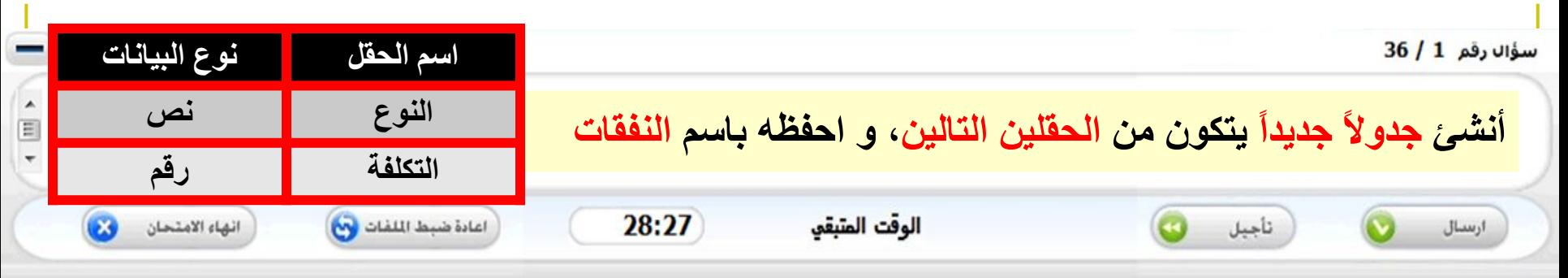

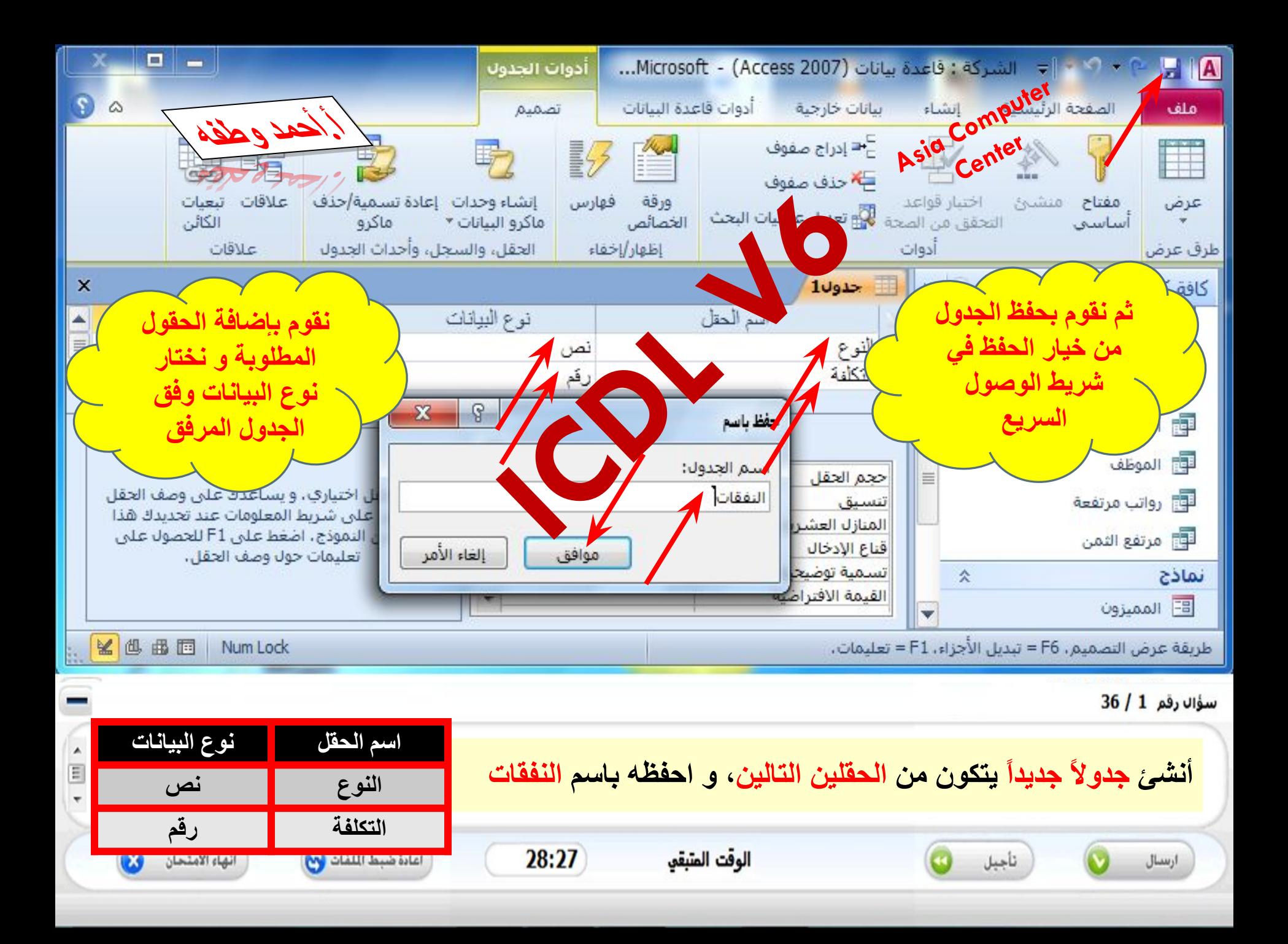

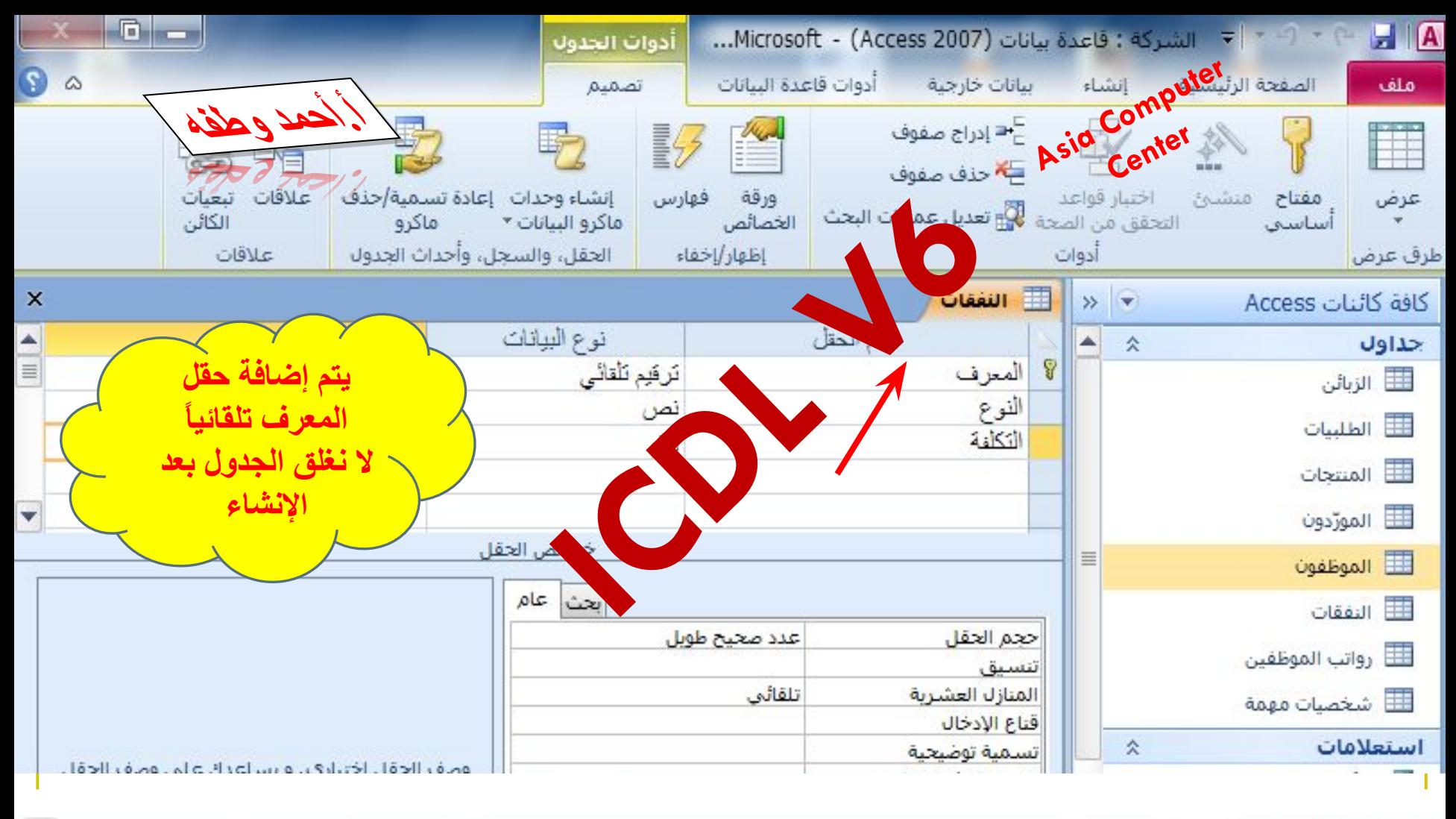

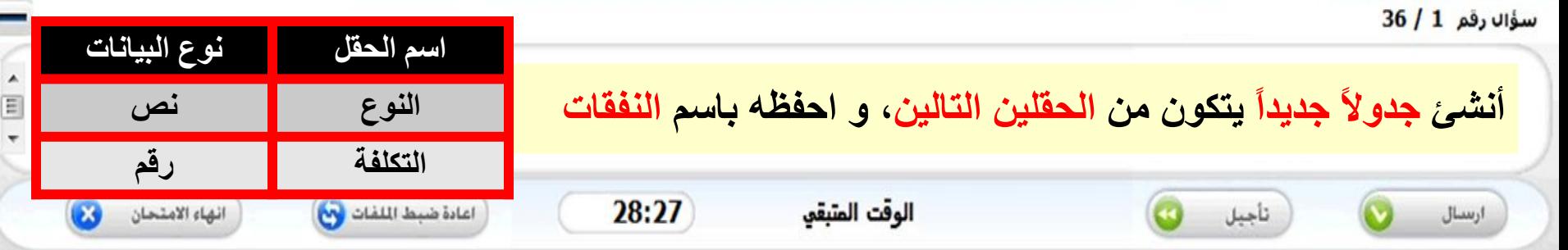

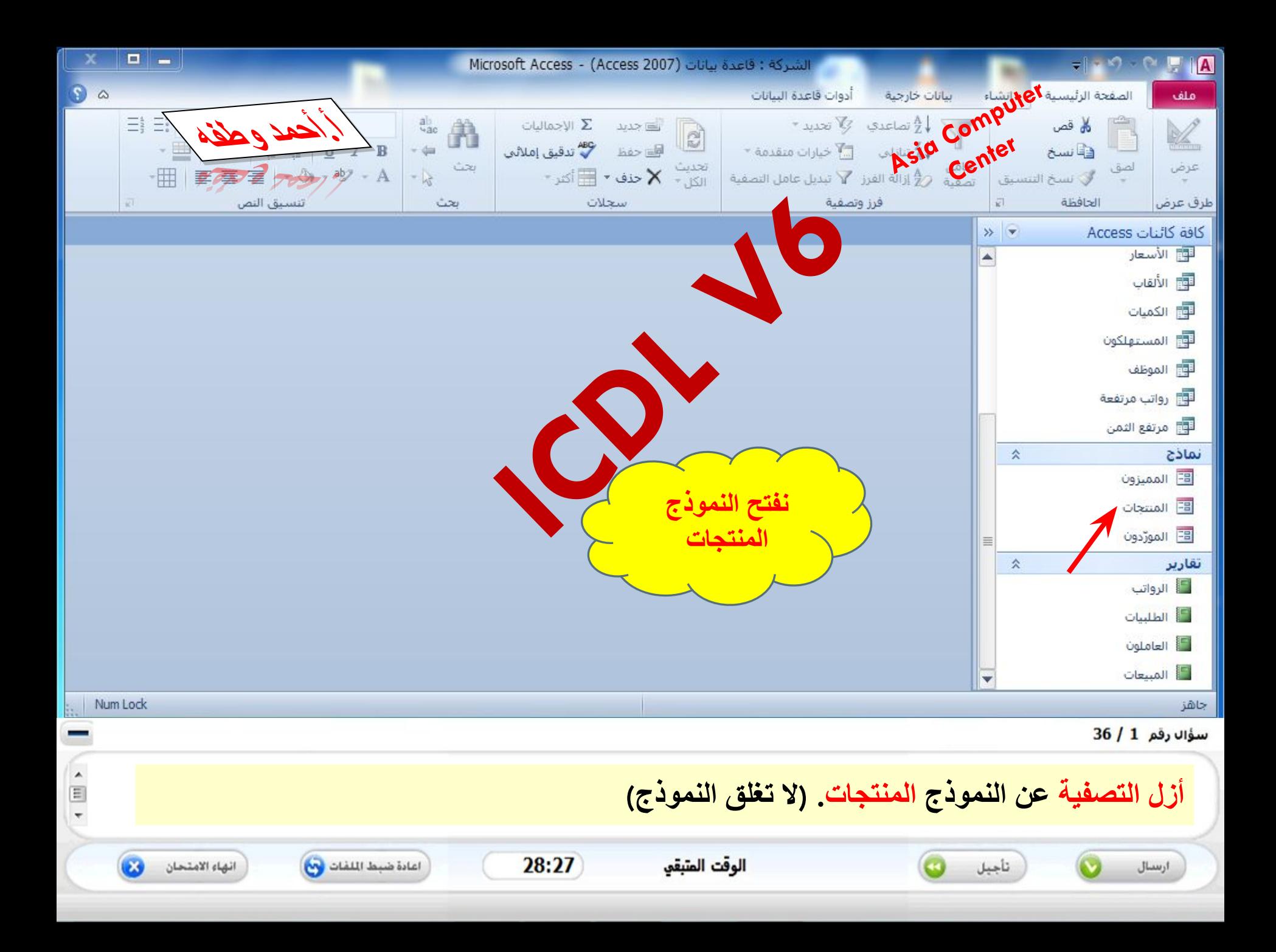

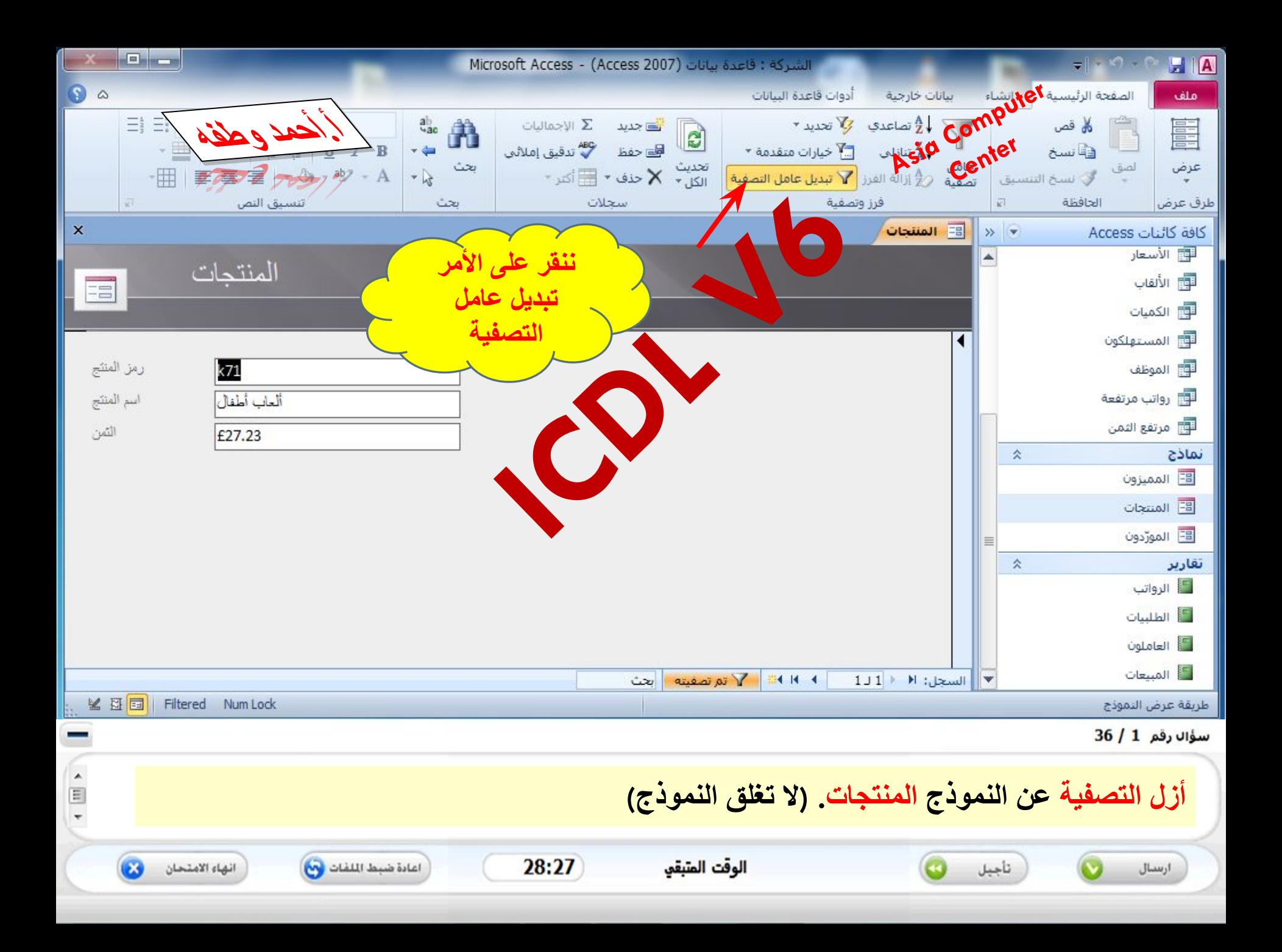

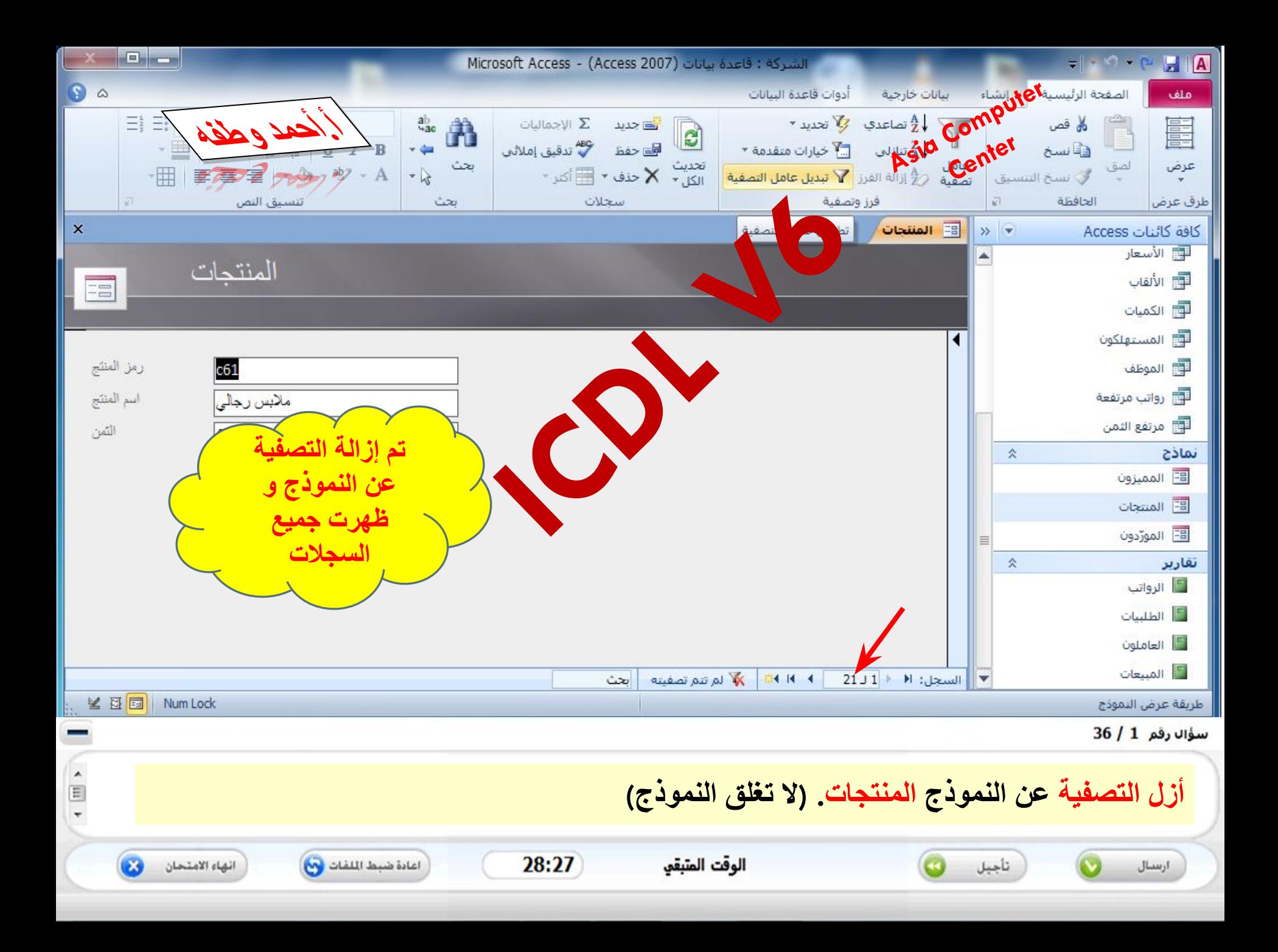

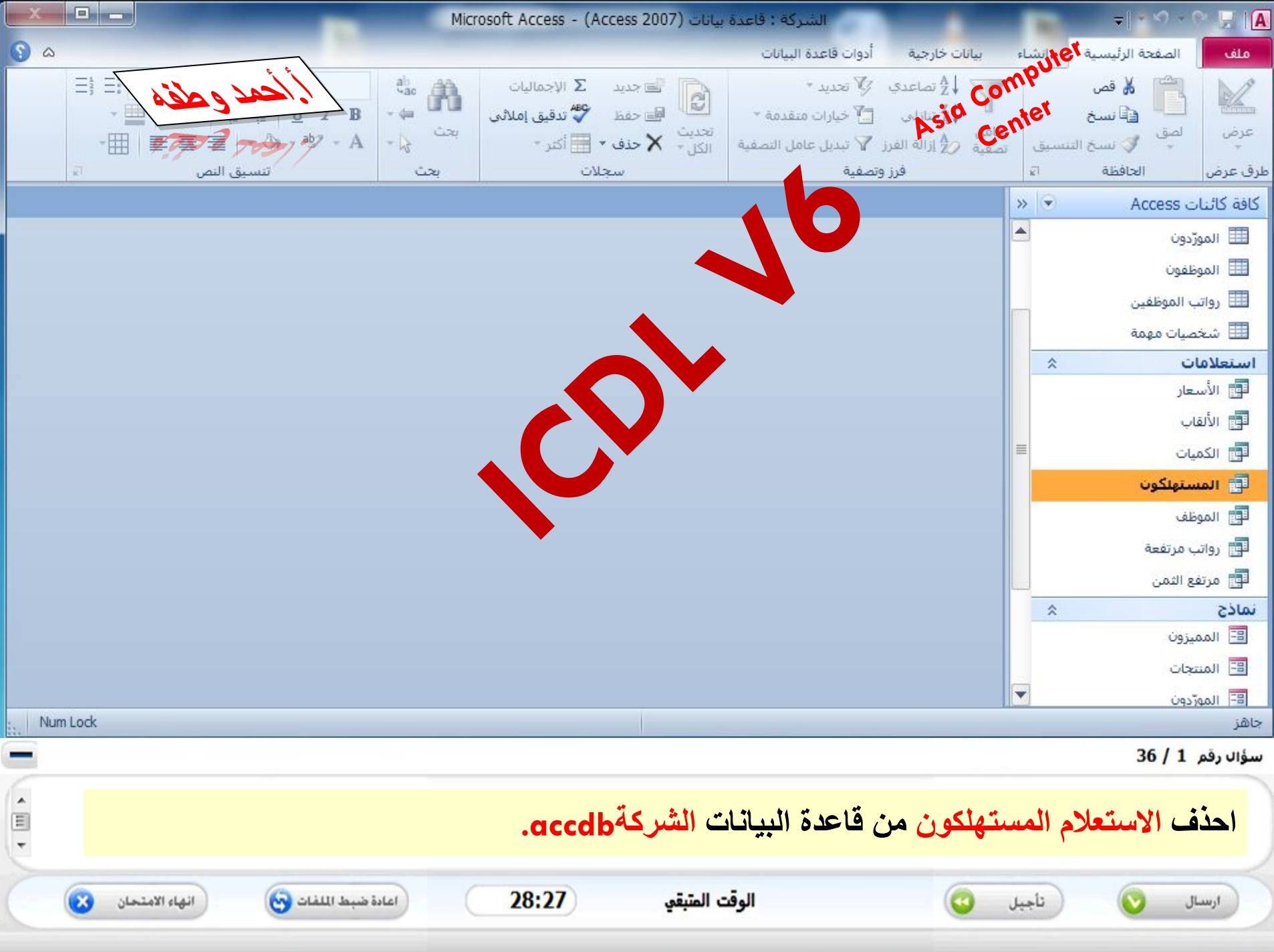

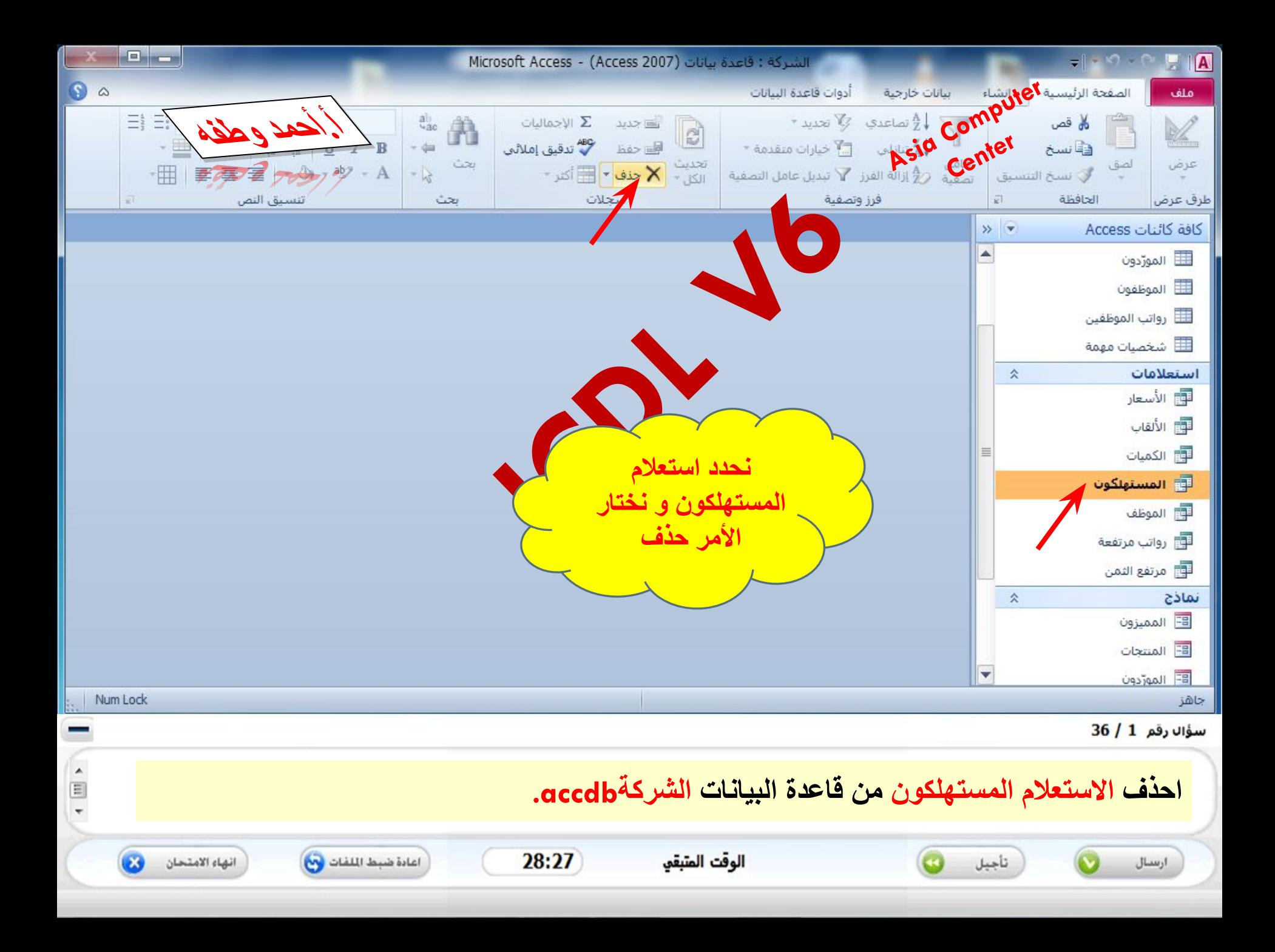

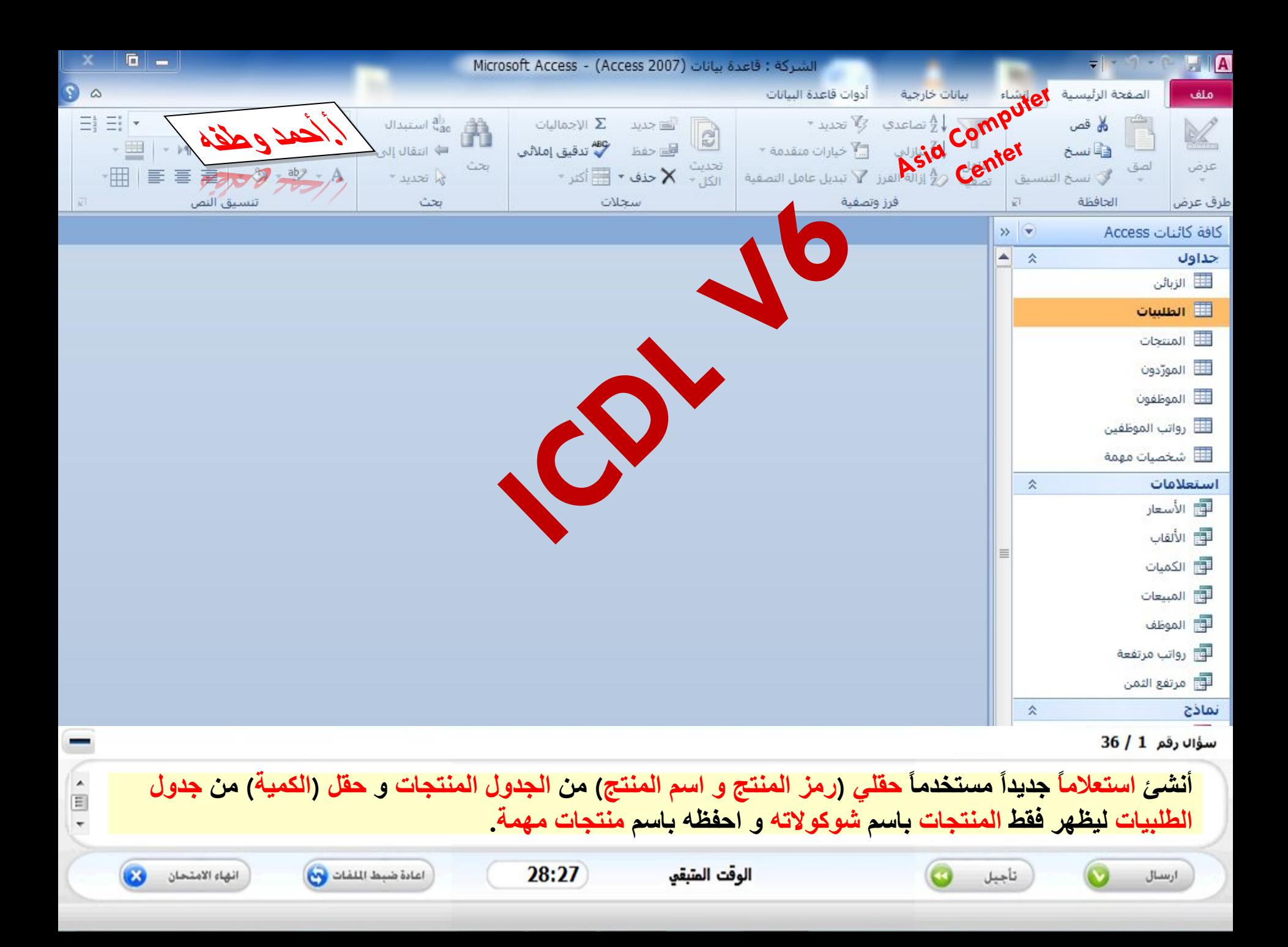

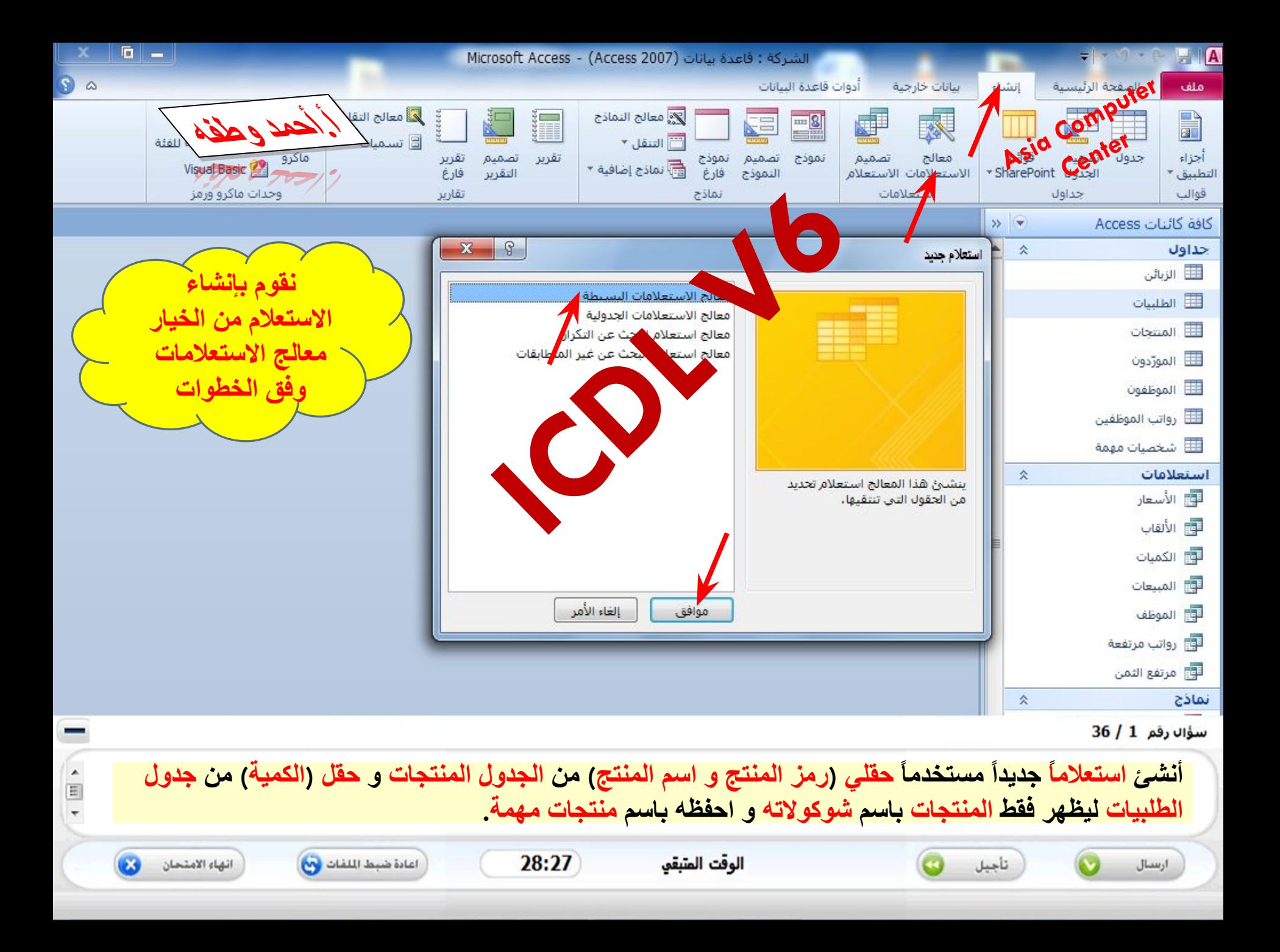

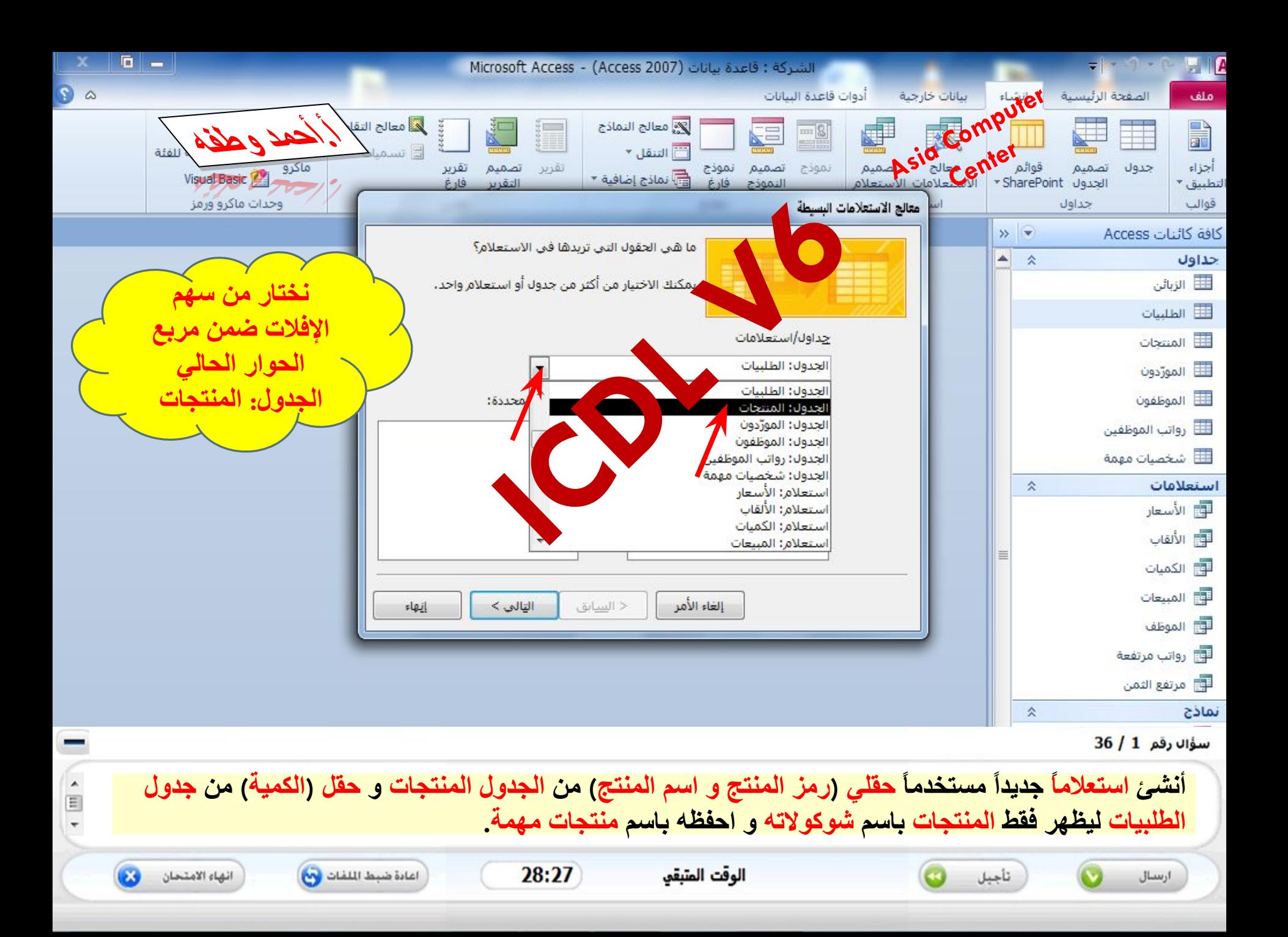

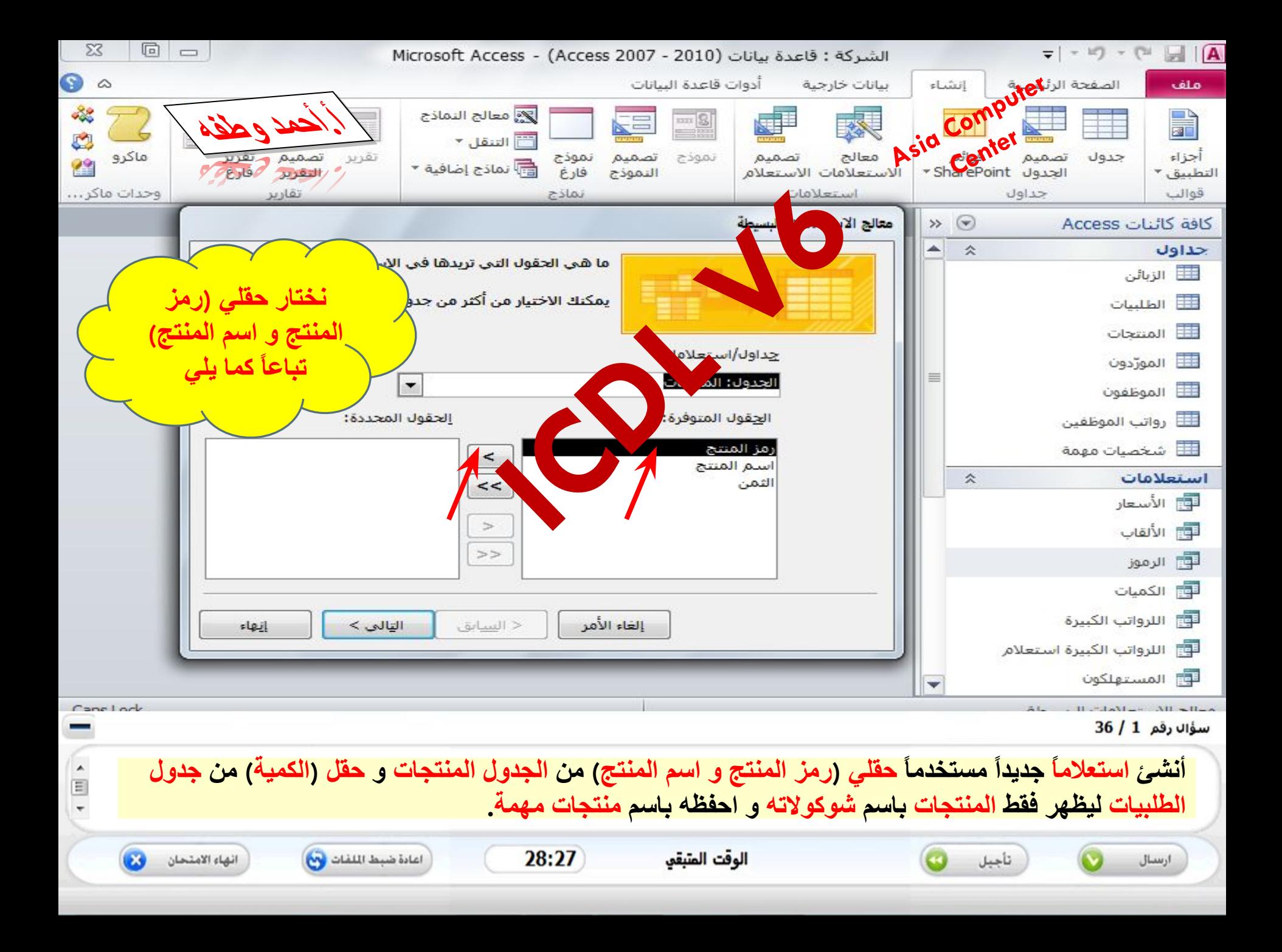

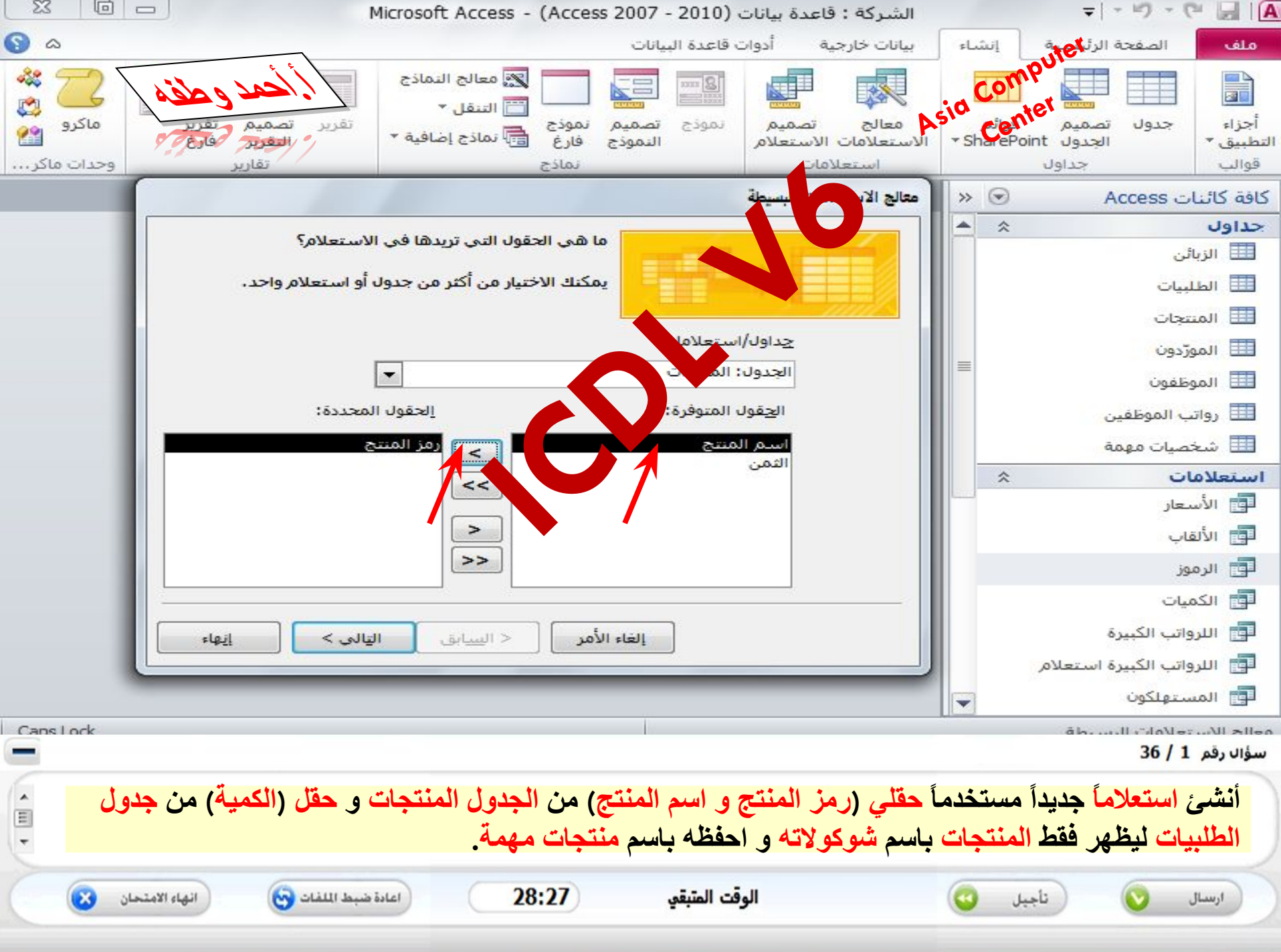

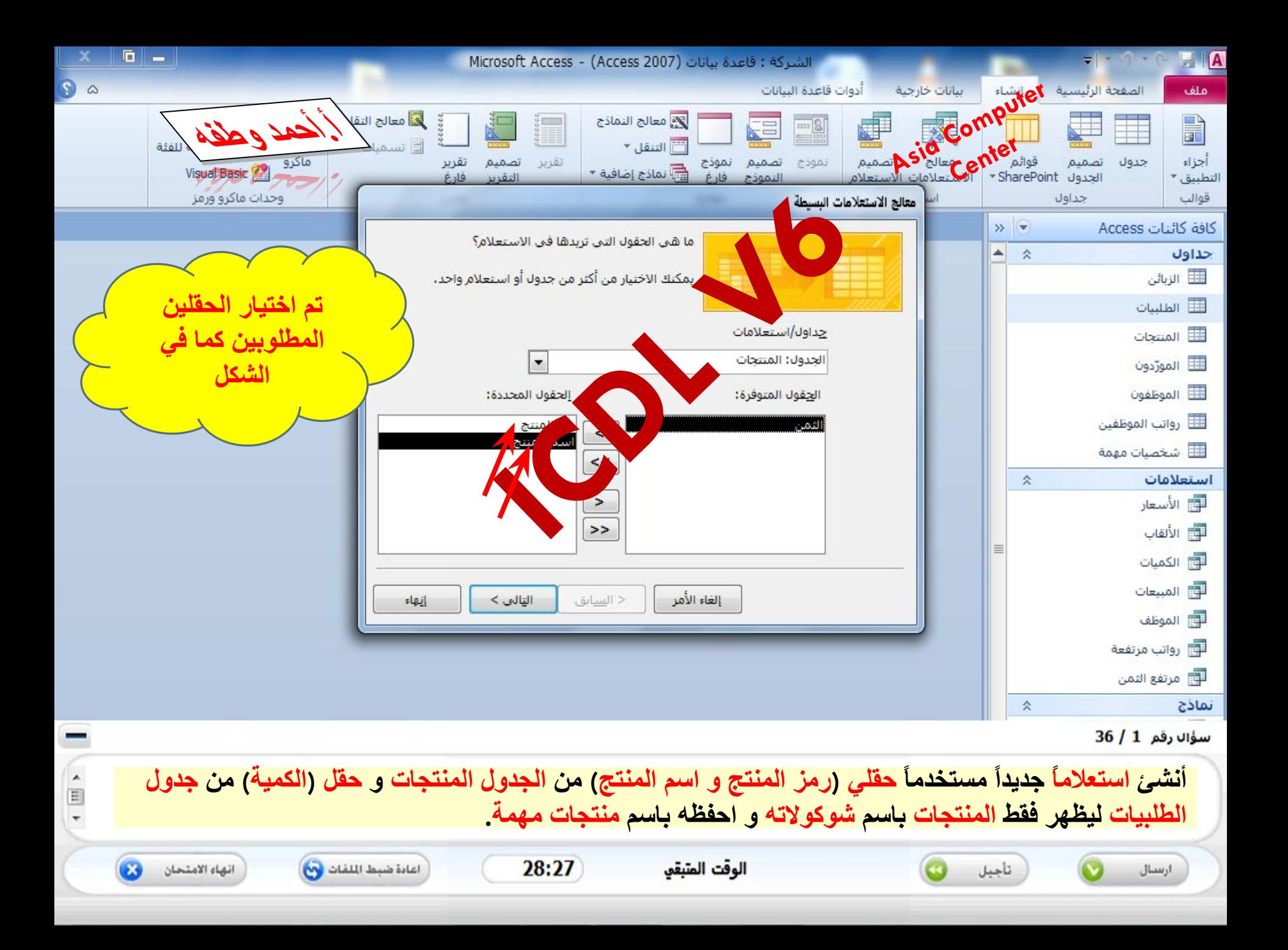

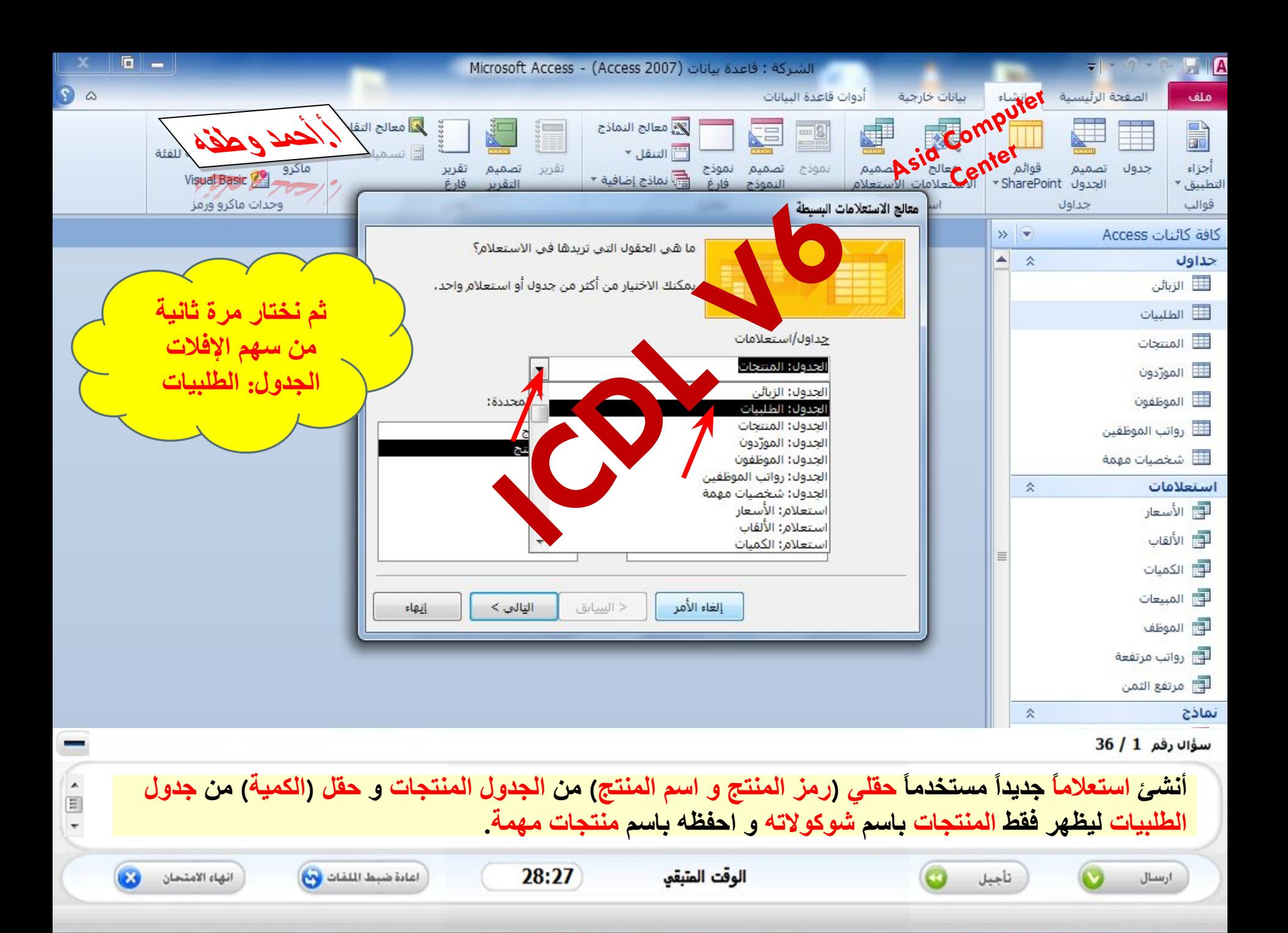

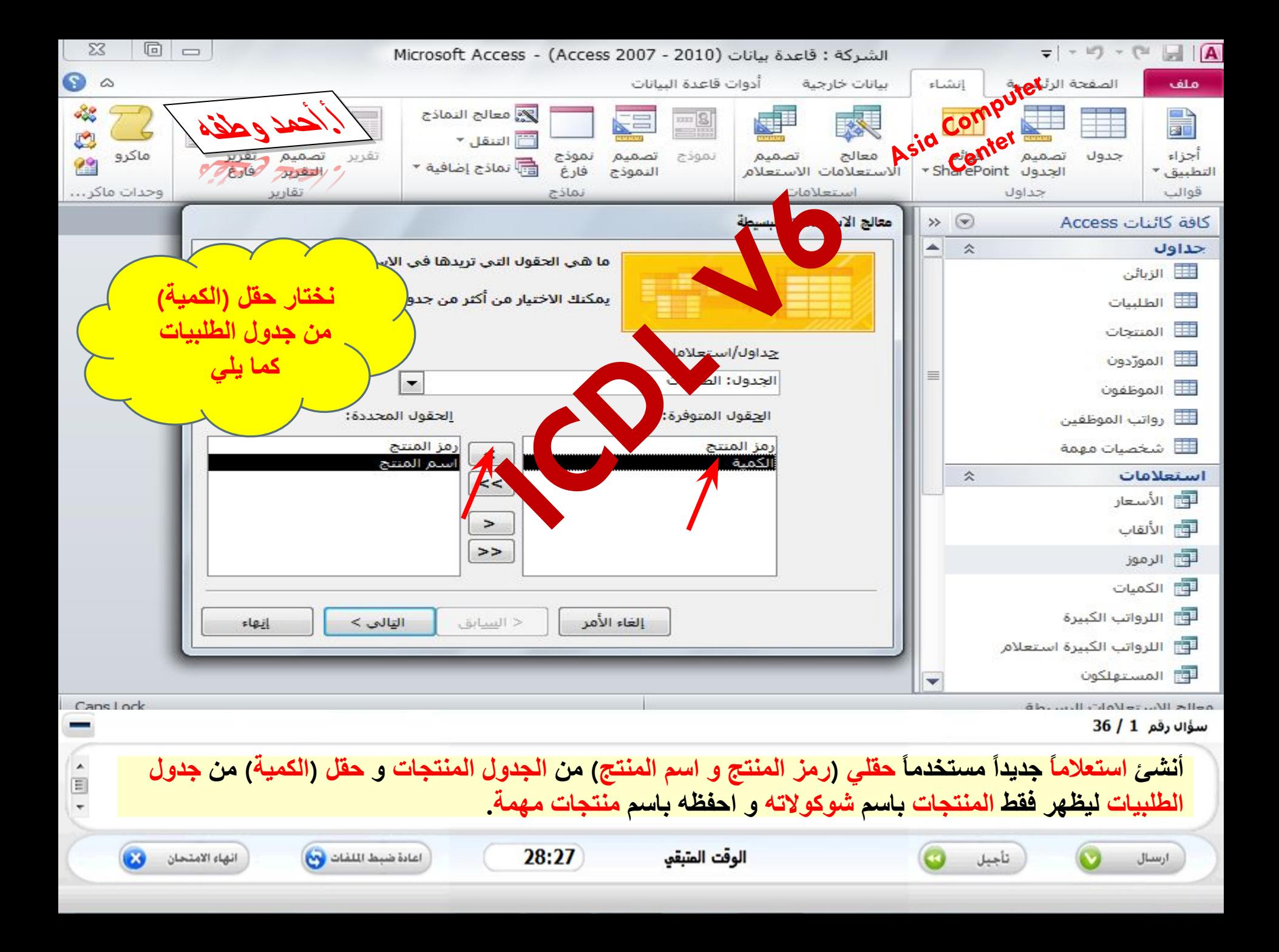

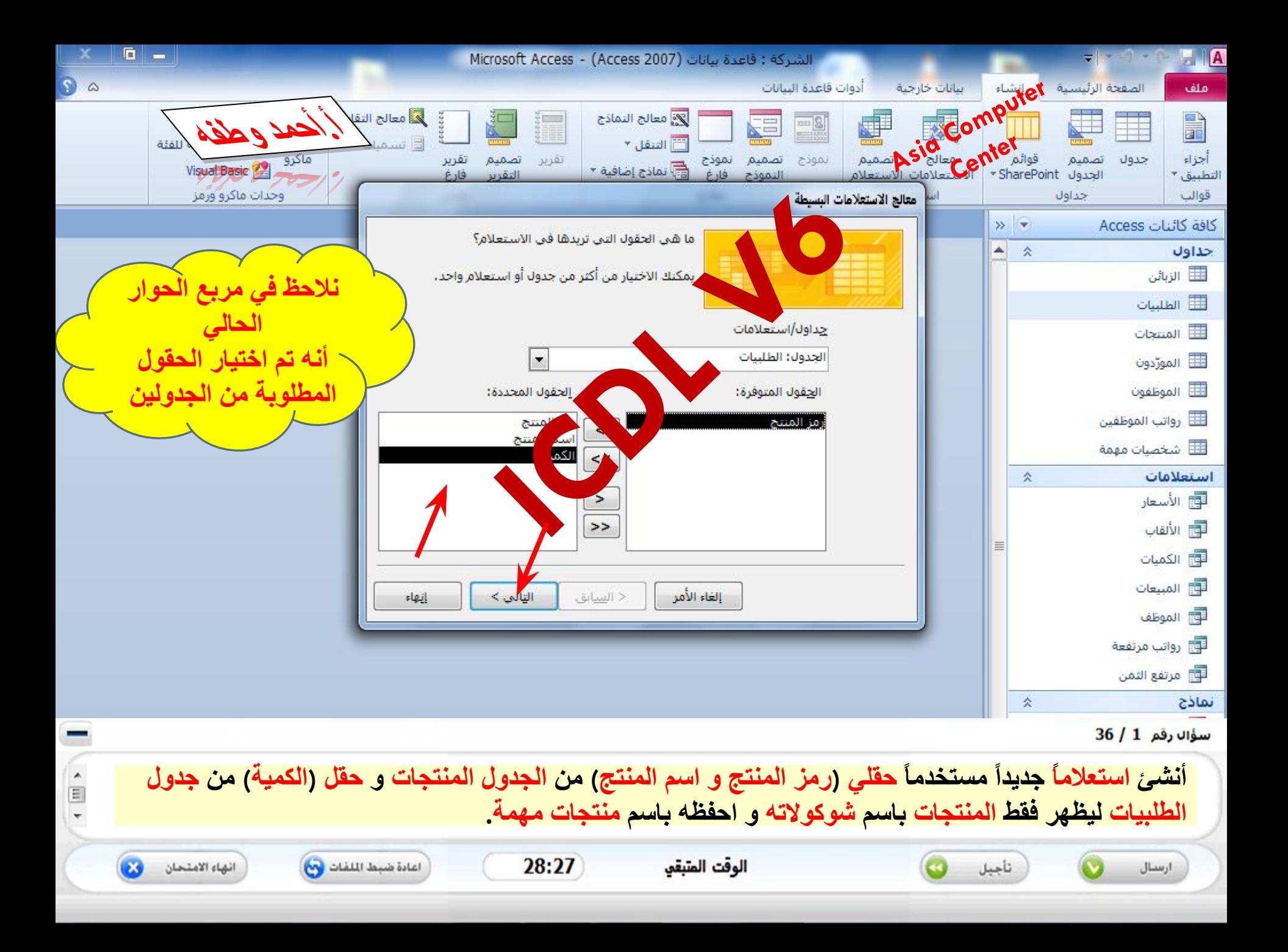

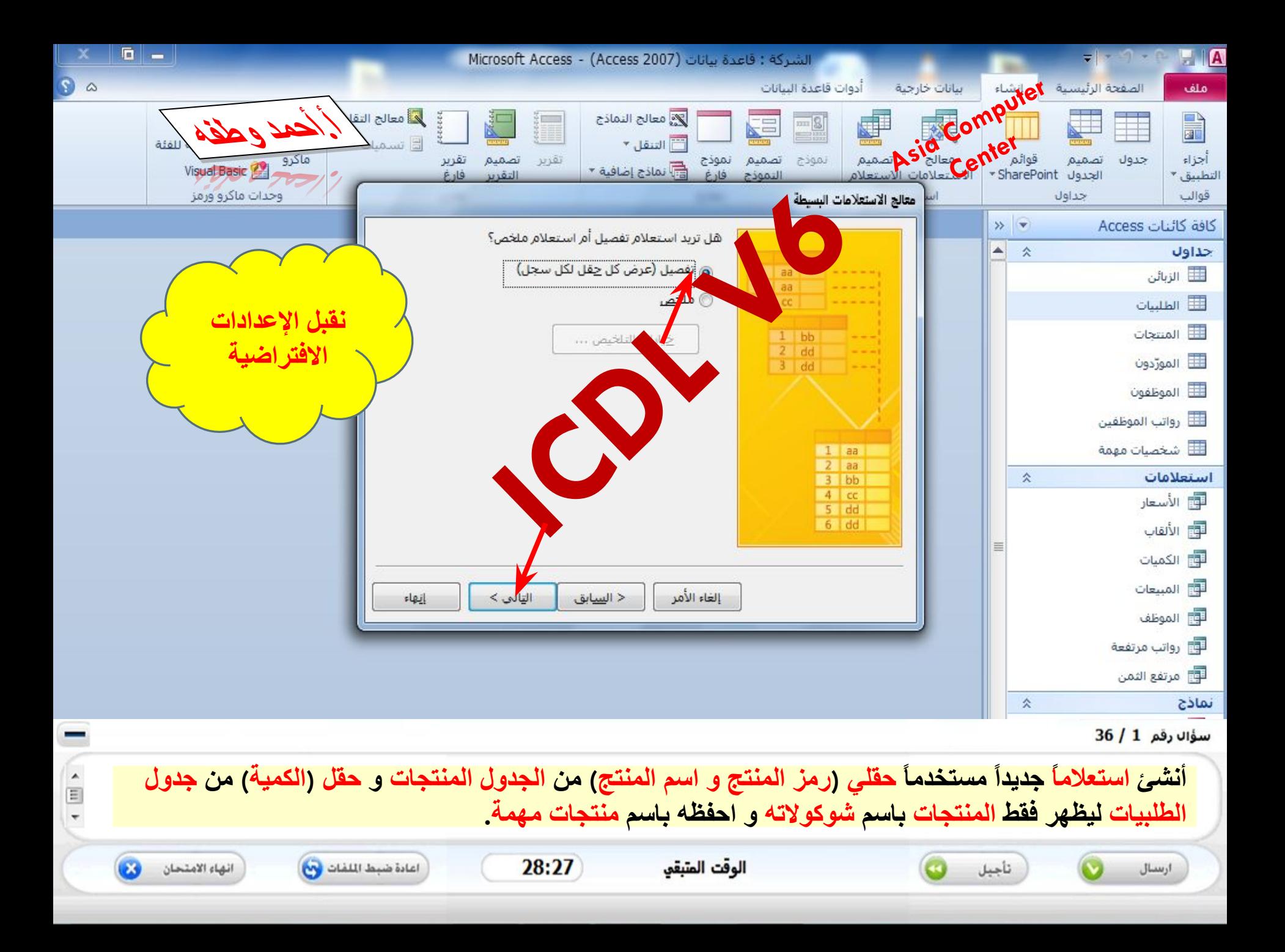

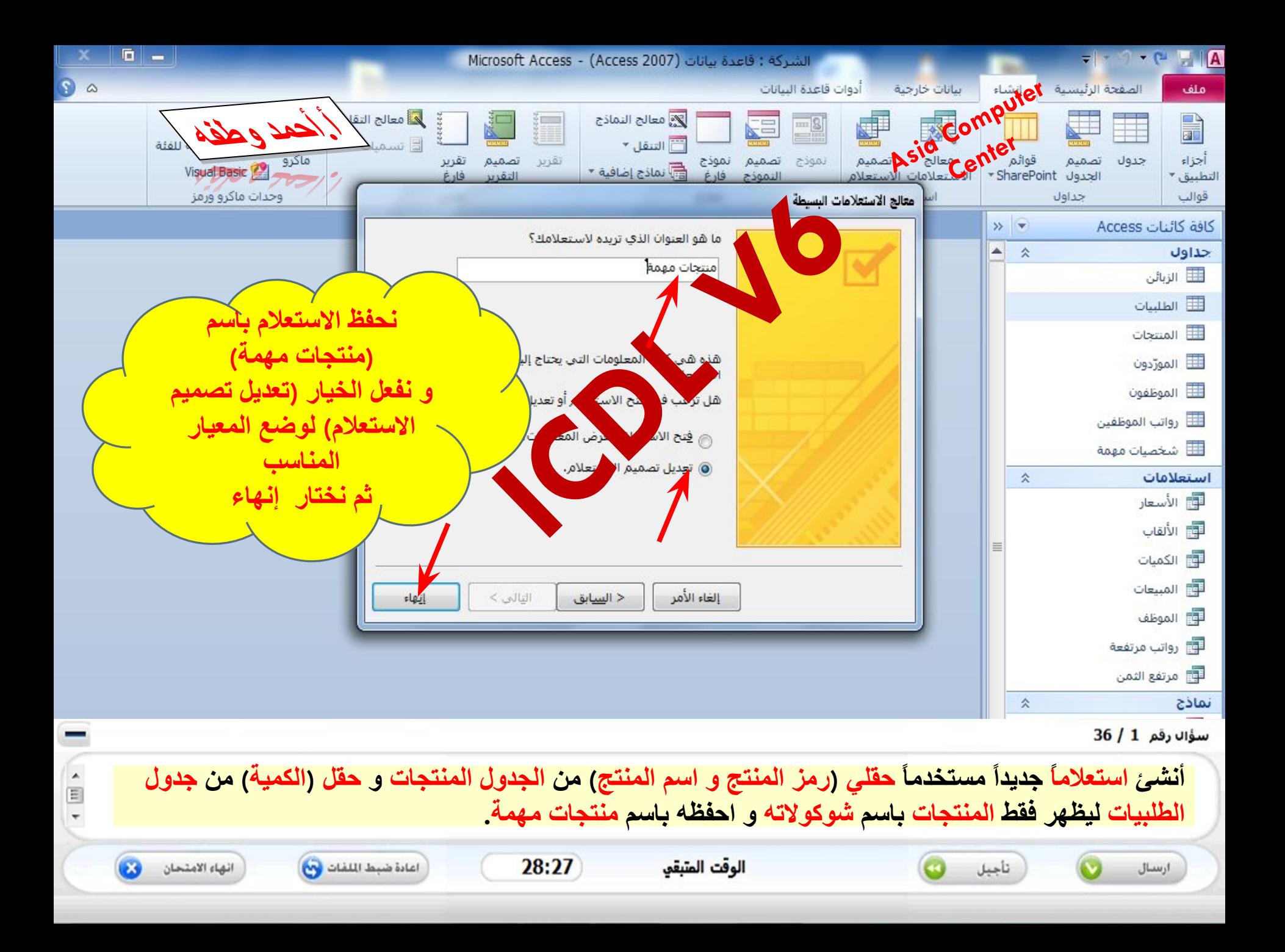

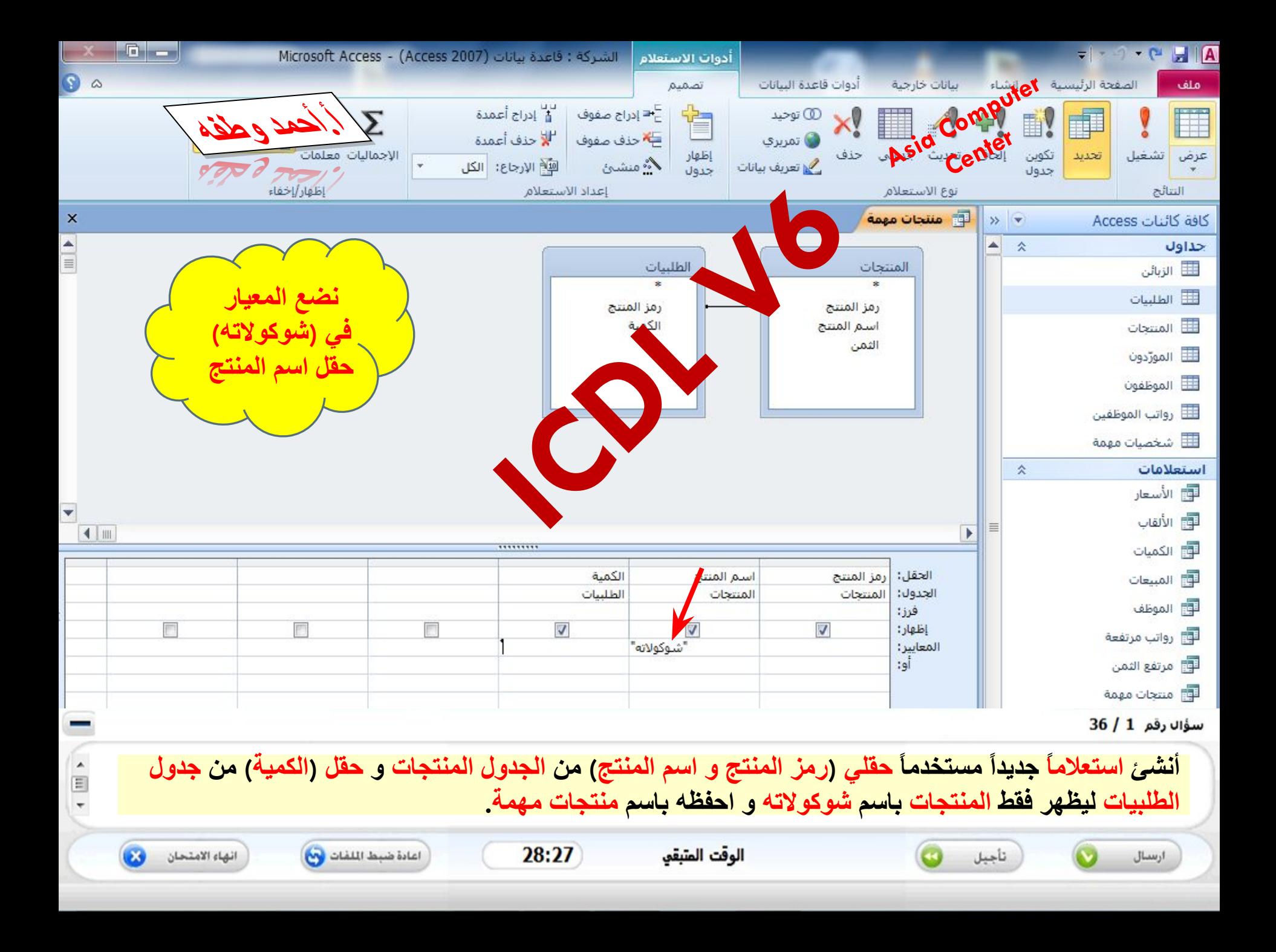

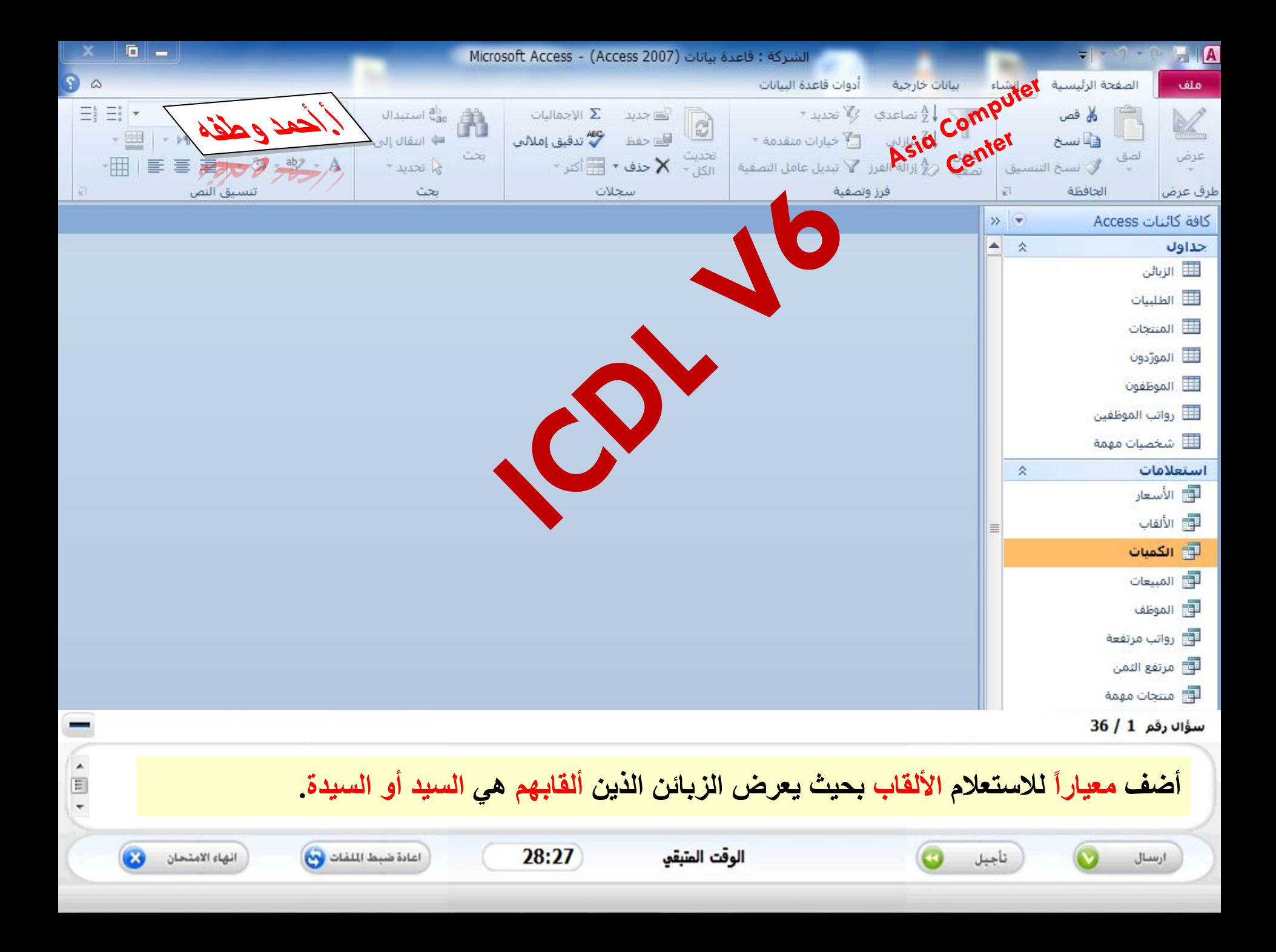

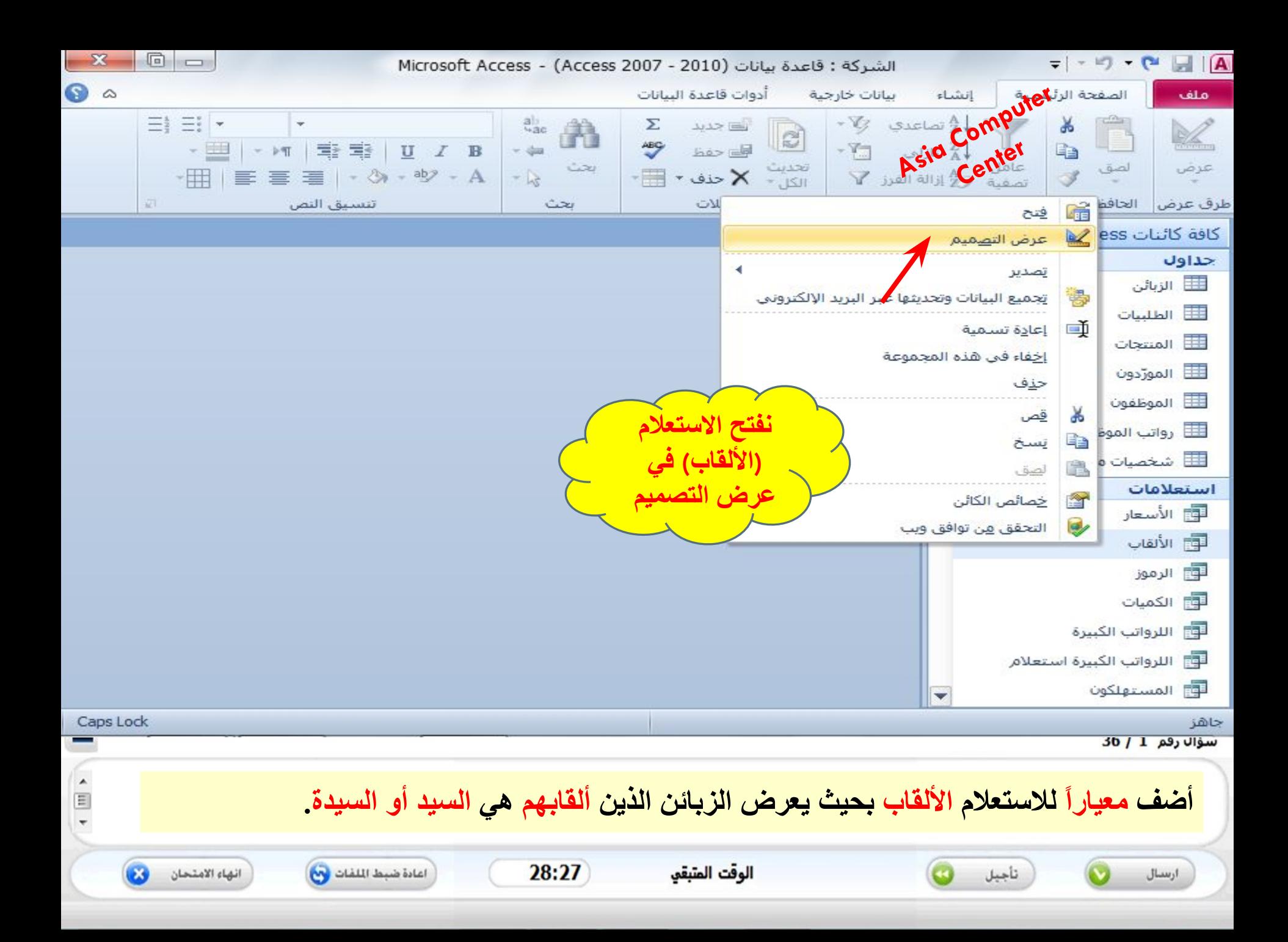

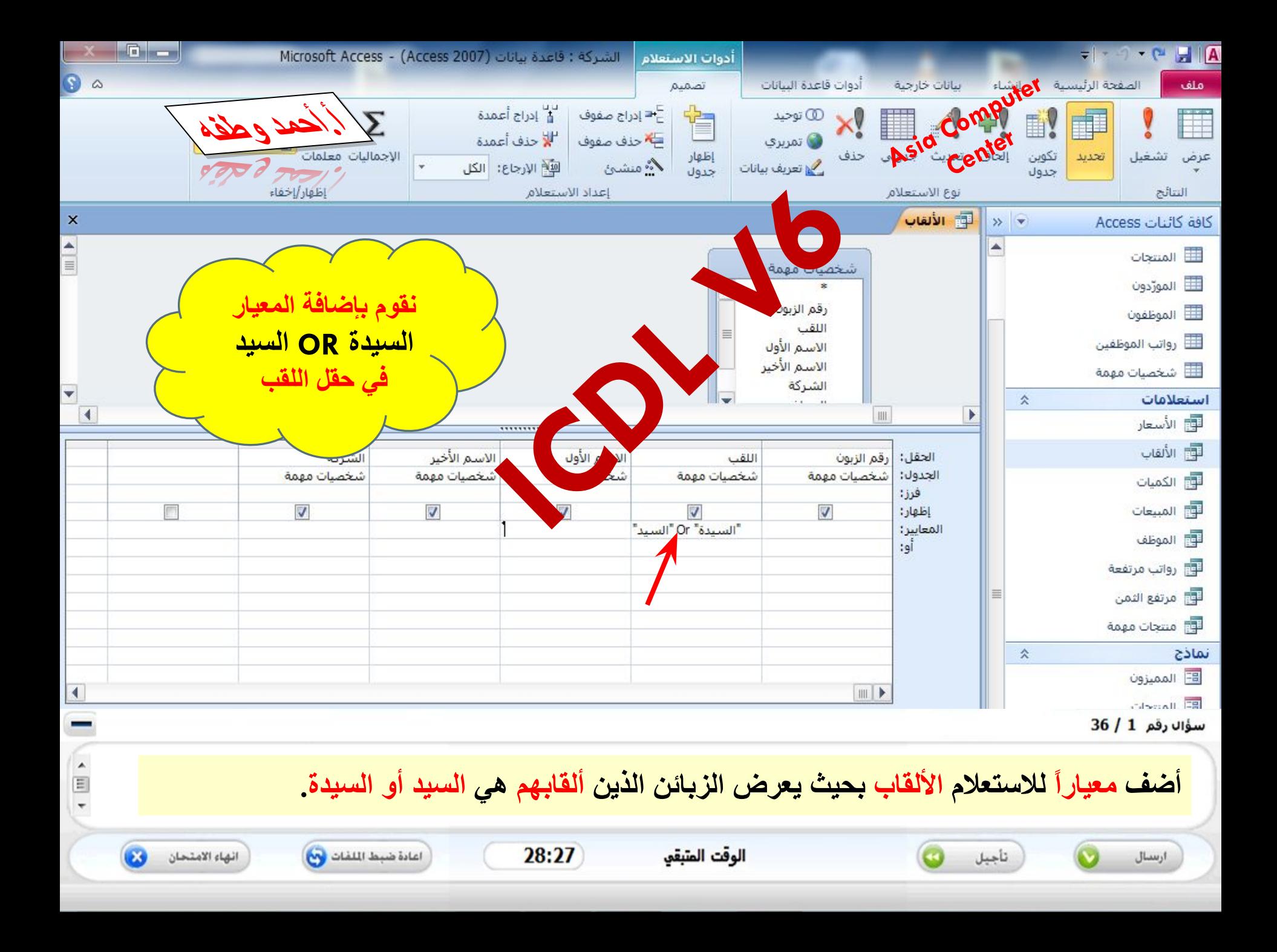

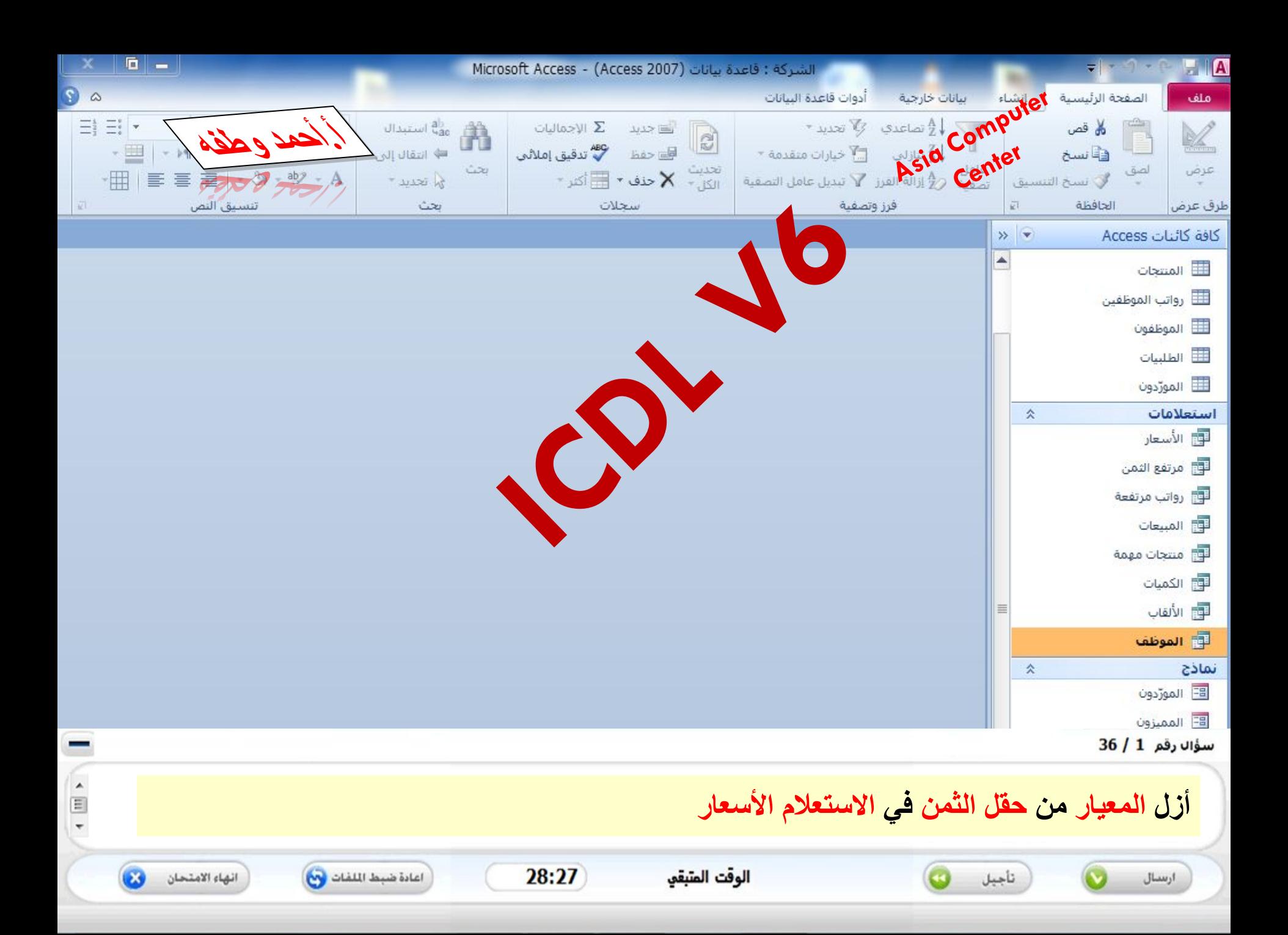

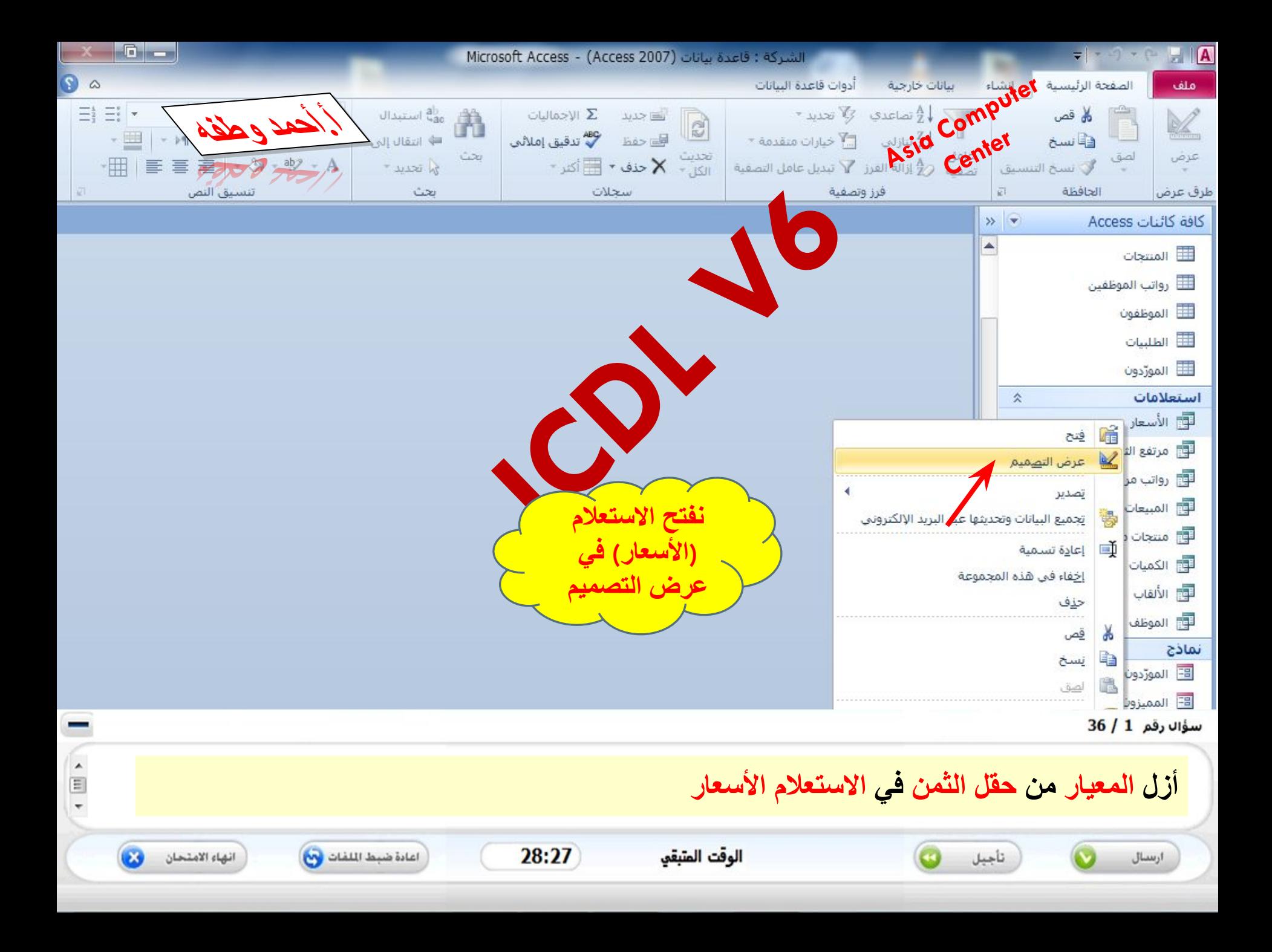

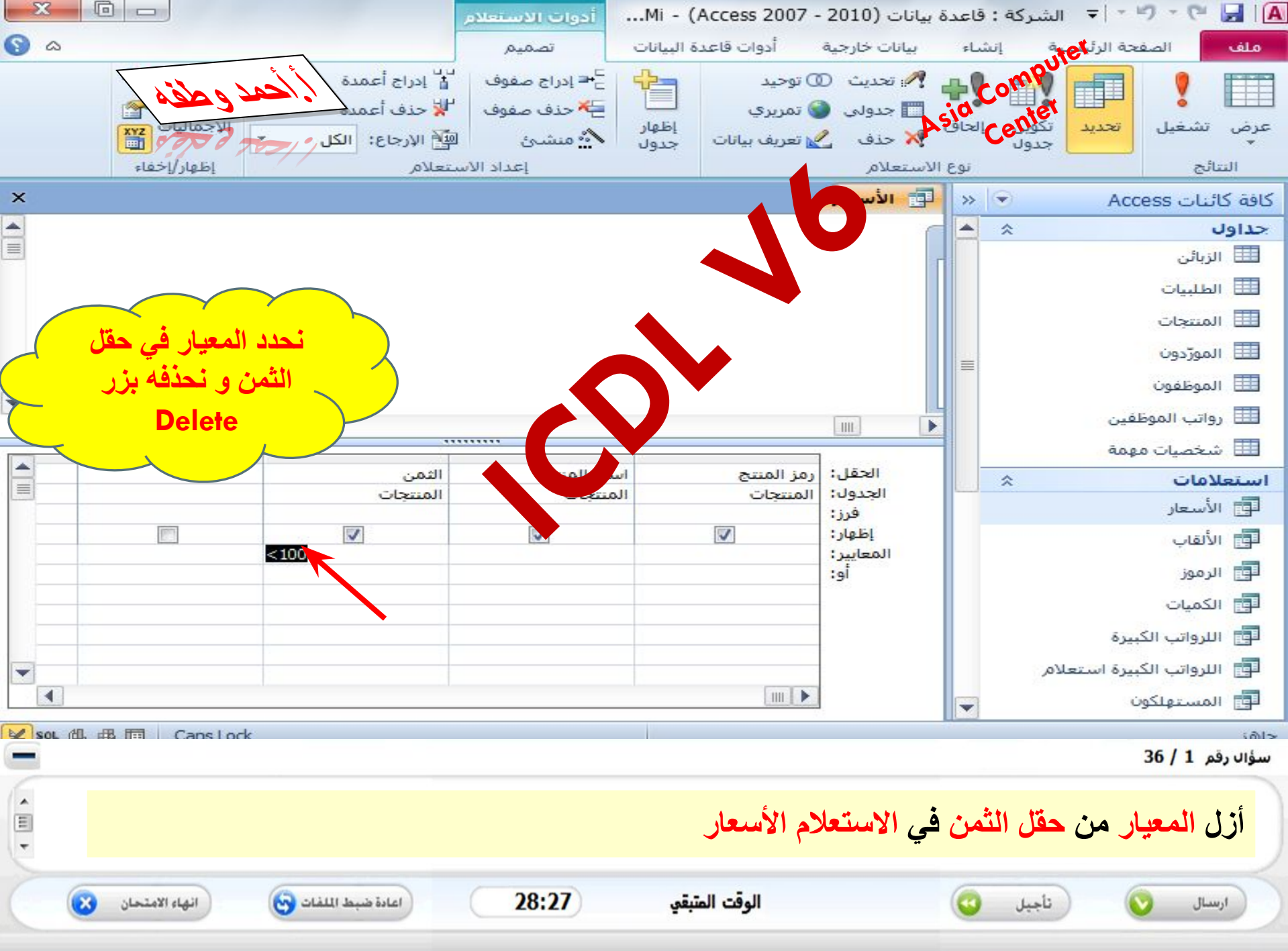

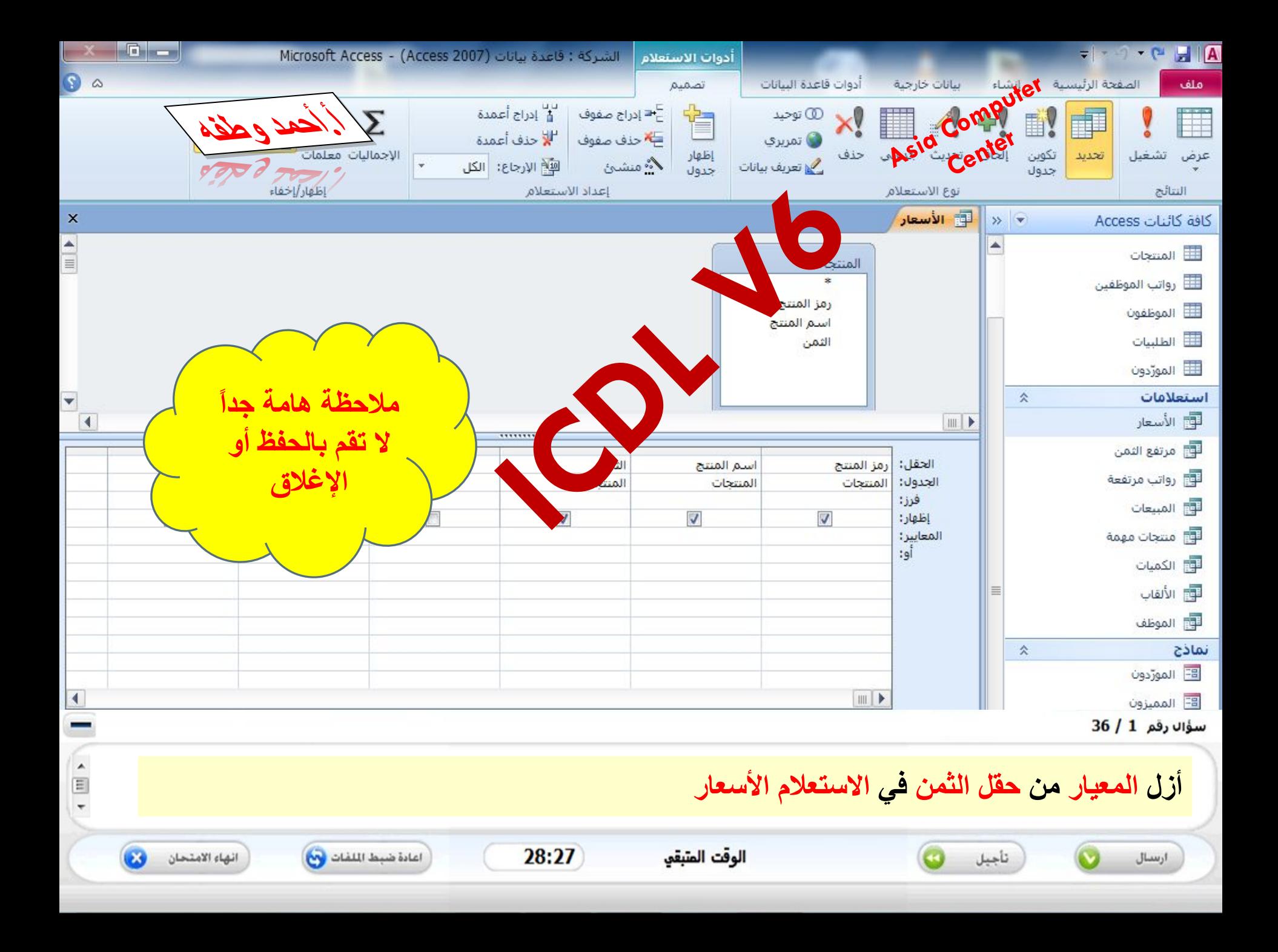

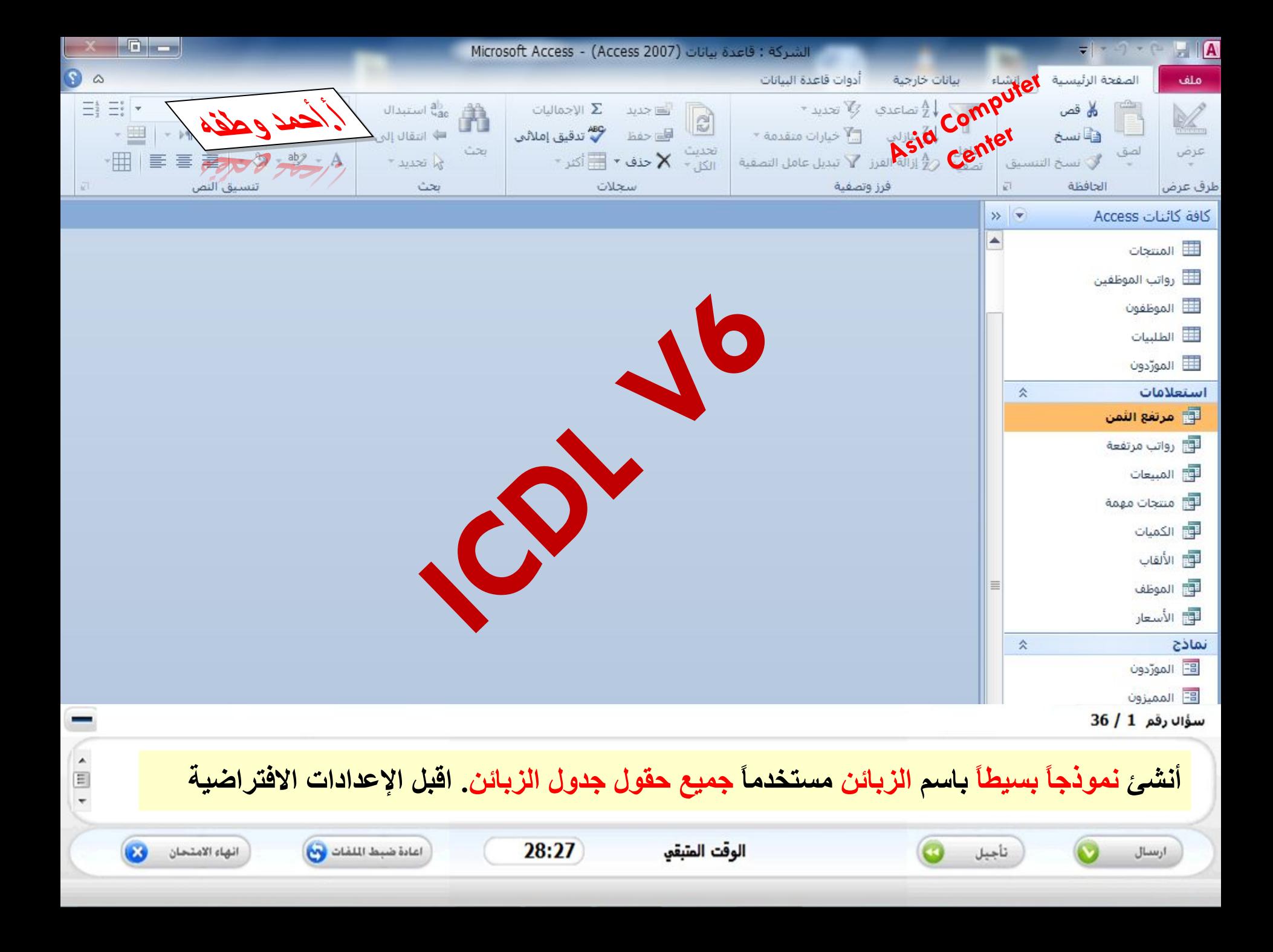

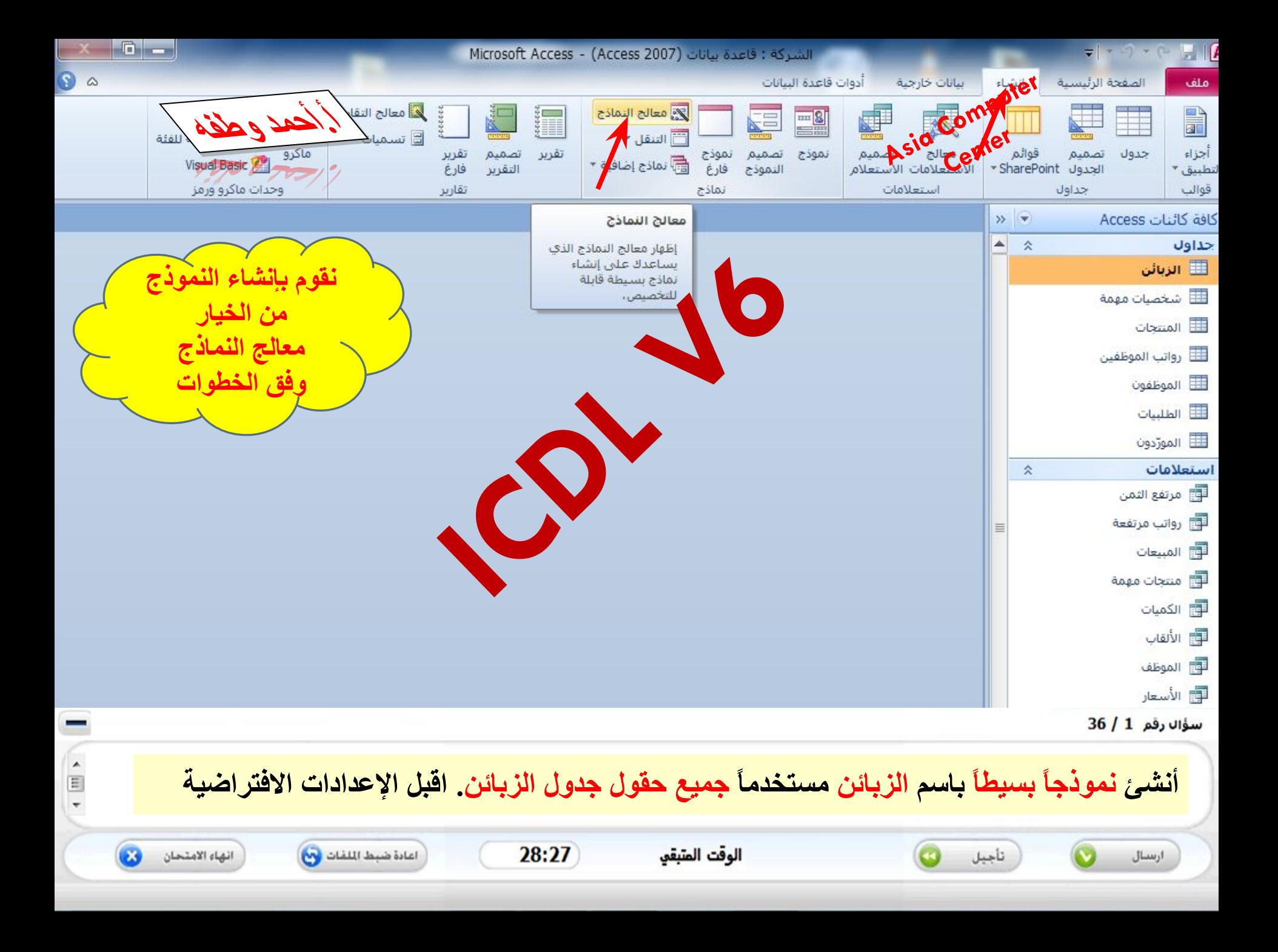

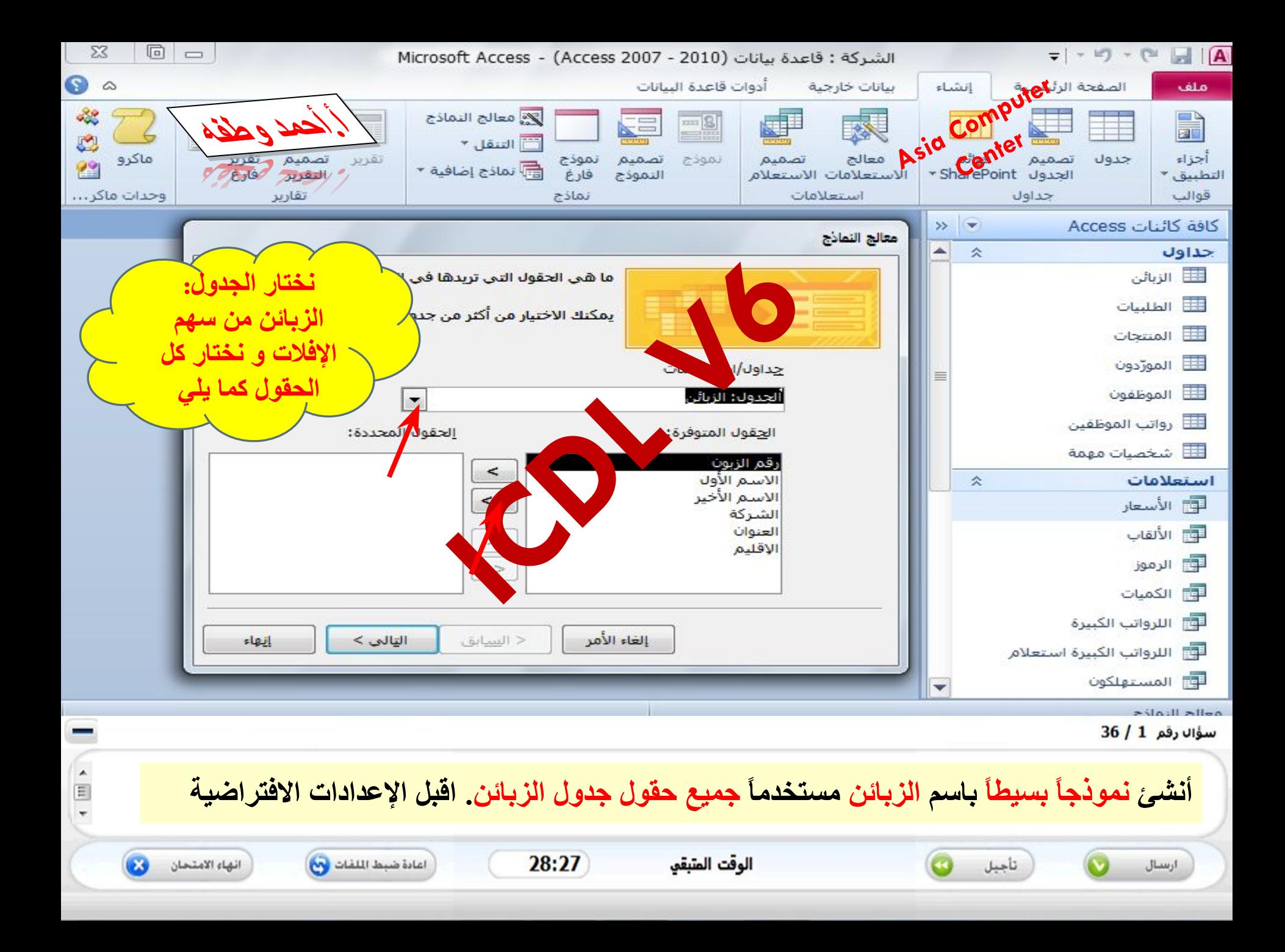

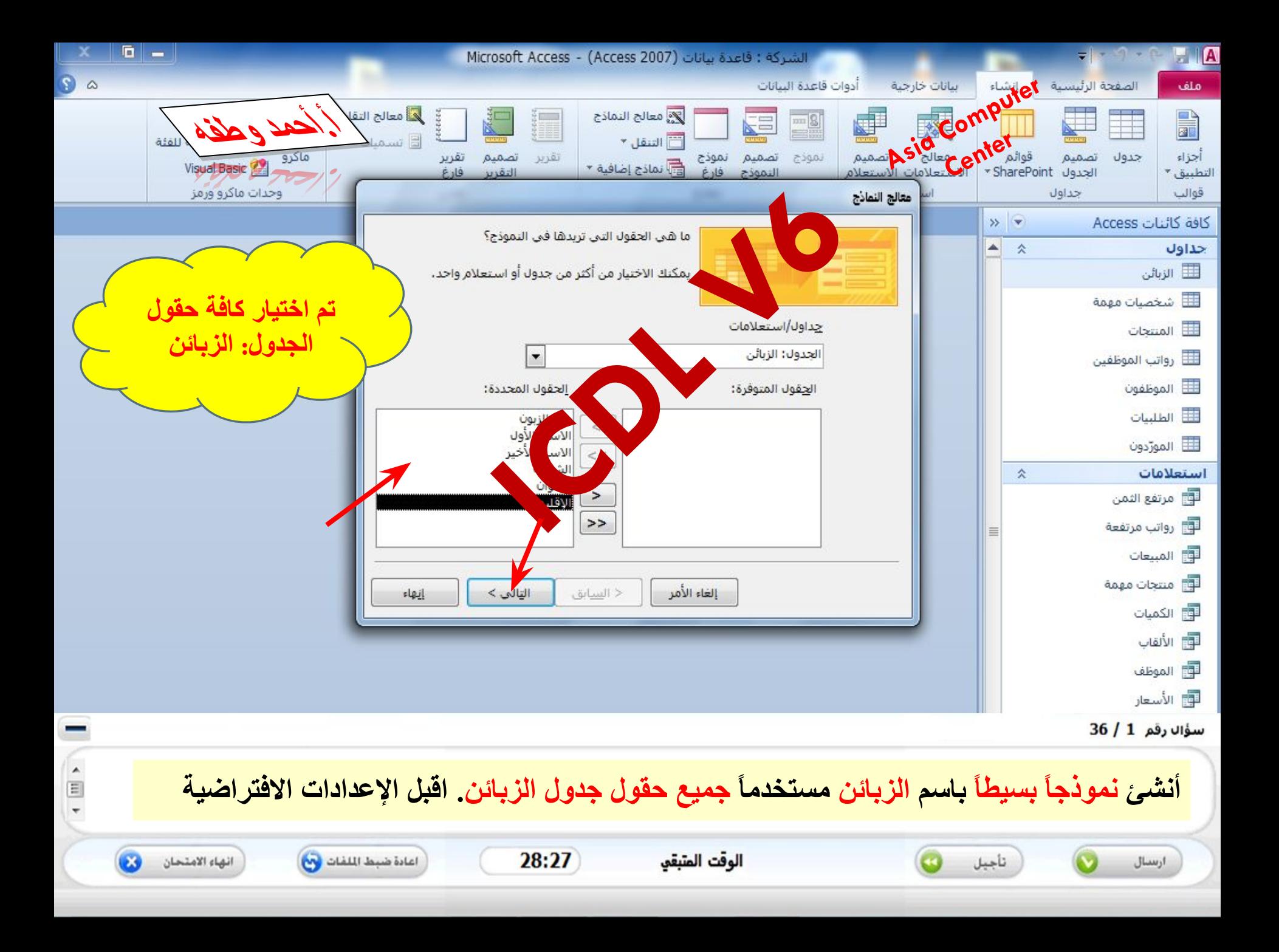

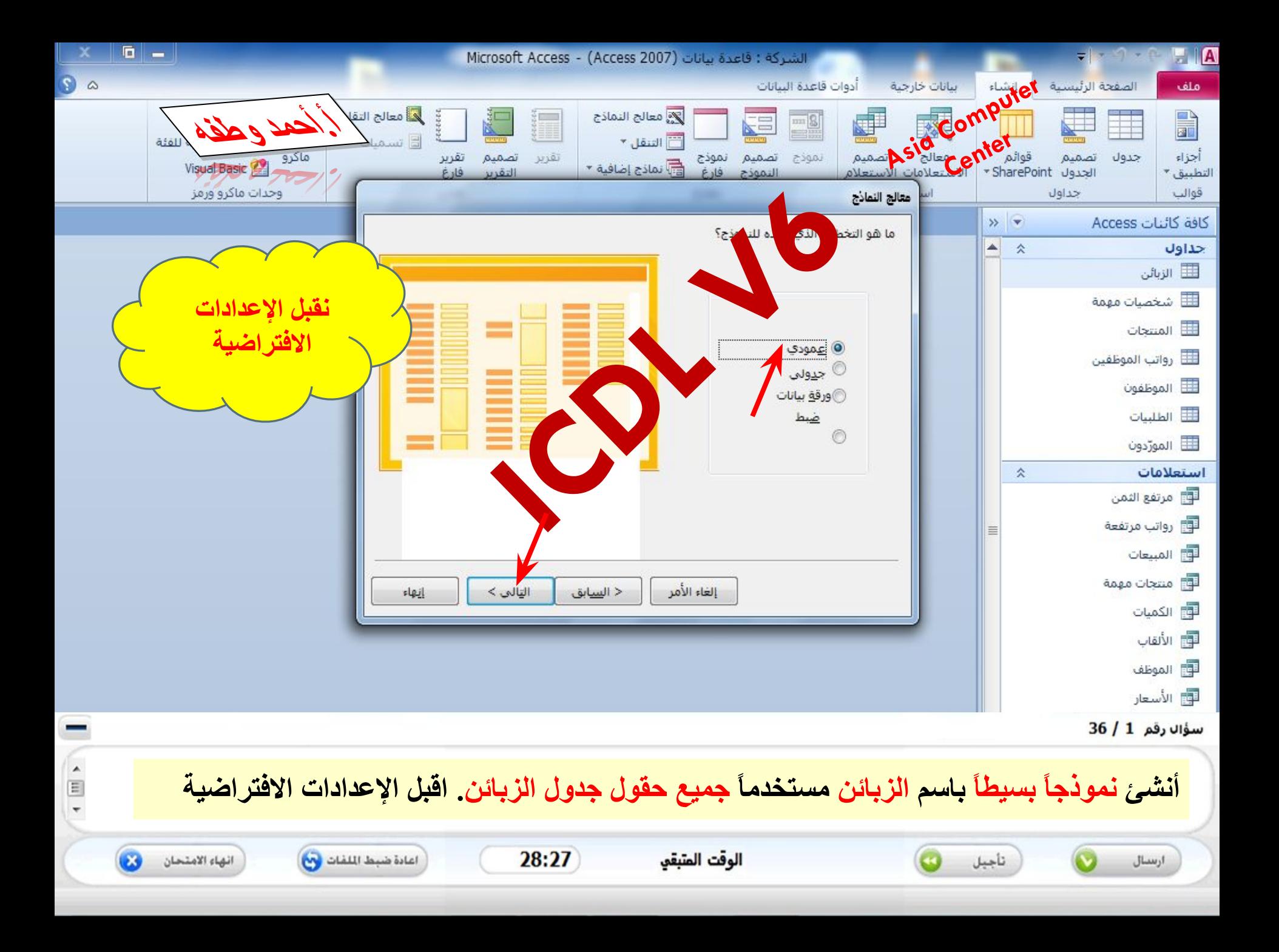

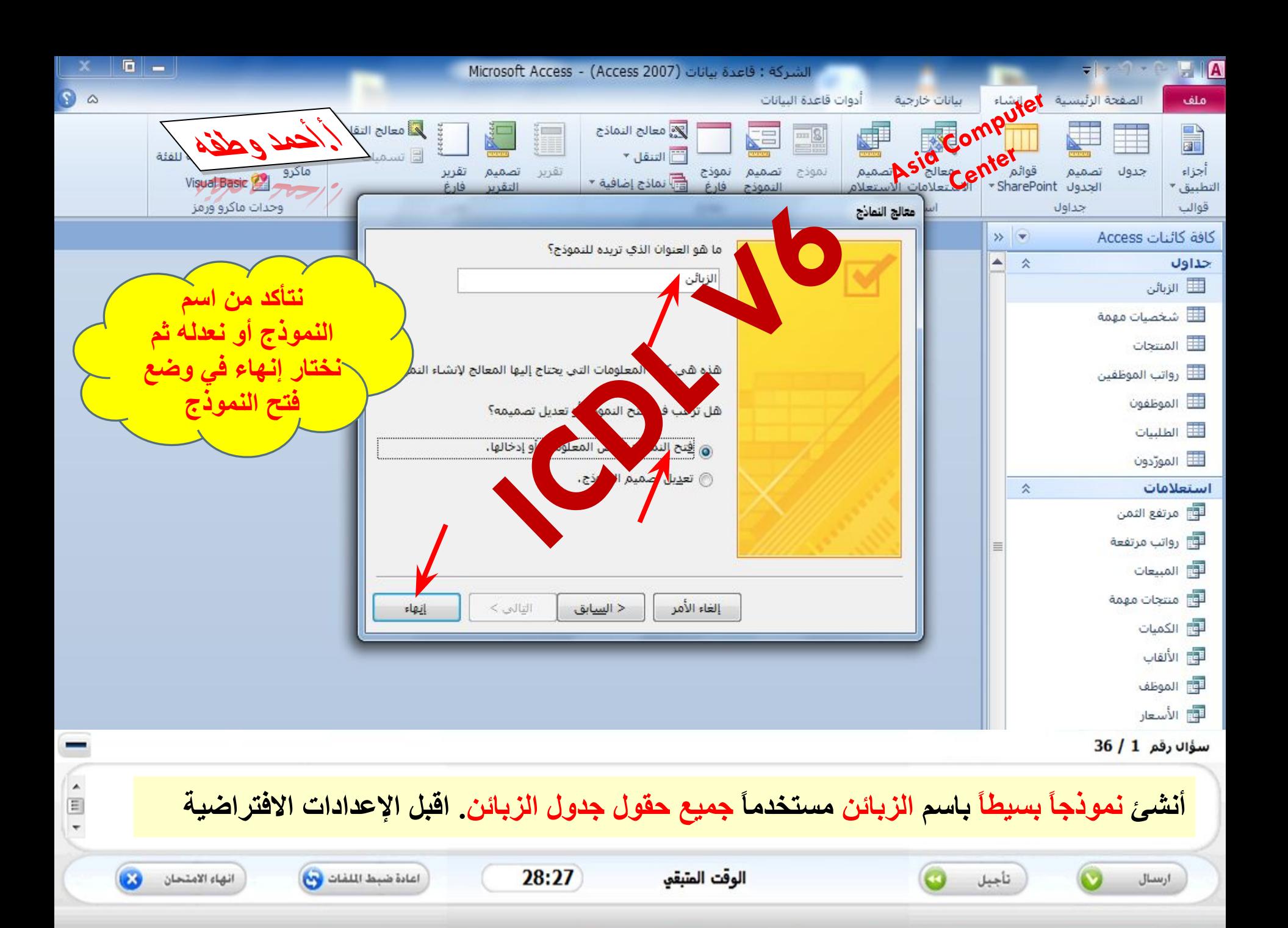

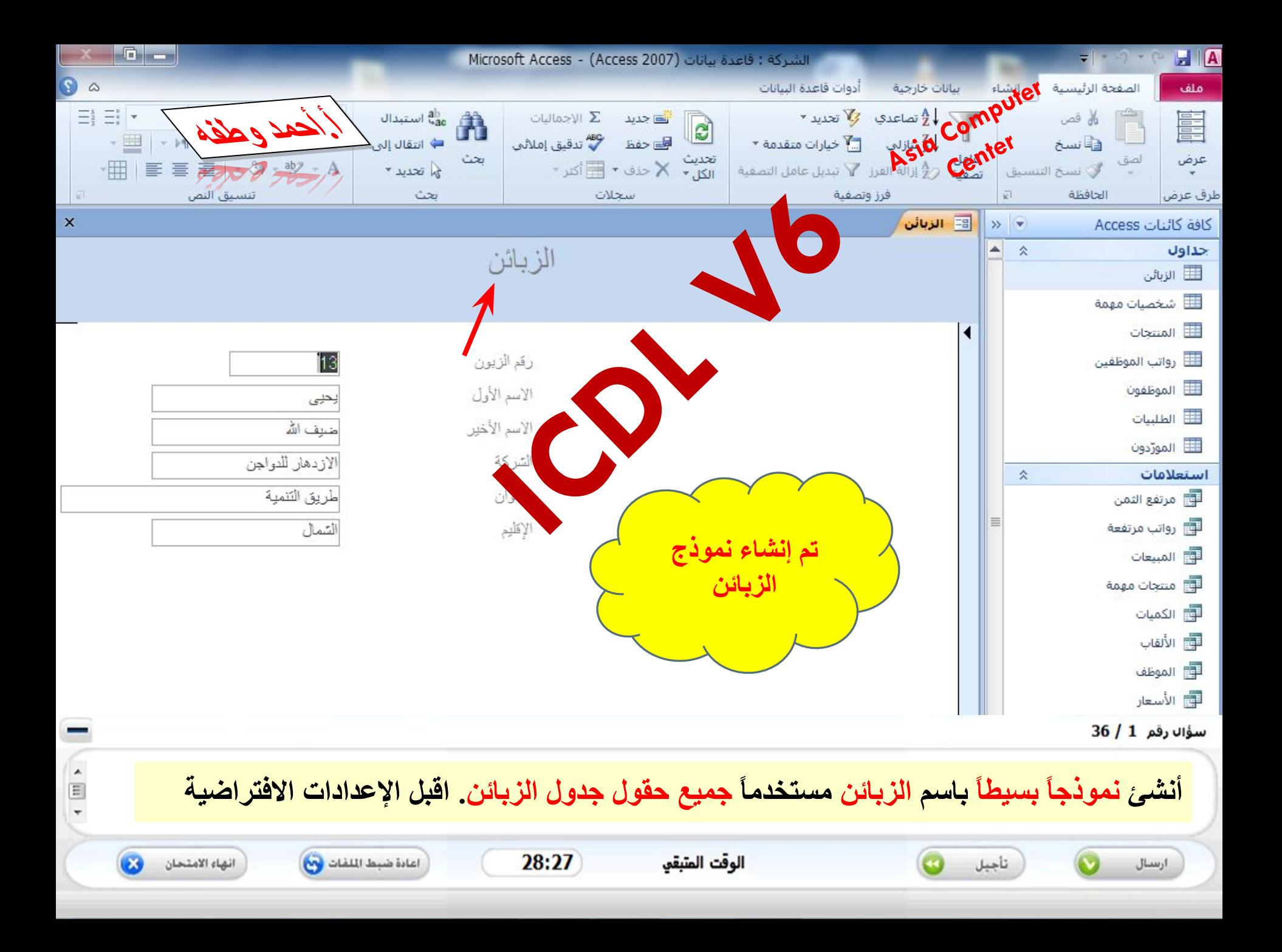

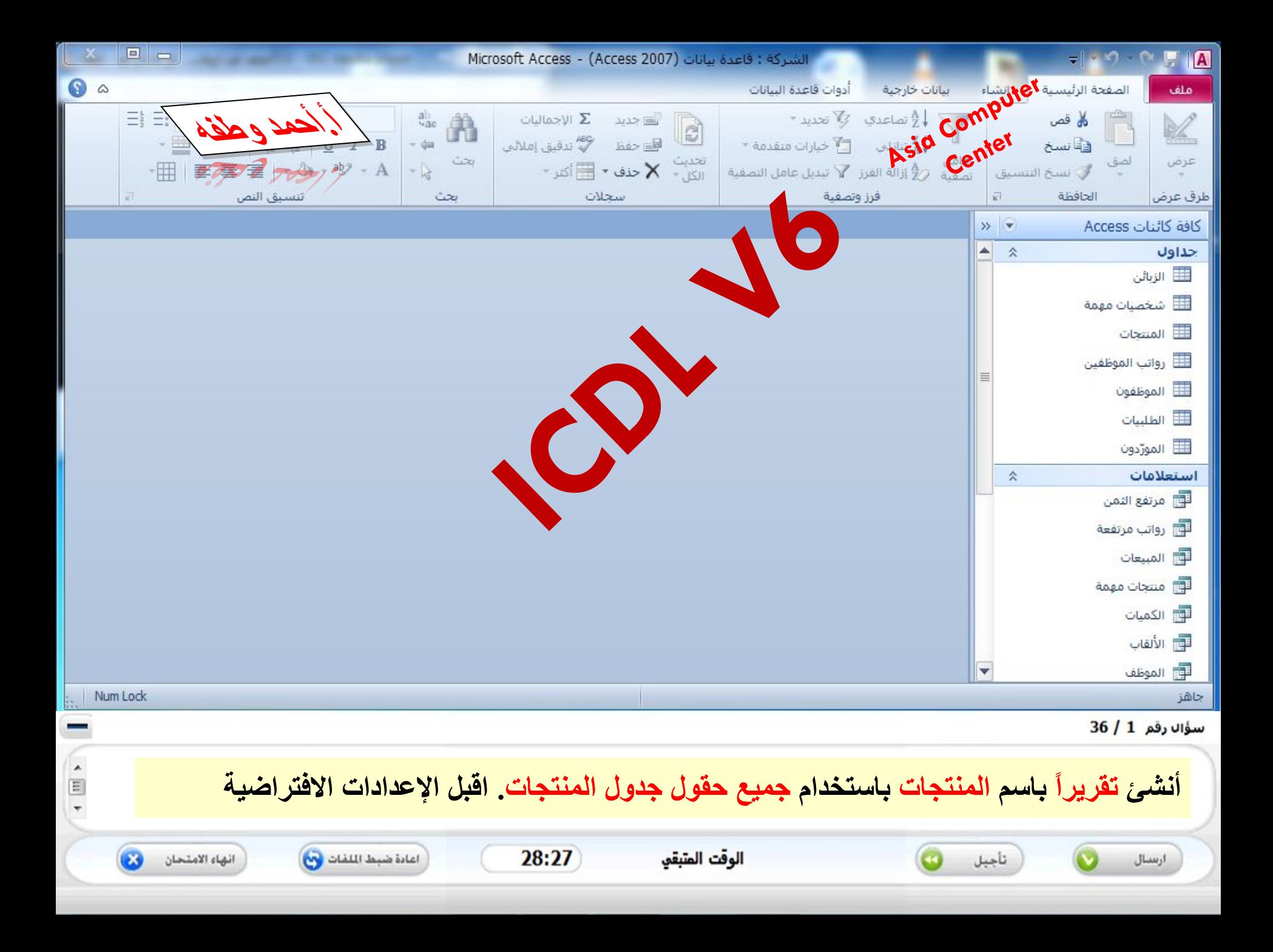

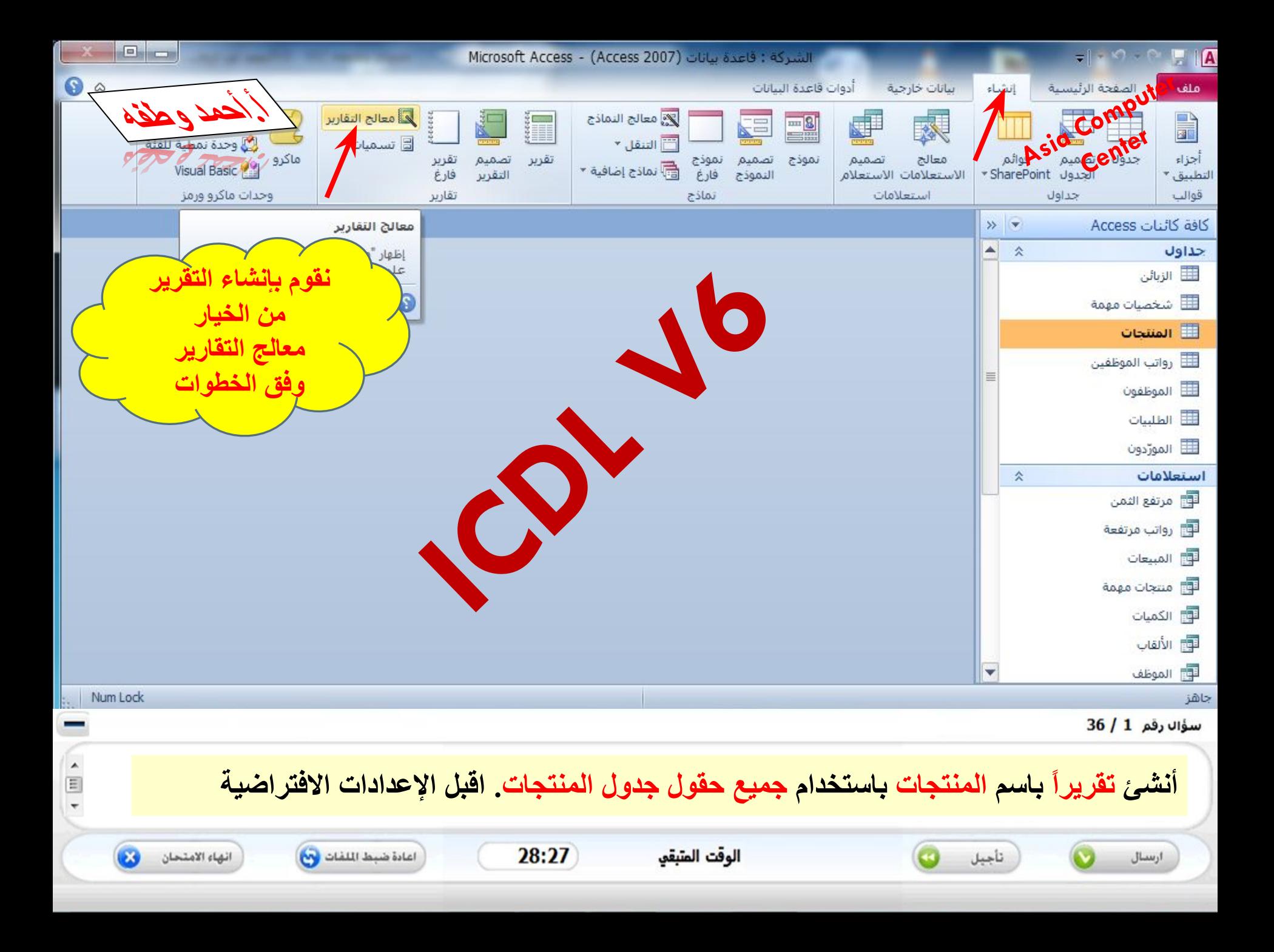

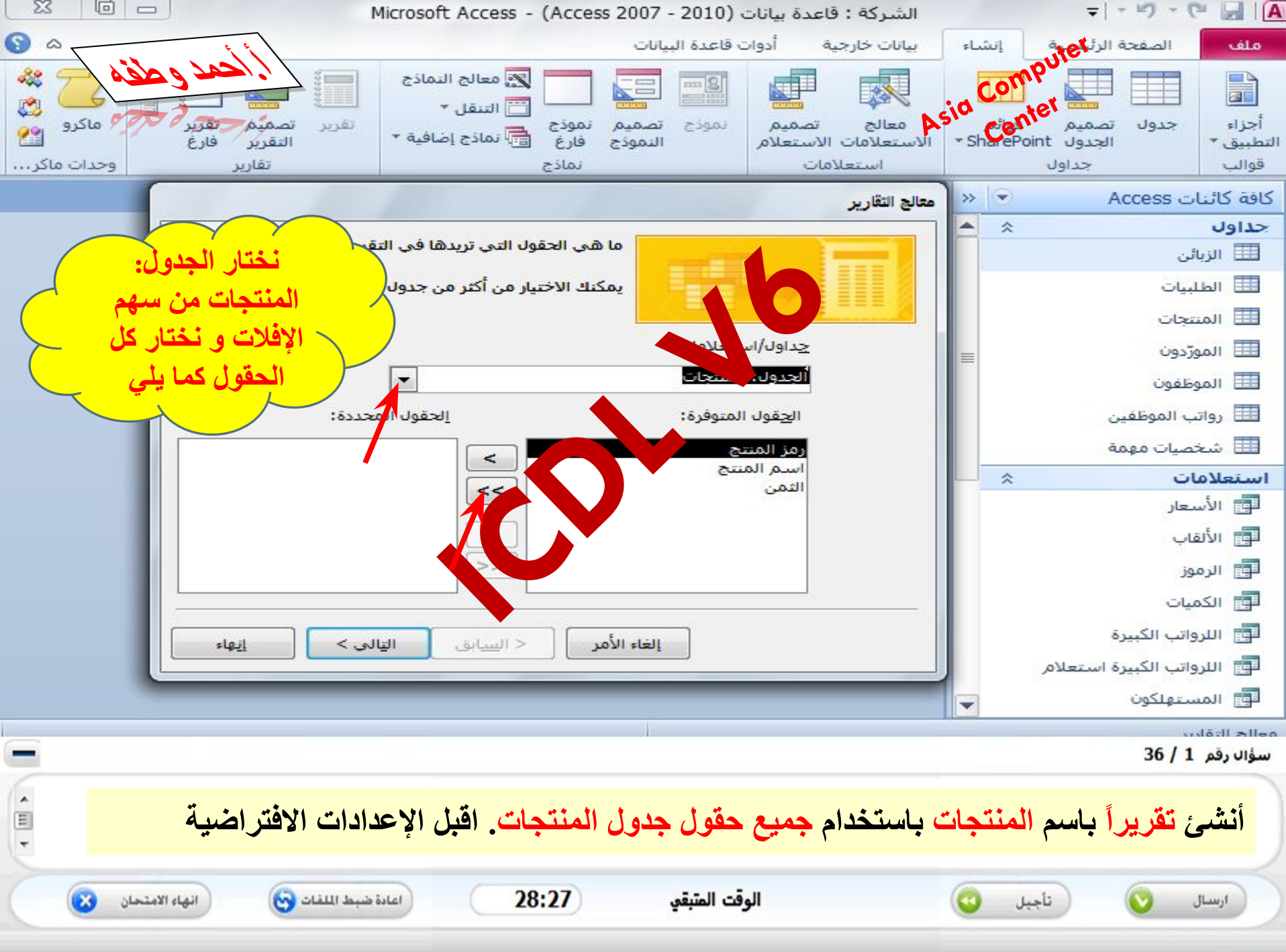

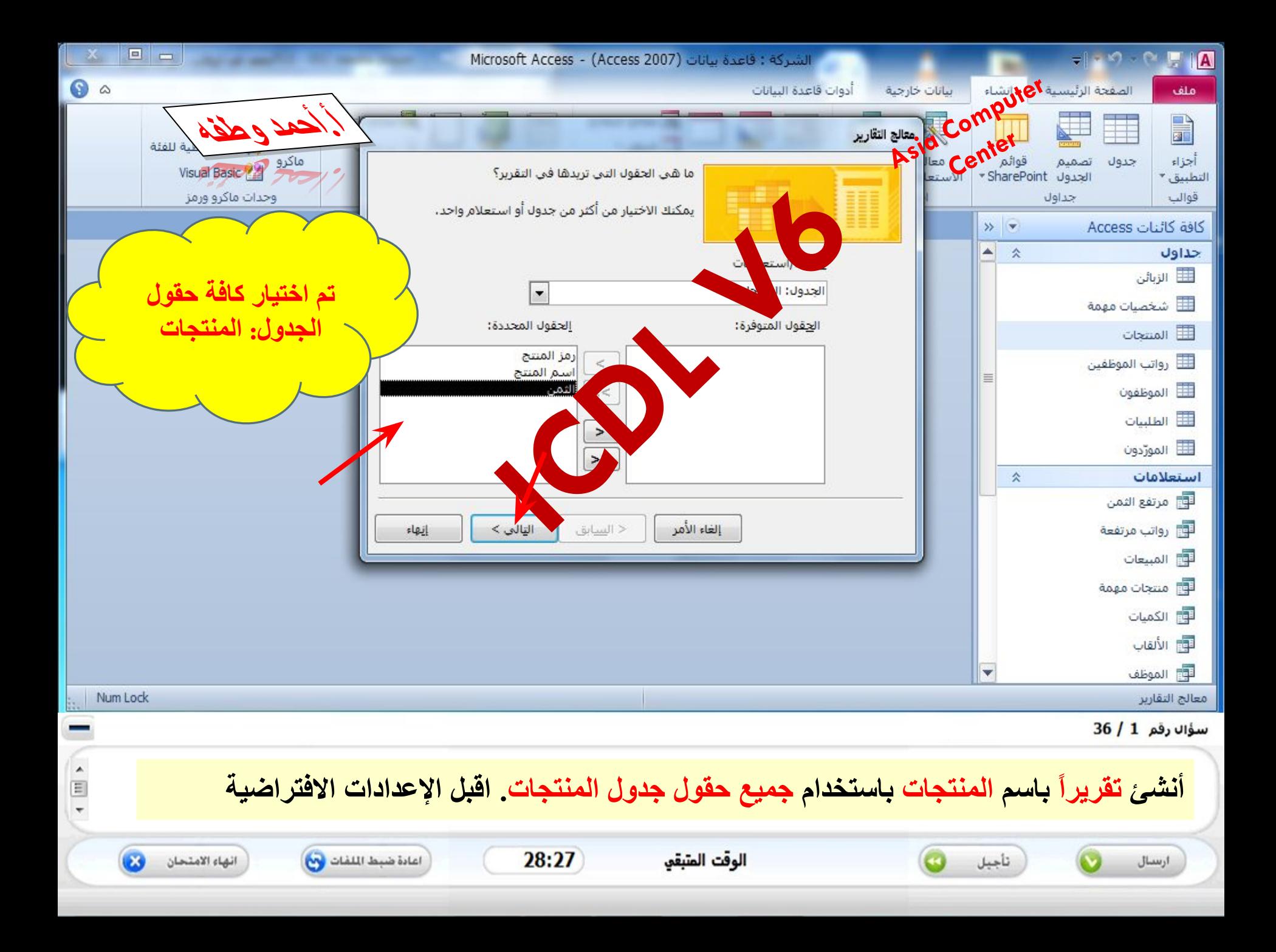

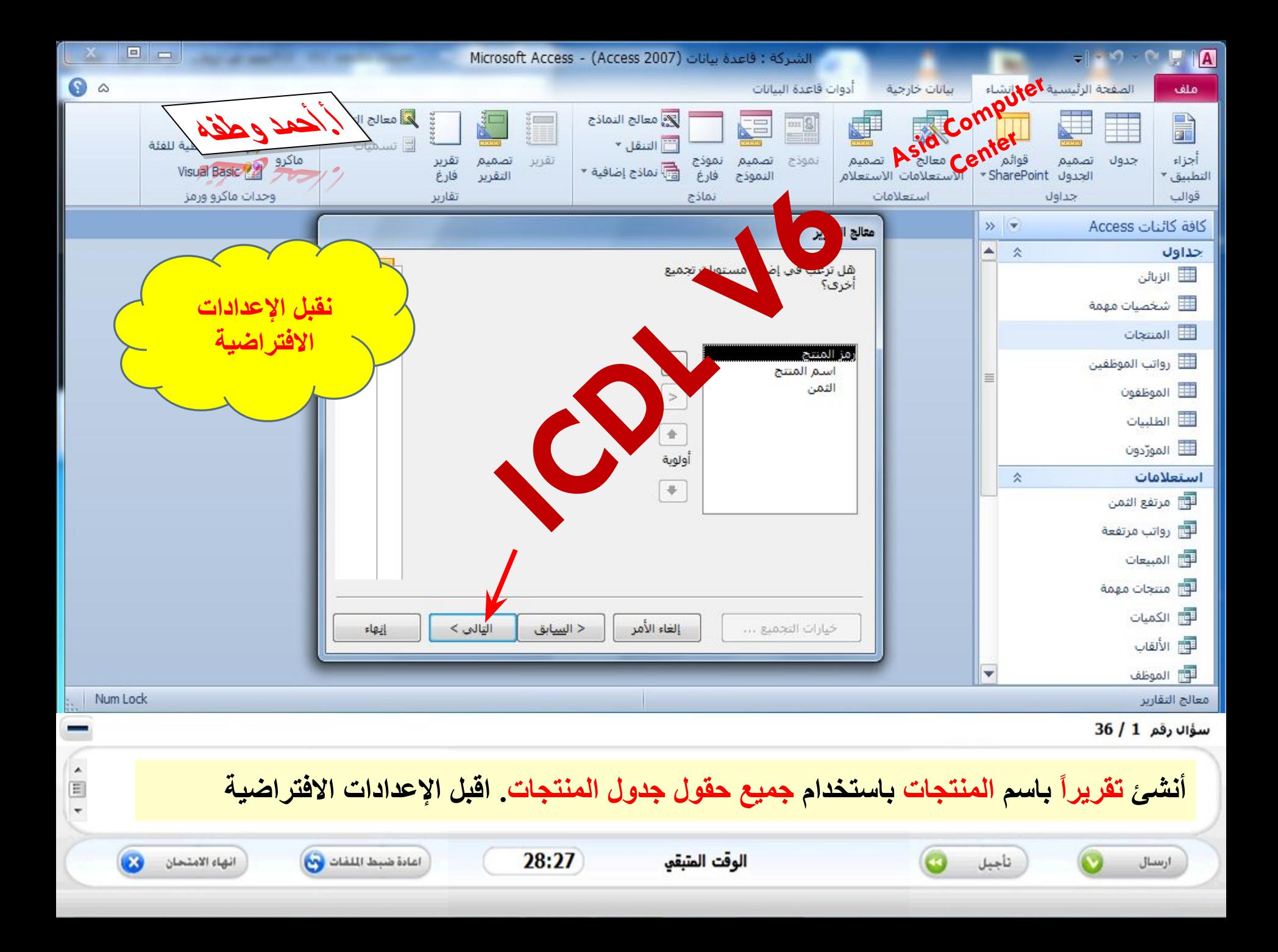

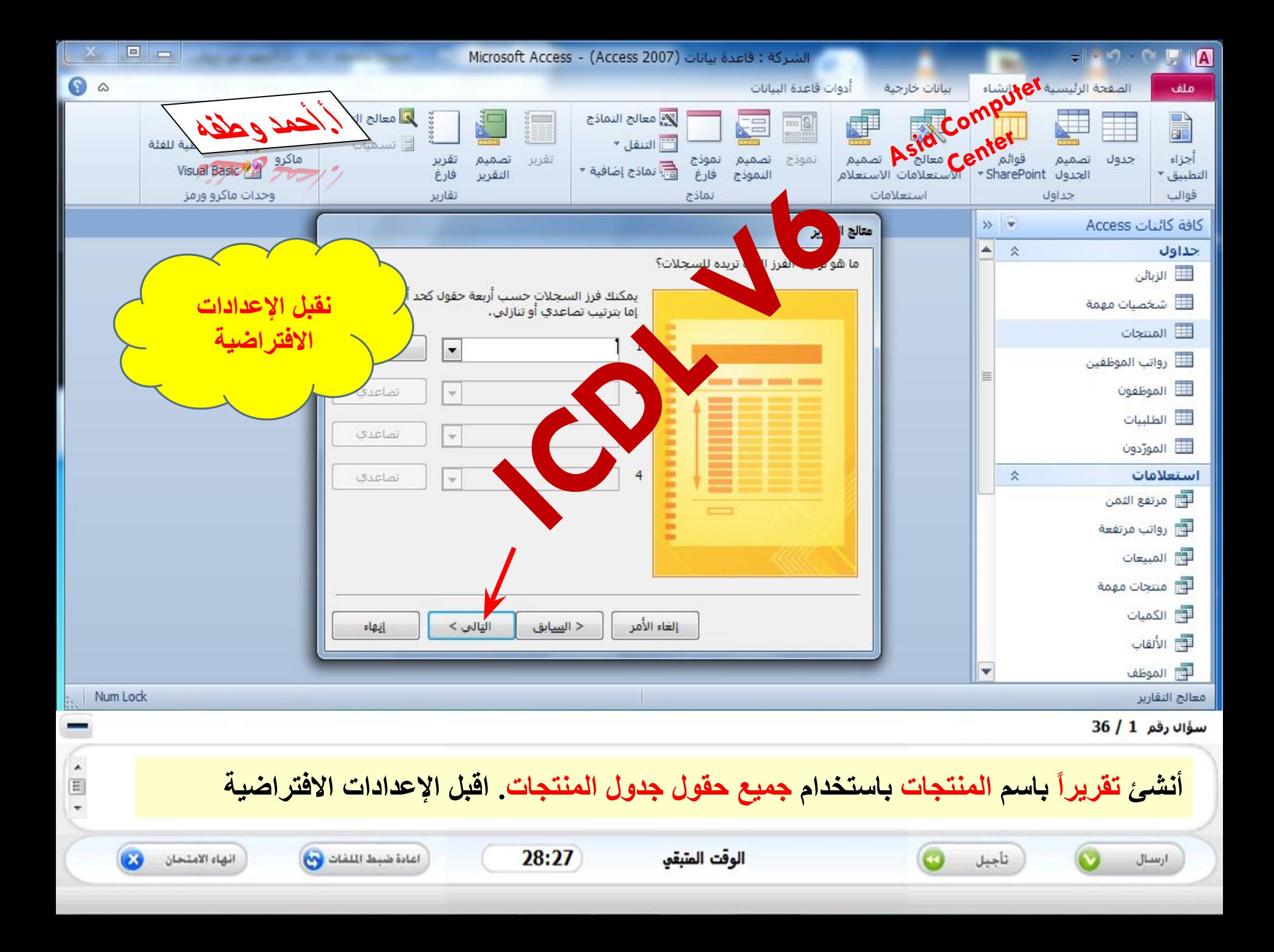

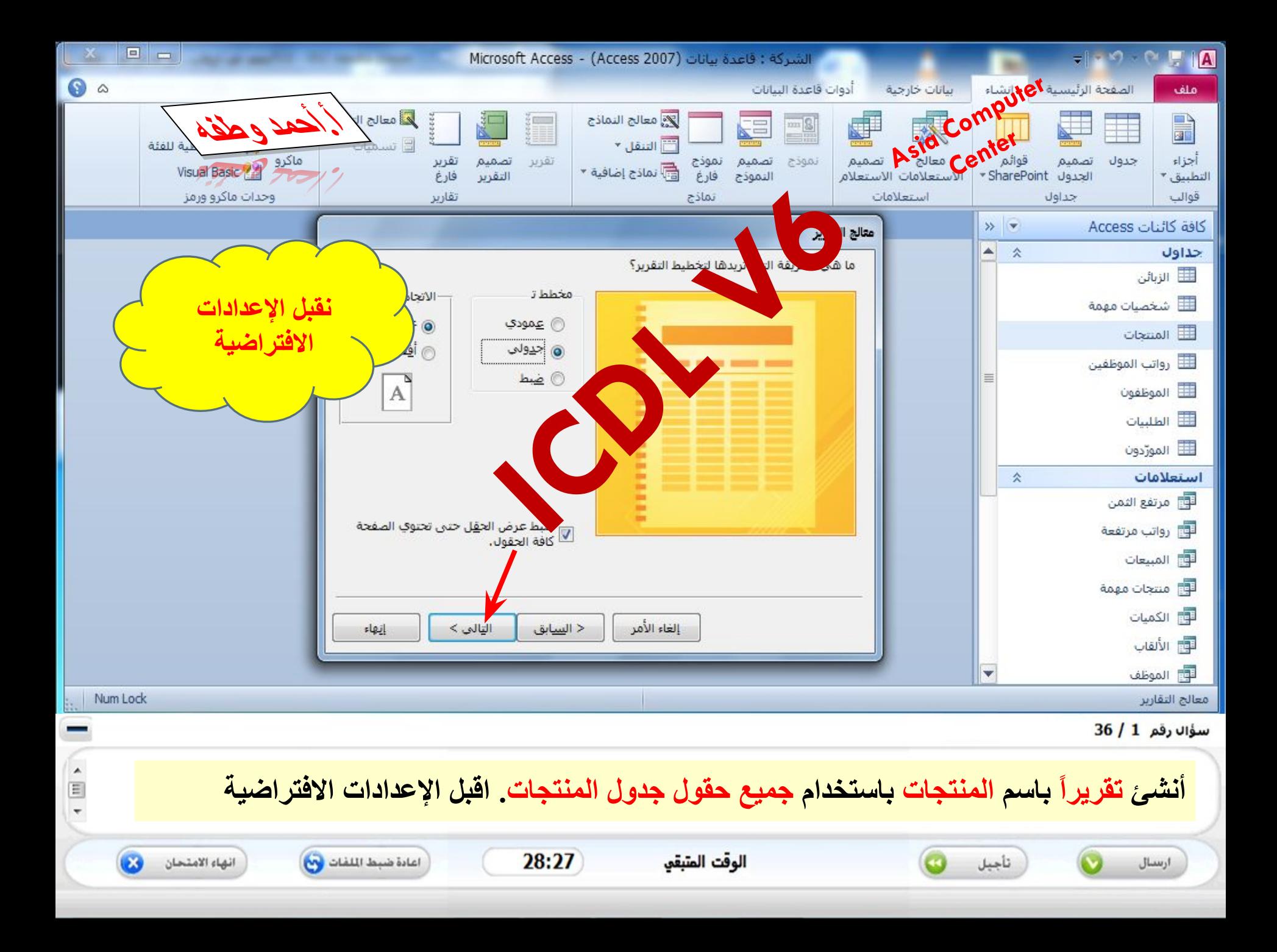

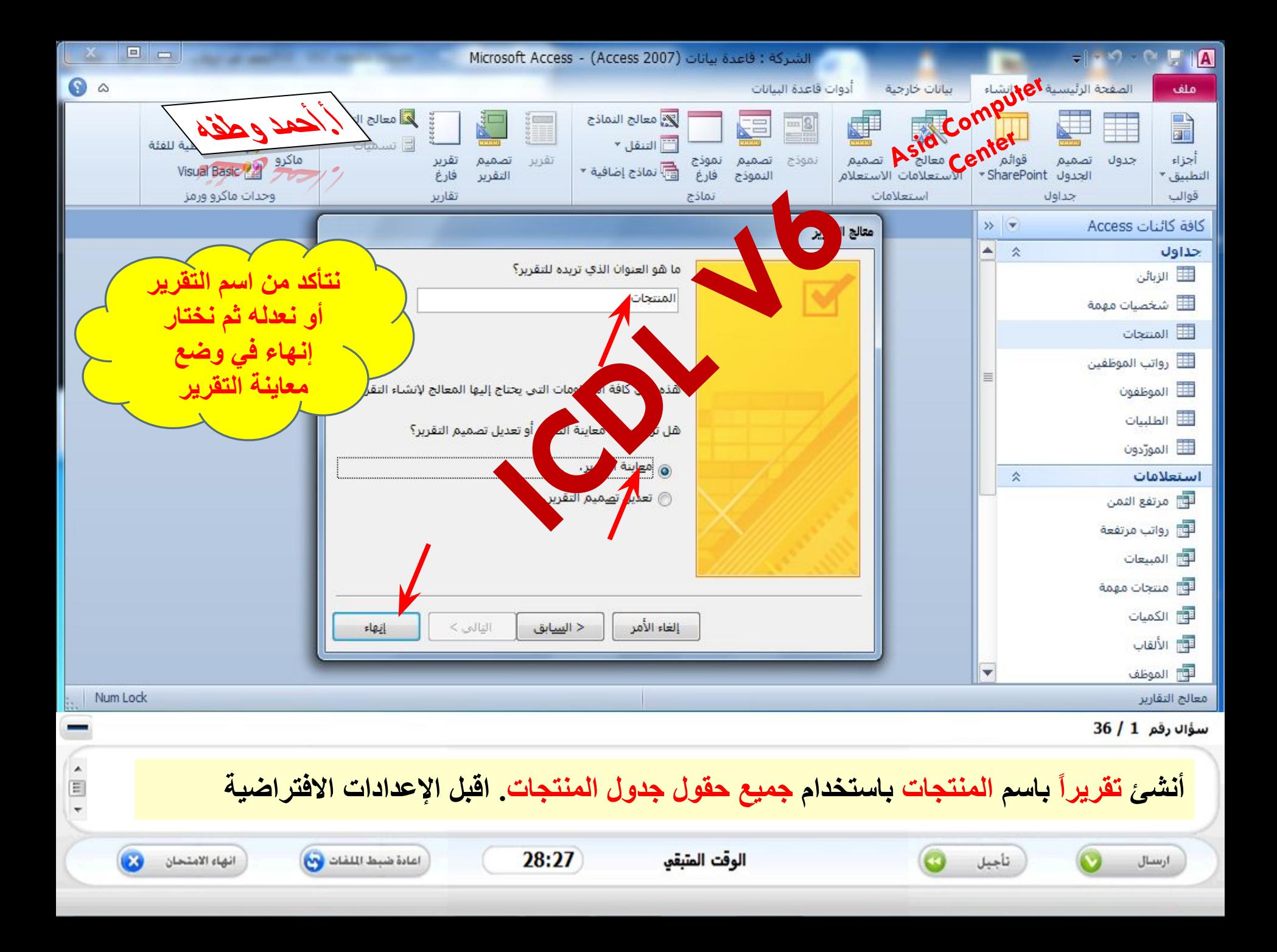

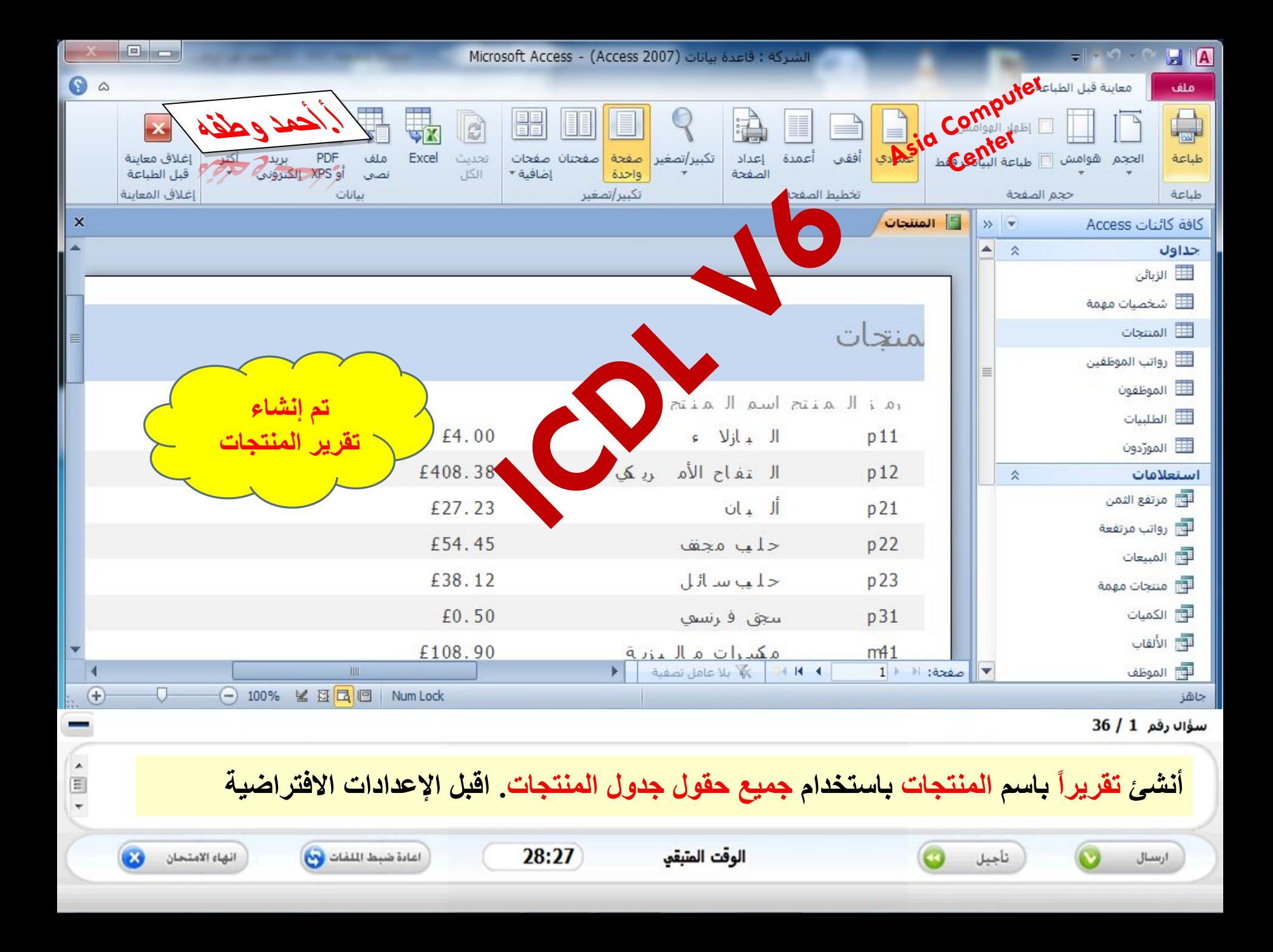

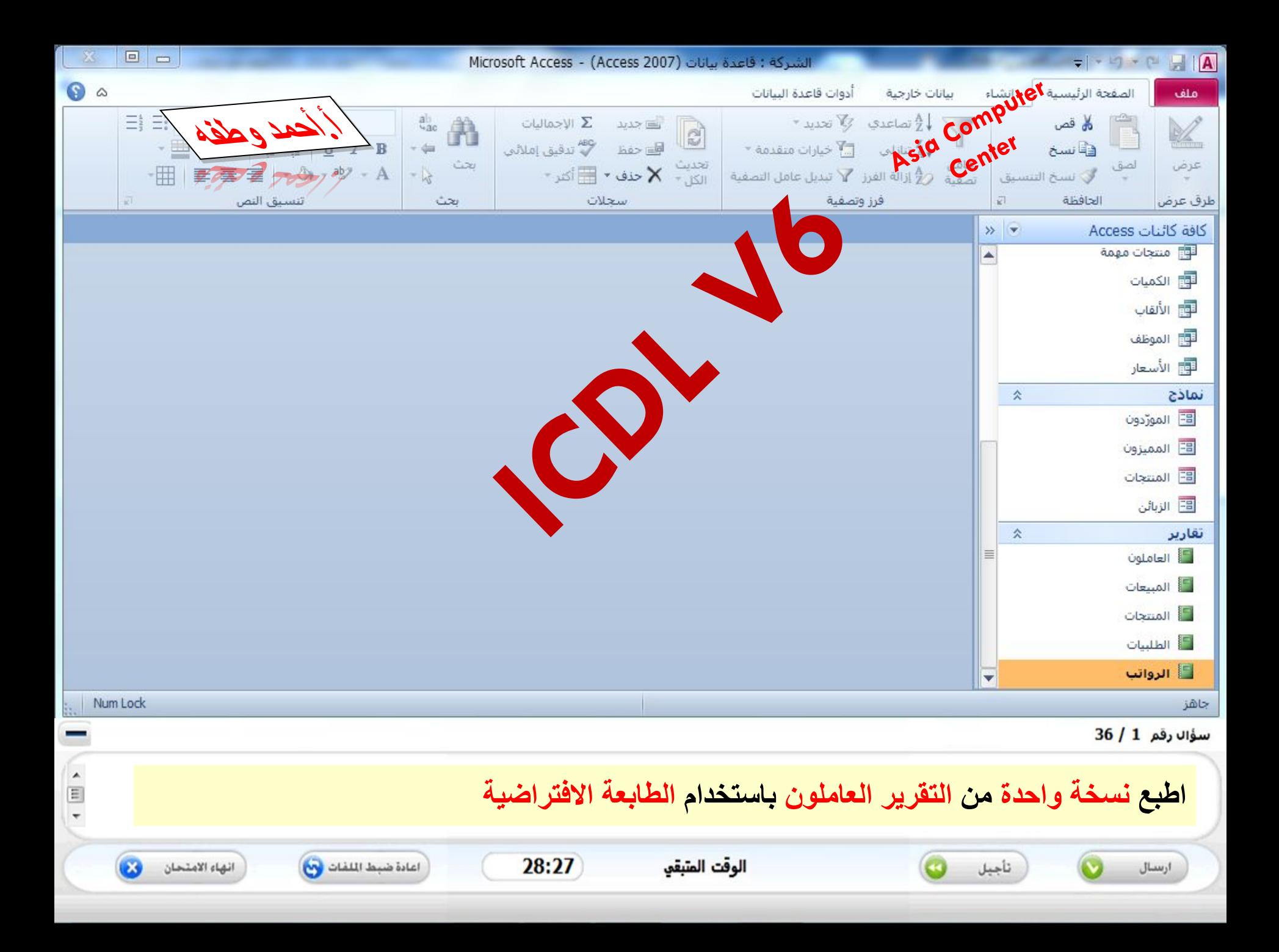

![](_page_65_Figure_0.jpeg)

![](_page_66_Figure_0.jpeg)

**للتواصل عبر الإیمیل manager.syria@gmail.com watfaahmad@yahoo.com للانضمام لمجموعتنا على الفیس بوك https://www.facebook.com/groups/a /hmadwatfah.icdl.v6**

![](_page_67_Picture_1.jpeg)